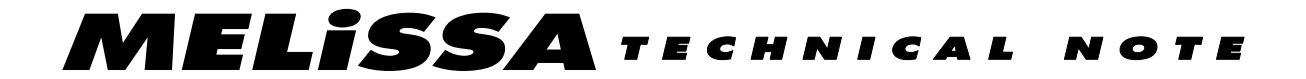

Memorandum of Understanding 1907105/NL/CP

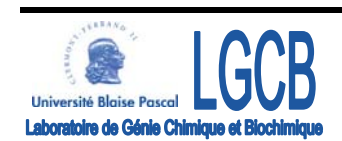

# TECHNICAL NOTE: 83.1

## DYNAMIC MODELLING OF A **COUPLED**

## MELISSA CREW - COMPARTMENT C4A

## WITH MATLAB/SIMULINK

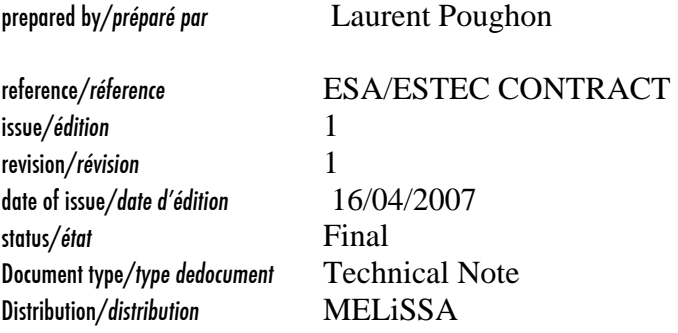

## CONFIDENTIAL DOCUMENT

page ii of II

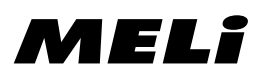

page iii of III

## APPROVAL

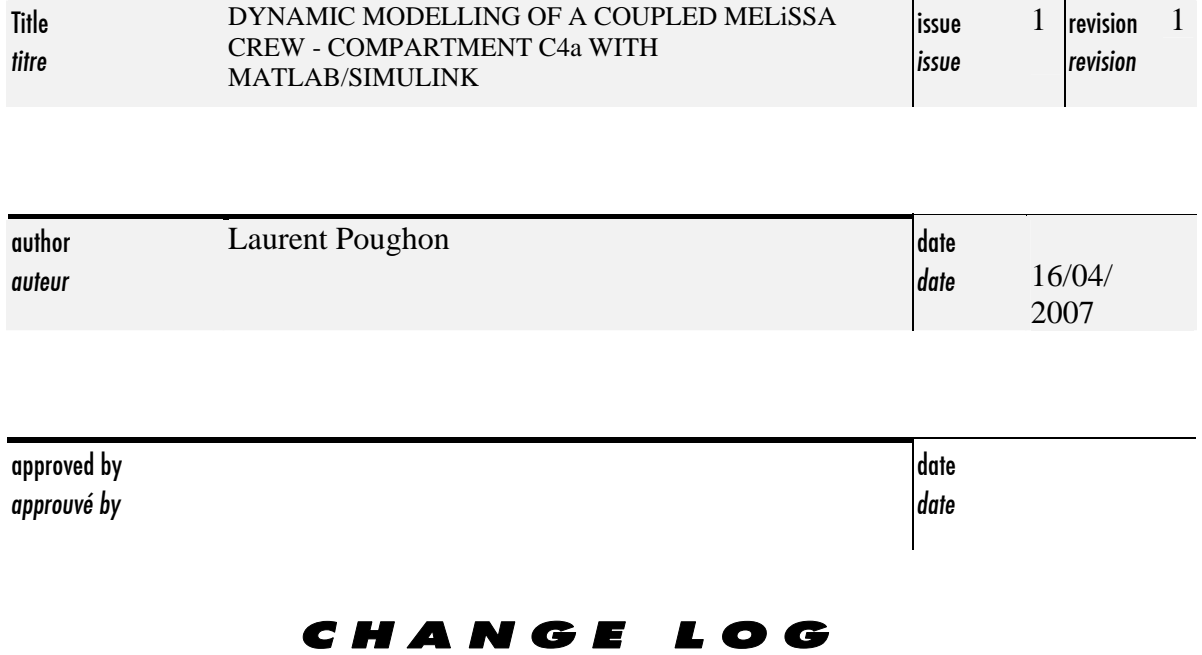

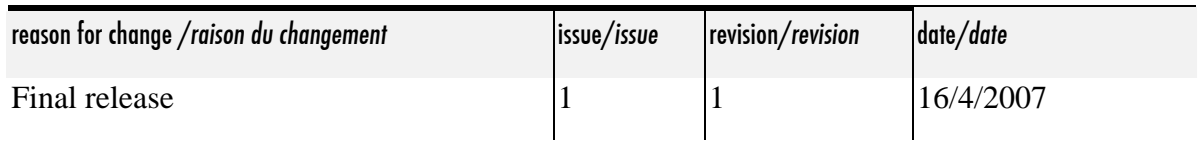

### CHANGE RECORD

Issue: 1 Revision: ERROR! REFERENCE SOURCE NOT FOUND.

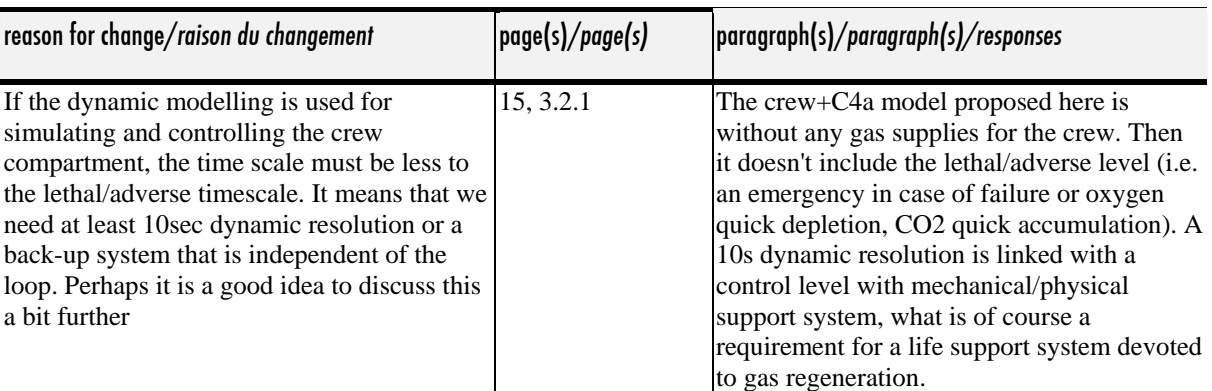

page iv of IV

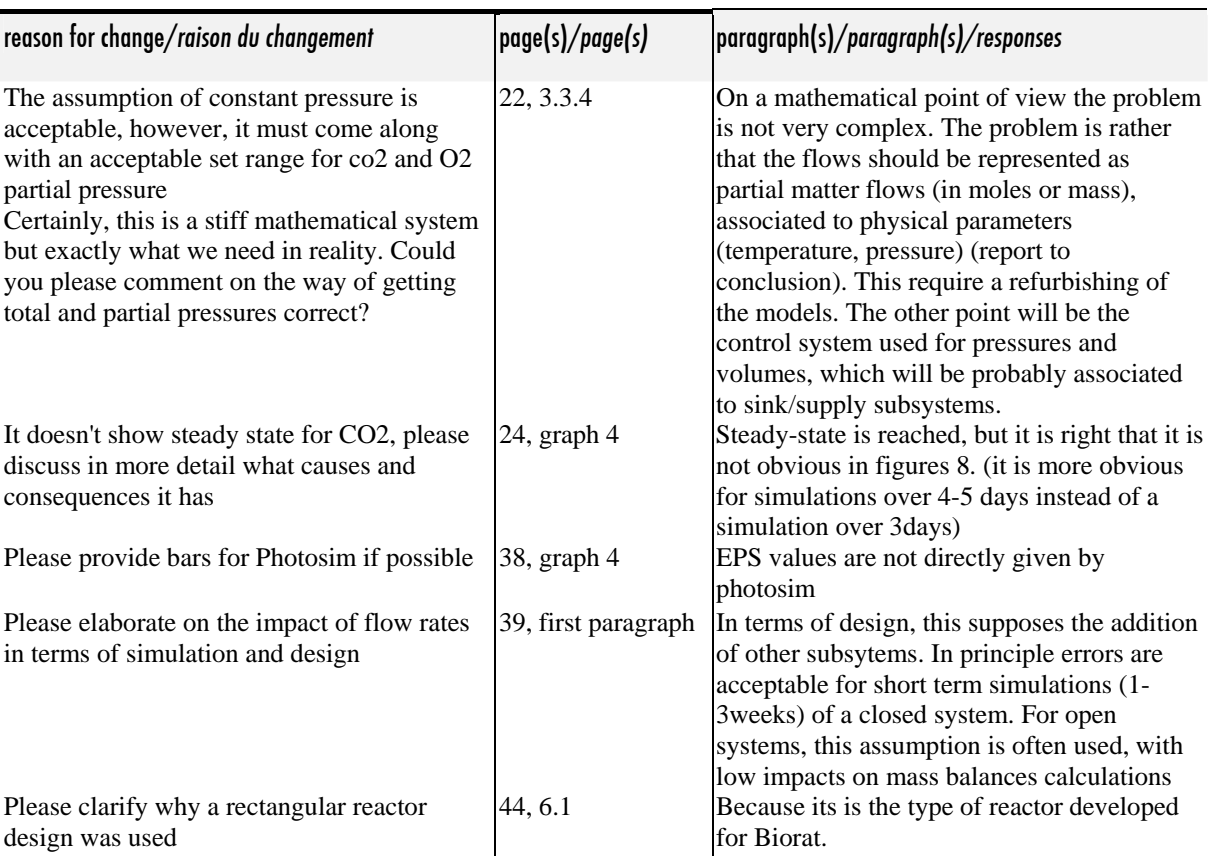

page v of V

# TABLE OF CONTENTS

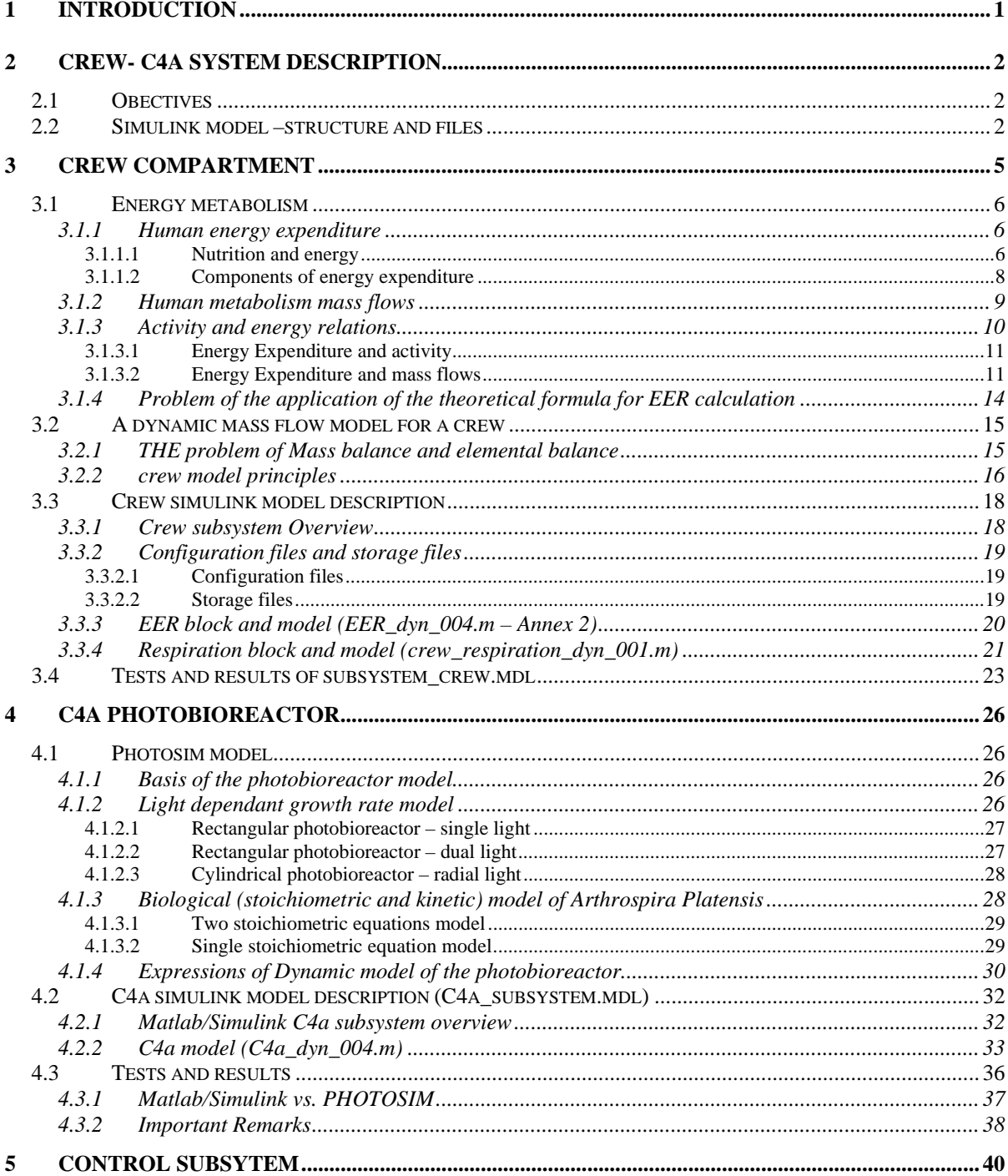

page vi of VI

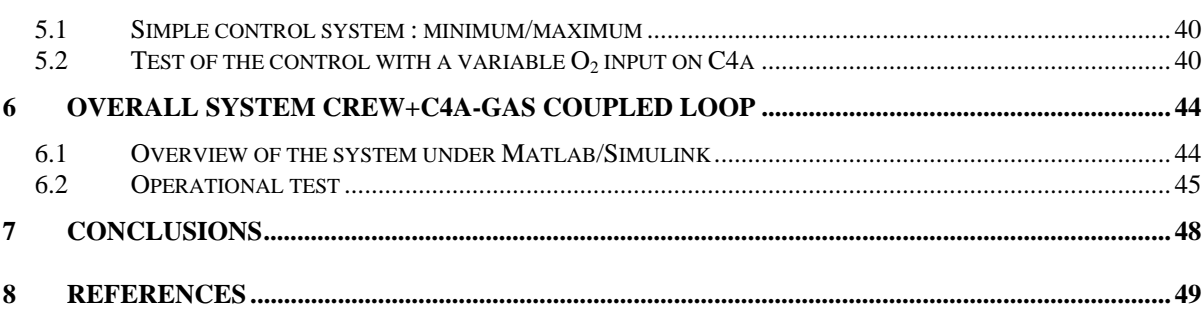

# **1 INTRODUCTION**

The objective of this work is to start the dynamic modelling of the complete MELiSSA loop. At this time, modelling of the loop is limited to a steady-state mass and elements (CHONSP) balance. This tool allows

- to compute an average recycling efficiency of the loop,
- to identify critical point in the architecture and in the mass flows distribution in the loop,
- to estimate roughly volumes of the bioreactors, assuming several characteristic rates (as organic load, NH3 load, productivity rates).

In order to have a complete tool for simulating the loop, it is necessary to have a dynamic model which will include mass transfer limitation, transient behaviour (all compartments didn't have the same time constants). A dynamic model will be much more complex to establish and required to set up correctly each compartment (an under-dimensioned compartment will lead to failed the system) and to include the control algorithms (which are required if we want to close the loop)

As a first step it was decided to build a model of a gas coupled Crew-C4a compartment. The C4a compartment is the most well-known MELiSSA compartment at this time (at least on a modelling point of view), and the gas coupled system was experimentally tested in the "Biorat" framework. This work is also used to check the ability to translate an existing dynamic model (i.e. PHOTOSIM) under Matlab/Simlink and to check the ability to build a functional gas coupled system under Simulink.

In this document are presented the development of a crew dynamic model, the adaptation of PHOTOSIM as a dynamic model under Matlab/Simulink and a simple control law for managing the coupled system. Each model of the subsystems is checked independently and then coupled to model a crew-C4a system.

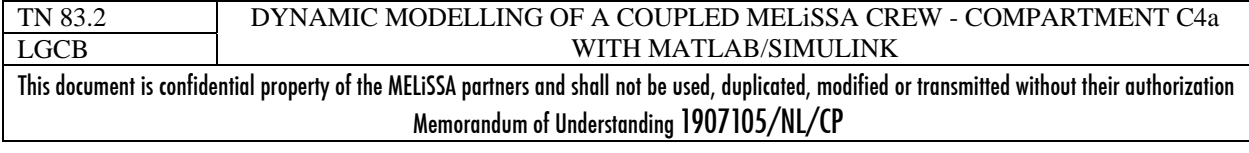

# **2 CREW- C4A SYSTEM DESCRIPTION**

# *2.1 Obectives*

The aim of this work is to model and simulate a gas coupled system between a crew and the C4a MELiSSA compartment (Figure 1). It is quite a "Biorat" system. This is a first step in the dynamic modeling of the MELiSSA loop which would allow at least identifying possible problems and bottlenecks in the Matlab/Simulink approach for modeling such closed systems. Three subsystems will be studied for achieving this objective:

- $\rightarrow$  The crew subsystem, which dynamic model needs to be developed.
- $\rightarrow$  The C4a MELiSSA compartment subsystem, which is adapted from the current dynamic and steady-state models.
- $\rightarrow$  A control subsystem to manage the coupling between the two other subsystems.

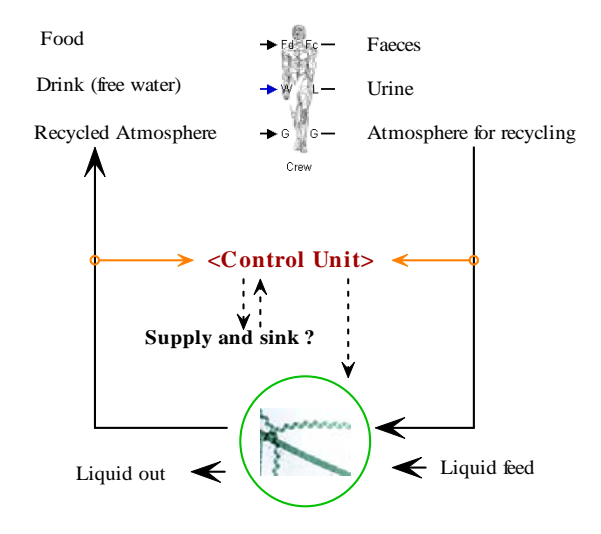

**Figure 1 Principle of the Crew-C4a gas loop closed system** 

As for the complete mass balance steady-state model of the MELiSSA loop [4] Matlab/Simulink software is used for developing the models, the subsystems (as Simulink Sblock objects) and for solving the system built.

## *2.2 Simulink model – structure and files*

Principles of Matlab/Simulink were already presented in TN 79.2 [4]. For the dynamic models, the Simulink S-function, which are developed, are not restricted to the definition of an output from the knowledge of an input (principles of mass balanced model) but include also a system of ordinary differential equations (ODE) or /and a discrete time dependant system (which acts

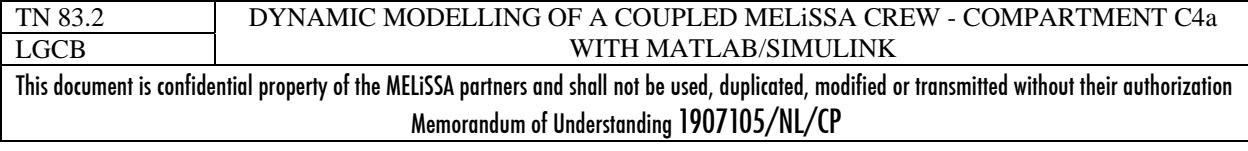

as an update of the current state of the system simulated). The continuous (ODE) and discrete systems are numerically solved to predict the dynamic behaviour of the system modelled.

The models presented here and released with the Technical Note were developed with Matlab/Simulink 13-R3. The solver used is ODE15s with the parameter reported in Figure 12. The models of the subsystem will be detailed in the next chapters, but we will give here the file structure chosen (and then required) for the modelling and the simulation of the Crew-C4a system.

The files (Table 2) for the modelling and the simulation are sorted and stored in one off the directories listed in Table 1. This architecture must be respected for using the models. All models must be opened with Simulink and started from the *"../models/"* directory, which also must be the current directory for running a simulation of the model (if it is not the current directory simulation failed and an error message indicating that a file cannot be found should be displayed in the Matlab command line).

The simulation directory and its sub-directory must be added to the "Simulink path". Note that this may be incompatible with the path added for the mass balance MELiSSA loop model [4] which may need to be removed.

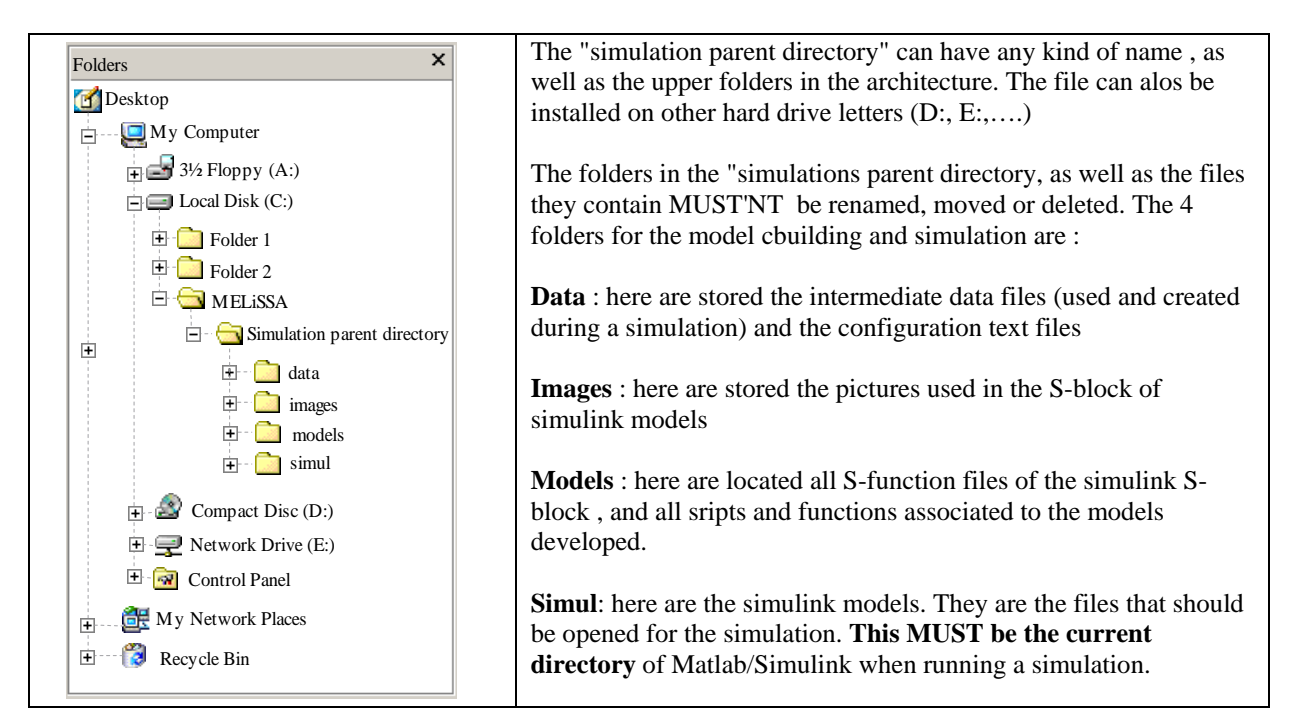

**Table 1 : Directories architecture** 

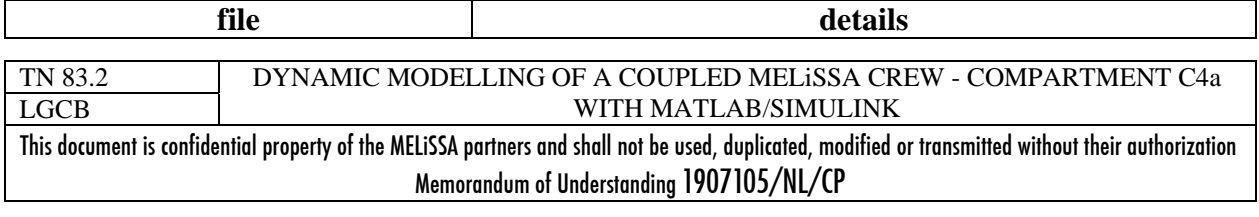

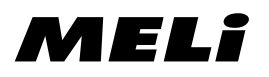

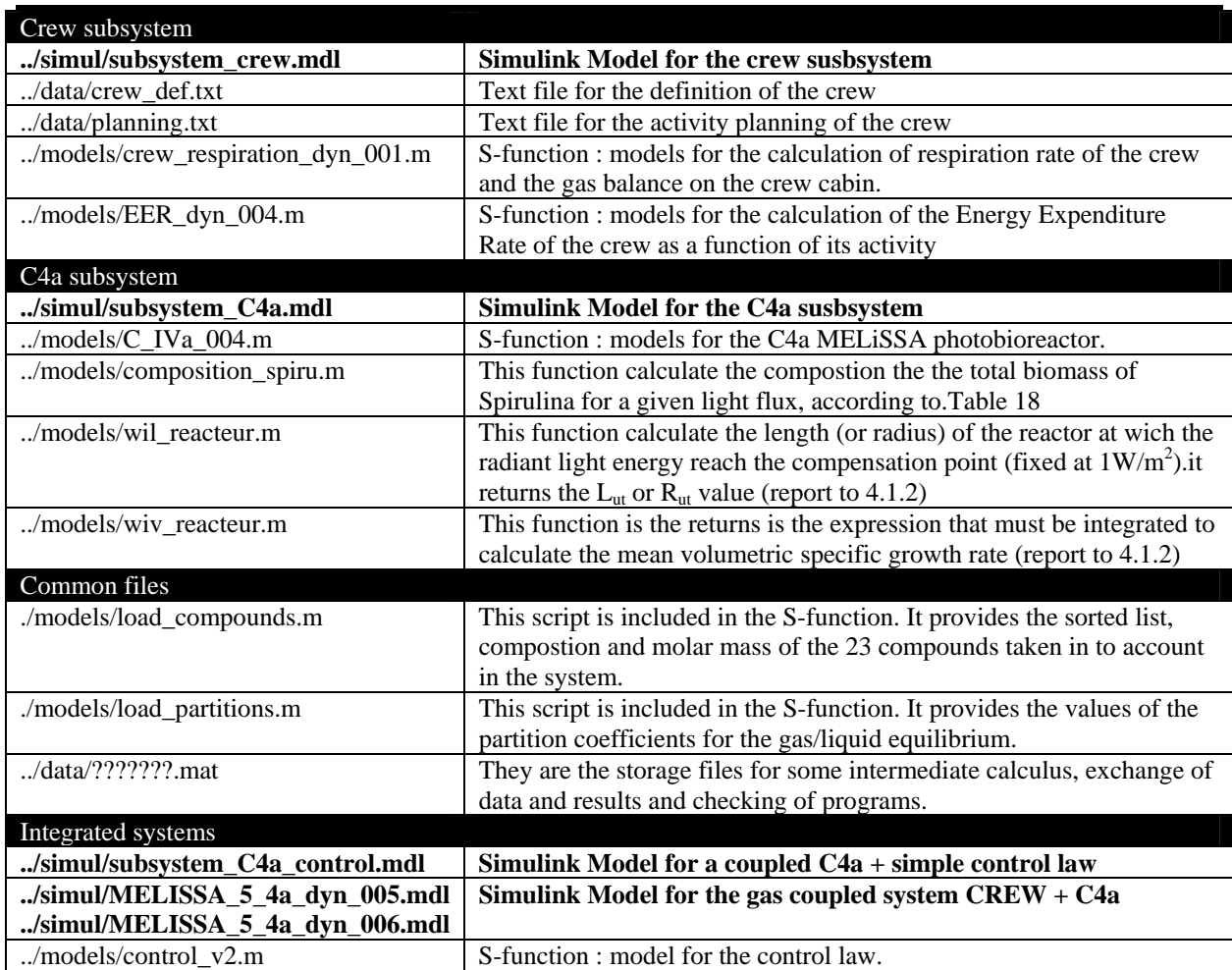

**Table 2 : Files involed in the models for the crew-C4a coupled system.** 

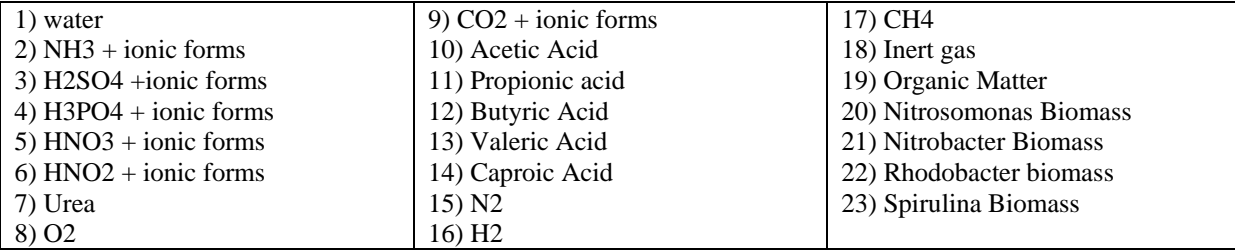

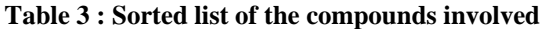

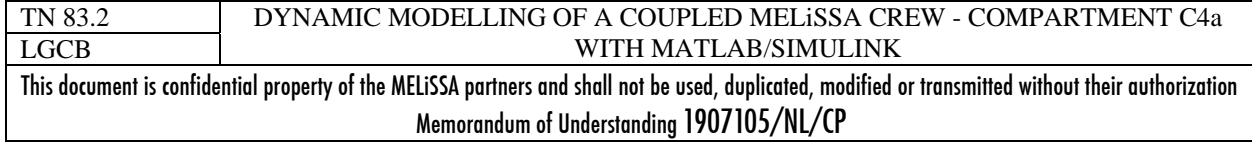

## **3 CREW COMPARTMENT**

The Melissa modelling approach is a "process engineering" approach, i.e. each operation (compartment, unit operation,…) is studied on a basis of material balances, including coupling between biological and physical phenomena. This is a classical approach for chemical and biological controlled processes. This approach is more difficult to apply to a "human" (or any other animal").

Up to now, the steady-state model used in Melissa simulations is a variable mass balance equation supposed to be an average of input/output mass flows on a man (TN 79.1). The stoichiometric coefficients were calculated in order to achieve the elemental C,H,O,N,S,P balance on the reaction with constraints on the food composition and on the faeces composition. The food itself is defined in order to fit nutrionnal requirements for human.

[CHONSP]Food + O2  
\n
$$
\downarrow
$$
\nCO2+Urea+[CHONSP]Faeces+Water+H3PO4+H2SO4+NH3+H2+CH4  
\n*LiquidWater*  $\rightarrow$  *PersonitationWater*

Switching from this steady-state description to dynamic inputs/outputs mass flow model of the crew is not a simple task.

First if the gas flow (i.e. respiration, perspiration) can be taken as a continuous process, flows rates and composition are highly dependant of the activities which are not predictable, even if it is possible to plan activities periods (sleep, rest, physic exercises,…). The called "solid" and "liquid" mass flows are discrete events and if inputs (lunch) can be planned it is obvious that outputs flows can not be planned.

Secondly, the mass and elemental balances must be checked, considering that the body mass can also change (especially in microgravity conditions) and can differ from one man to another.

Looking at human models leads often to find ground-based simulation models of weightlessness for reproducing some of environmental conditions encountered during spaceflight (microgravity). Their objectives are linked to the observation of medical parameters and the study of physiological adaptation [2].

The mass flow analysis is often treated as an element of the nutritional analysis, itself being a part of the study of metabolic requirements [1,2]. This approach was chosen to establish a mass flow model for a man.

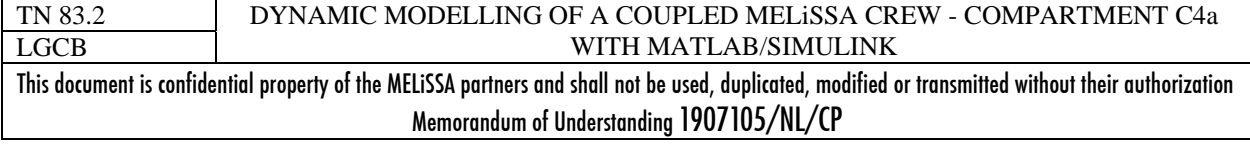

# MELI

## *3.1 Energy metabolism*

The definition of metabolism is based upon the body's use of energy. The human body requires a supply of chemical energy for survival. The sources of this energy are:

- the dietary macronutrients carbohydrate, fat and proteins which are the bulk of the dietary (consumed) dry matter
- the micronutrients vitamins, minerals which are necessary for proper functioning of enzyme involved in energy metabolism and in other key metabolic functions, but do not by themselves provide chemical energy to the body.

As a consequence when looking at energy metabolism, it is sufficient to focus and restrict studies only on macronutrient. But it must be kept in mind that micronutrients remain important on a nutritional point of view.

## 3.1.1 HUMAN ENERGY EXPENDITURE

The processes of energy metabolism in the human body are highly regulated even if acute changes in dietary energy intake (metabolic inputs - Figure 2) do alter energy expenditure to a small degree.

#### *3.1.1.1 Nutrition and energy*

The body's ability to use all three macronutrients to meet its energy needs allows for high flexibility in the composition of the diet. There are however limits on the percentage of dietary energy that can be derived from each macronutrient.

Proteins: a minimum level of high–quality proteins is required to maintain nitrogen balance and prevent excessive loss of body protein (muscle homeostasis) present recommendation are for a protein intake that is **12% to 15%** of total calories consumed and reflects an animal-to-plant ratio of approximately 60:40 [2]. The mix of animal and plant sources is to ensure adequate intake of all essential amino acids. High level of proteins will increase the urinary urea production as a result of the disposal of excess nitrogen.

Fats: to reduce the health risks (cardiovascular diseases) associated to high fat diet, about 30% to 35% of calories should be provided as lipids, mainly triglyceride [2]. The distribution among fatty acyl moieties for polyunsaturated:monounsaturated:saturated is 1:1.5 to 2:1. A relative high level of fat must be maintained for several reasons, one of them being fats provide an important component of taste and thus increase the palatability of food.

Carbohydrates: from general recommendation adults should obtain approximately half their caloric intake as carbohydrate (in order to not increase the uptake of proteins and fat above recommendation level) from diverse sources so that most carbohydrate are complex, digestible form i.e. starch from cereal products. Less than 10% of the total (<5% of calories) should be provided as simple sugar (such as sucrose).

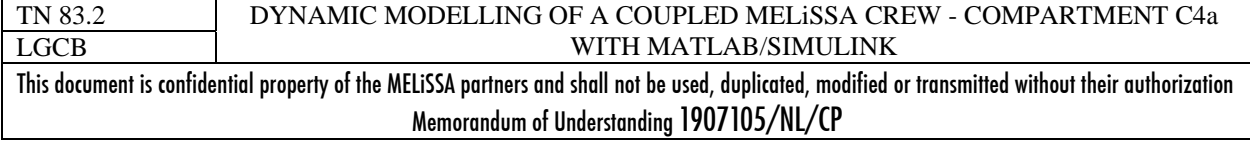

# MELI

In Table 4 to Table 7 are compiled some data for diet and energy metabolism from various sources. More or less, it can be observed that recommendations for crew are applied in the diverse spaceflight mission. In table 4 it is interesting to compare the estimated Total Energy Expenditure and the energy intake. In short mission (shuttle), it can be noticed an unbalance in the energy (intake<expenditure) while in long mission (Skylab) intake and expenditure are balanced. Skylab results are more representative of future and planned long term mission At this time the comparison between space and Earth energy requirements concludes that there are not dramatically differences [2]. Energy expenditure and hence energy requirements to maintain energy balance are similar to what they are on Earth. Energy requirement can therefore be estimated using the predictive equation that have been developed for one g. gravity. These are the World Health Organization (WHO) requirements for human involved in moderate activity, which can be estimated as [2]:

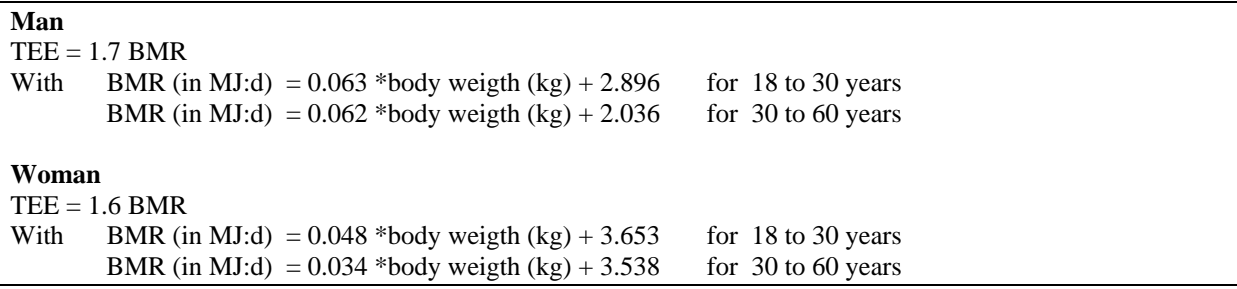

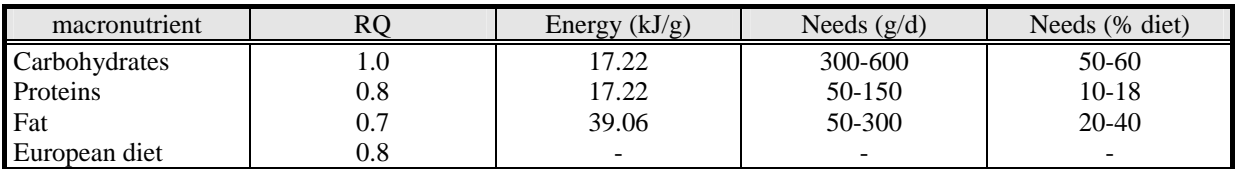

**Table 4:** Nutritional requirement for the three macronutrients. The respiratory quotient is a characteristic of the oxidation of each of the macronutrient class: RQ =  $\frac{CO_2}{O_2}$ 2  $Q = \frac{U_2}{I}$ 

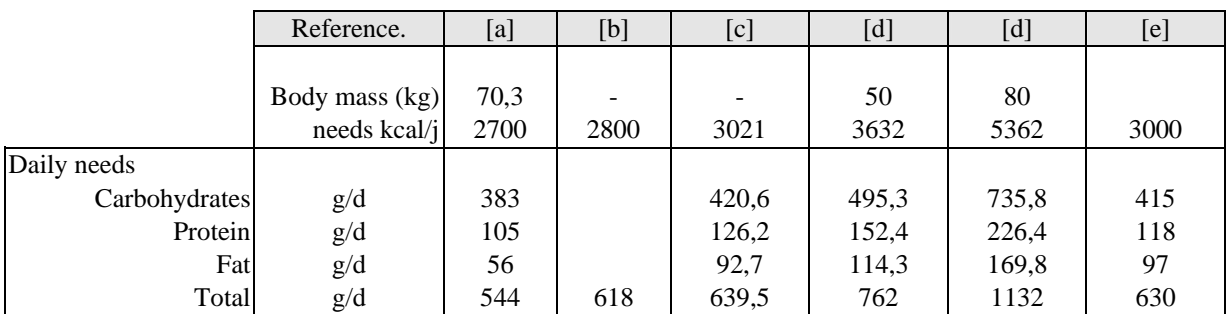

**Table 5 Nutritional constraints and energy expenditure. [3]. [a] Krause M.V. et al., 1984. ; [b] Gustan E. Vinopal T. Boeing Aerospace Co, 1982. ; [c] Sauer. R.L., 1985. [d] Condran M.J., 1989. ; [e] Toki A.et al., 1994.** 

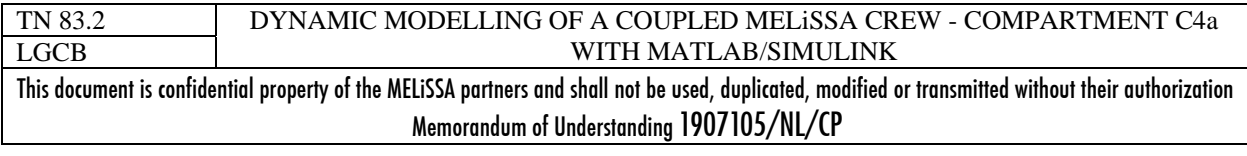

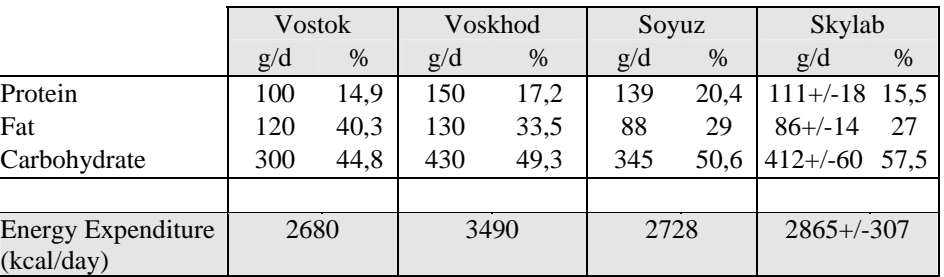

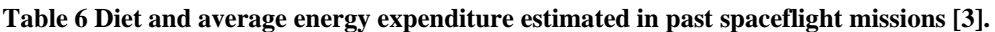

| <b>Vostok</b> | <b>Gemini</b> | <b>Salvut</b> | <b>Space Shuttle</b> |           |          |           | <b>Slvkab</b> |             |          |     |
|---------------|---------------|---------------|----------------------|-----------|----------|-----------|---------------|-------------|----------|-----|
| TEE           | TEE           | TEE           | TEE                  |           | E intake |           | TEE           |             | E intake |     |
| 1914          | 2201          | 2297          | 2703                 | $+/-22\%$ | 2177     | $+/-21\%$ | 2727          | $+/-13\%$ 0 | 2679     | 3%  |
|               |               |               | 2799                 | $+/-16%$  |          |           | 2871          | $+/-3\%$ 0  | 2943     | 18% |
|               |               |               |                      |           |          |           | 2990          | $+/-5\%$ 0  | 2943     | 2%  |

**Table 7 average energy expenditure(TEE) estimated by variousmethods and Energy intake estimated from crew diet in past spaceflight missions [2]. Energy in kcal/d. +/- SD** 

## *3.1.1.2 Components of energy expenditure*

The Total Energy Expenditure (TEE) is the energy needed to support the human body and activity. Energy is supplied by diet (metabolic inputs – Figure 2) to balance the TEE taking into account also that nutrient are not completely metabolized (metabolic output). Then about 9% of energy provided by diet is recovered in faeces and urine [7].

Even if it is measured the interpretation of TEE often requires information on its components: Basal Metabolic Rate (BMR), Thermic Effect of Meals (TEM) and physical Activity Energy Expenditure.

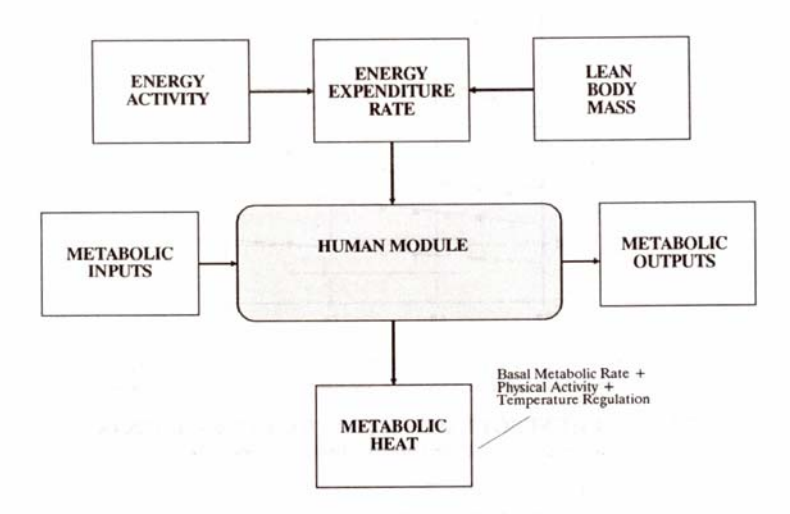

**Figure 2 The schematic of human expenditure rate [3].** 

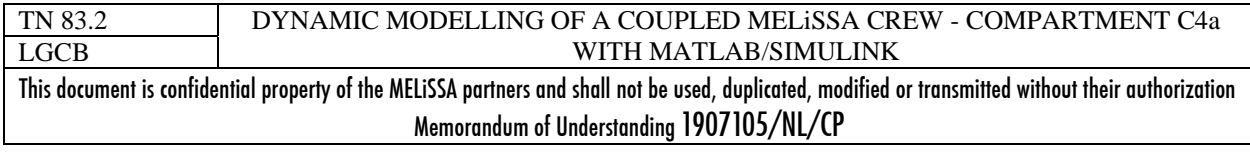

issue 1 revision 1 -

Basal Metabolic Rate : It represents the energy cost for the biochemical and physiological processes that maintain life. Because it is difficult to meet the stringent requirement for measuring BMR (12 to 15 hour fast at rest and at thermal neutrality) a Resting Metabolic Rate (RMR), what is is simply the rate of energy expended by an individual at rest, is usually measured. RMR closely approximate BMR after a time of the meal longer than 6 hour. RMR is the largest component of TEE accounting for 50 to 70%.Thus small changes in RMR affect TEE. RMR is altered by:

- Nutrition : overfeeding increases RMR 5% to 10% and underfeeding reduces RMR to 10% to 20%
- Sleeping decrease RMR to 5% and anxiety increases RMR to 5% to 10%
- RMR is affected by ambient temperature. Below 27°C, there 2% increases by degree.

Thermic Effect of Meal: it is the smallest component of TEE accounting for 6% to 10%. More than 60% of TEM is considered as obligatory as it is the direct result of the metabolic cost of the processing and storing macronutrients of meal. TEM is often assumed to equal 10% of the intake (i.e. roughly equivalent to 10% of the sum RMR and AEE)

Activity Energy Expenditure: it is the most variable component of AEE, comprising 20% to 40%. It directly depends on the intensity of frequency and duration of physical activity. It is also dependant of the weight of the individual and then is affected by microgravity conditions.

#### 3.1.2 HUMAN METABOLISM MASS FLOWS

A description of human inputs and outputs mass flows (i.e. metabolic inputs/outputs) was summarized in Figure 3. The diagram presents the elements required to meet the metabolic need of an individual and the waste produced.

This diagram can be use as a support for developing a "human mass flow" model. Even considering here human metabolism as a "black box", it illustrates the problems of the quantity and of the quality of compounds involved. At a mass balance point of view, it is difficult to model the mass flows as they can be continuous (respiration) discrete (feed, drink,..) and the body mass can be variable with the time. Moreover as complex compounds are involved it add a difficulty when expecting an elemental balanced flow model.

Moreover, even the continuous flows are not constant flows as they are function of the environmental conditions and of the energy expenditure rate, itself linked to the activity and the metabolism of the individual.

At the end it is difficult to establish a reliable and predictable model of human mass/elemental flow.

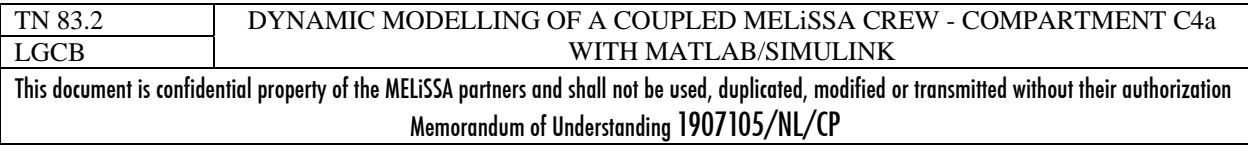

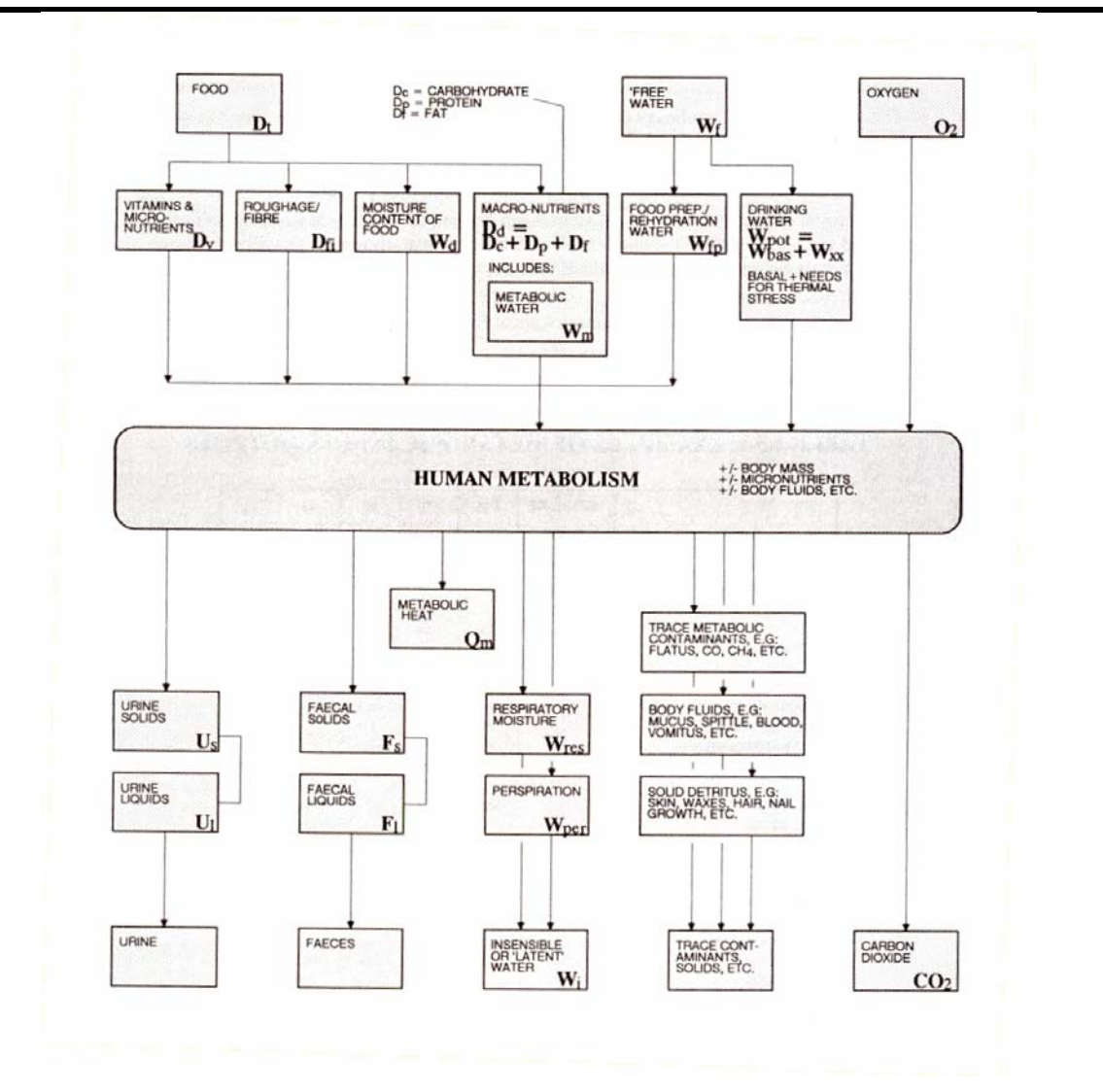

**Figure 3 : Summary of metabolic inputs and outputs . [3] developed from Condran et al. [1]** 

### 3.1.3 ACTIVITY AND ENERGY RELATIONS

It is obvious that a heavy link exists between human mass flow and human metabolism (Figure 2). As well human metabolism and energy expenditure are linked. Thus relations must exist between human energy expenditure and mass flow. Some of these relations have been studied by Condran et al. 1989 [1], and reported in the Life Support and Habitability Manual ESA reference document [3].

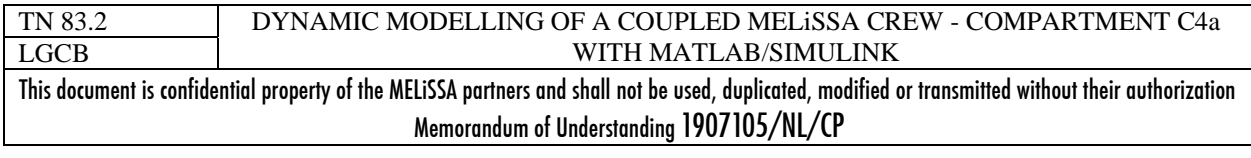

## *3.1.3.1 Energy Expenditure and activity*

Table 8 and Table 9 illustrate the variation of the energy expenditure as function of the activity. The activity planning affects the daily Total Energy Expenditure and then affects the nutritional requirements (report to 3.1.1.1), which are discrete events on a mass flow point of view. Activity affects also directly the continuous mass flow rate (respiration, perspiration) or energy flow rates (thermal exchanges). Such tables are useful if we want to translate human activity into a variable (hereafter Energy Expenditure) that can be use to correlate activity with mass flows.

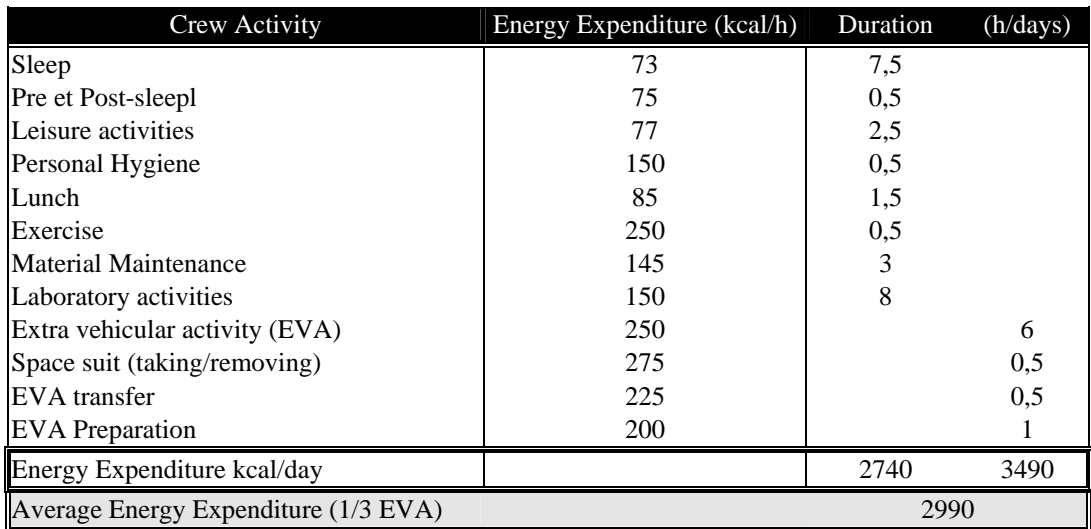

**Table 8 : Activity and Energy Expenditure (Life Support and Habitability manual, 1990 [3]).** 

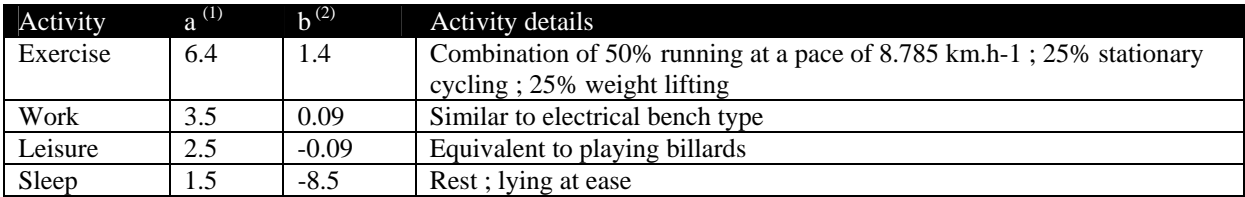

**Table 9 : Energy Expenditure Rate coefficients. (EER = a LBm + b) LBm is the Lean Body mass\*\* in kg., EER is the Energy Expenditure Rate in kcal.h<sup>-1</sup> [1]**  $-$  **(1) in kcal.person<sup>-1</sup>. h<sup>-1</sup>. kg<sup>-1</sup>; (2) in kcal .personn<sup>-1</sup>** <sup>1</sup>**.h**<sup>1</sup>**.** \*\* The lean body mass is basically The mass of the body minus the fat (storage lipid) – See Annex 1.

## *3.1.3.2 Energy Expenditure and mass flows*

#### **Oxygen / Carbon dioxide**

The amount of oxygen consumed and of the carbon dioxide produced depend on total energy expenditure primarily and to a lesser extend on composition of the diet (i.e. demand in oxygen for the oxidation of the three classes of macro-nutrient is not the same – see Table 4). It can be outlined that in the steady-state crew model developed for the MELiSSA loop model (TN

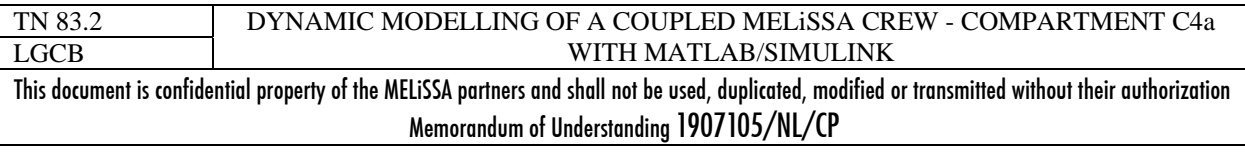

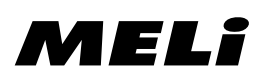

79.2), the two effects are implicitly taken into account, the yields  $O_2$ /diet and  $CO_2$ /diet being calculated from a stoichiometric equation in which the diet composition is variable, and the quantity consumed or produced being dependant on the diet quantity which is calculated from an average total energy expenditure.

Even if basal oxygen demand increases in a non linear way with body weight, the physical activity, which is the main variable for energy expenditure, is also the main variable affecting the oxygen demand and the carbon dioxide production. In Table 10 are reported the relations proposed by Condran et al. [1] for the oxygen consumption rate and the carbon dioxide production rate , as function of the Energy Expenditure Rate (EER). It can be noticed that the respiratory quotient is not the same for the different activities as substrate used are also different: carbohydrates for exercise (muscular activity) , fat and basal metabolic synthesis for sleep.

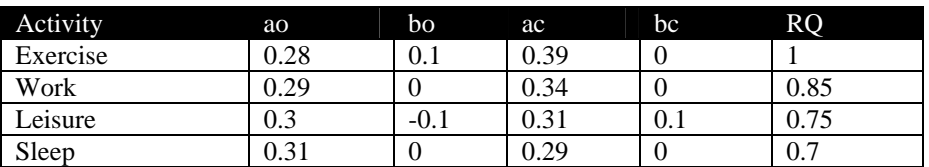

**Table 10 : Oxygen (ao,bo) and carbon dioxide (ac, bc) coefficients [1]. Compounds expressed as mass flows**   $(g.p-h<sup>-1</sup>)$  function of EER (in kcal .p-h<sup>-1</sup>). = a.EER + b

#### **Diet**

The total food (Figure 3 : macronutrient, fibre, micronutrient, moisture) is mainly composed of macronutrients (report to 3.1.1.1). The total macronutrient mass flow can be calculated from the total daily energy expenditure rate (Table 4) if the relative ratios of the macronutrients are defined and fixed. But it must be noticed that this approach is theoretical as diet is defined from a more complex nutritional approach and that recipes cannot be defined with a strict fixed composition.

Fibres are compounds that are considered as not digestible and then are not use to produce energy. As they are not metabolised they can be considered as an "inert material" regarding on the "human metabolism" and must be recovered in faeces. Implicitly this means that faeces mass flow is at lest equal to the fibre content of the diet.

Micronutrients flows rates are negligible even if they are important on a nutritional point of view.

Moisture is not a negligible flow, but is highly dependant on the food used (fresh, cooked, dehydrated/re-hydrated) and is difficult to estimate in absence of detailed menu for a diet.

#### **Water**

There is several sources of water: the moisture content of food, the water used in recipices and food preparation, the drinking water used to cover basal metabolic needs and to compensate thermal stress. The free water (drinking+food preparation) is assumed as a function of the Energy Expenditure Rate [1], even if it is obvious that for food preparation water is more linked to the recipices than to EER.

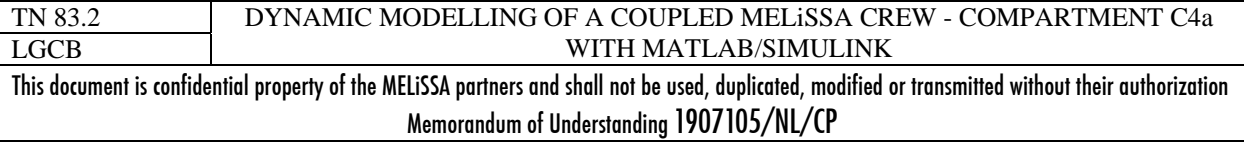

# MELI

At least, the water sources must fit the physiological needs. These needs are estimated in the range  $1.8 - 2.8$  kg.p<sup>-1</sup>.d<sup>-1</sup> [3]. For the design of the Colombus ECLSS, a lost of 2.28 kg by perspiration, of 1.5 kg by urine and 0.09 kg by faeces were considered, leading to at least 3.87  $kg.p^{-1}.d^{-1}$  of water required for physiological needs [5].

The water sinks are urine (at least 0.3kg but in normal condition about 1.5 kg.p<sup>-1</sup>.d<sup>-1</sup>), faeces (about 0.1 kg.p<sup>-1</sup>.d<sup>-1</sup>) and latent water due to perspiration and respiration moisture. These two last losses are highly depending on activity and thermal environment as they are related to temperature control of the body.

#### **Faeces and urine (solids - minerals)**

Faecal solids mass flow are assumed to be proportional to some residual percentage of dry food plus the total quantity of the fibre (non digestible).

Considering some data faeces solids represent between 3.75% [3] and 4.29% [6] of the dry food. But in these calculations, "dry food' and faeces include fibre, and then the values are not residual percentage of the "digestible" food in faeces. A study of a fibre free diet leads to a faeces wet weight of 86+/-25 g.d<sup>-1</sup> (15+/-2 g.d<sup>-1</sup> of dry solids) [7] while a similar study with a less digestible diet based largely on dried and processed foods gives  $138+/17$  g.d<sup>-1</sup> of wet faeces and  $41+/-1$  g.d<sup>-1</sup> of dry solids.

Urine solids are mainly urea (30-50 g.d<sup>-1</sup>) and inorganic ions or salts (10 – 20 g.d<sup>-1</sup>) [7]. Urine solid can, as faeces solid, be considered proportional to the dry food, but such relation must be carefully considered as urine solids (urea and ammonia salts) are linked to the N-metabolism and then are affected by diet quality (especially for N-**r**ich food).

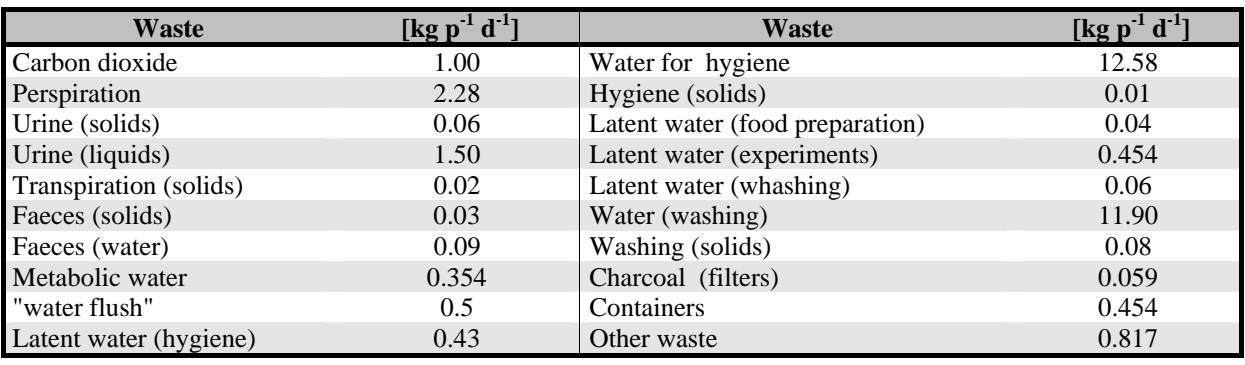

**Table 11 : Waste produced by crew activities [5].** 

## 3.1.4 PROBLEM OF THE APPLICATION OF THE THEORETICAL FORMULA FOR EER CALCULATION

Before the use of the data previously presented, it is important to check their consistency.

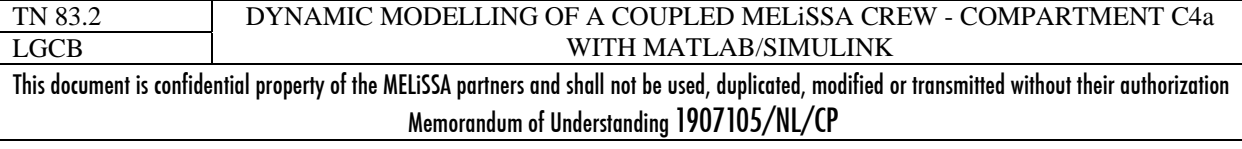

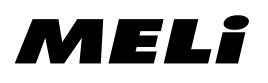

First we can check if the daily average Energy Expenditure Rate calculated using the WHO relation (report to 3.1.1.1) and the one calculated from the sum of the EER for various activities are of the same order of magnitude. An example is given in Table 12 for an individual of 70kg and a standard activity planning.

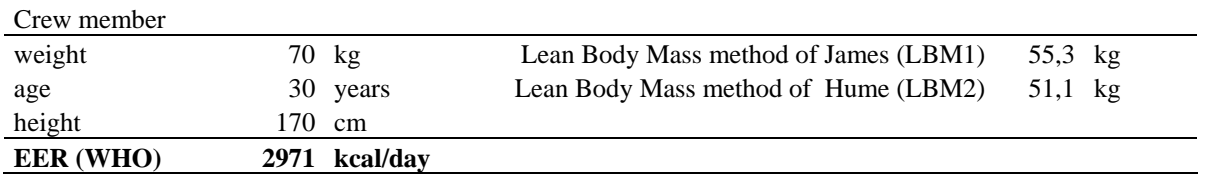

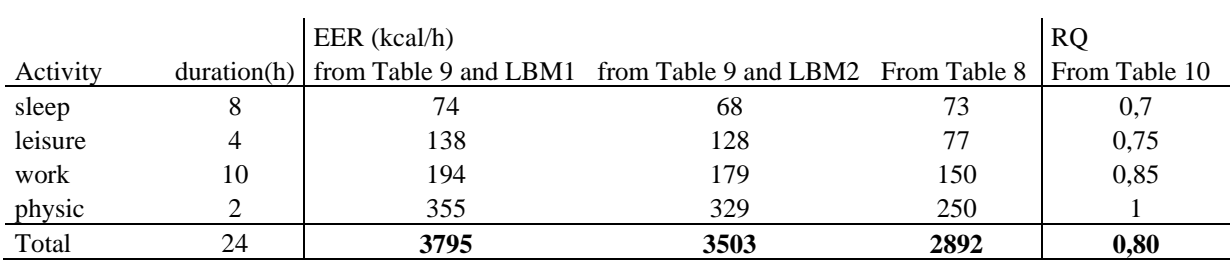

**Table 12 : Daily average EER for an individual of 70kg calculated using different methods. The Lean Body Mass is calculated using relation given in Annex.** 

Secondly we check the Respiratory Quotient, which is of great importance in coupling crew with C4a. The Human average RQ reported range from 0.8 to 0.9, but it is often considered that the average should be closed to 0.8. This is consistent with the value obtained from the sum of the different activities (Table 12). But considering the RQ predicted from the food composition, (Table 13), it would be probably difficult to fit accurately at the same time RQ calculated from EER and mass balance on food assimilation (i.e. metabolism).

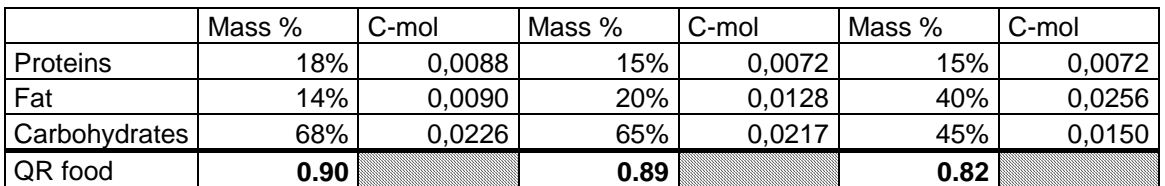

**Table 13 : Average RQ calculated for complete oxidation of macrocomponents, assuming proteins=casein, fat=tristearin and carbohydrate=glucose.** 

**Conclusion** : **1** - If the daily EER predicted by the WHO equation is closed to the usually cited values for space mission, the EER calculated from activities is up to 128% higher, but is consistent with the highest values reported. In Table 12, the main discrepancies seems linked to the EER for physical activity and leisure. The method for calculating the Lean body mass

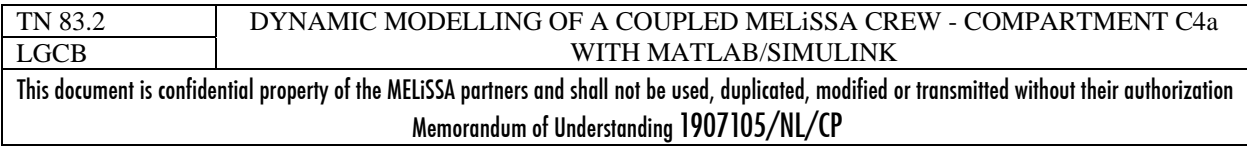

has also a non negligible effect. It is possible that the definition of the activities is not always the same (leading to various values of EER). Relations of Table 9 are interesting but need probably deeper investigation to be used accurately. Then, if using activities to predict EER, the value taken from Table 8 seems more accurate at this time.

 **2** – The influence of the food composition is not taken into account in the relation predicting the RQ from the EER. This may lead to inconsistencies when trying to establish a mass balance for the complete human metabolism (i.e. Food metabolized to  $CO<sub>2</sub>$ ) and waste)

## *3.2 A dynamic mass flow model for a crew*

### 3.2.1 THE PROBLEM OF MASS BALANCE AND ELEMENTAL BALANCE

Data and "models" for a crew are mainly daily mass flow and energy expenditure. Such results are useful for developing steady-state models (such as for the current MELISSA loop Matlab/Simulink model [4] but are more difficult to use for a dynamic approach, especially if it is intended to simulate and control mass flow at hour or minute level.

If for solid and liquid, approximation of models on the basis of daily dynamic can be done, it is not possible for the gas (if we expect to have consistent model). The crew atmosphere must be controlled with dynamics at least at minute level (accumulation of carbon dioxide is quickly lethal).

The problem is complicated when expecting an elemental balance as it supposes to fit stoichiometrically (report to 3.1.4):

- the metabolism with consistent complex macromolecules, operated in a discrete mode
- a continuous respiration rate of variable intensity
- and a variable body mass and composition

Moreover, even if it is planned, the crew activity is not strictly predictable, and then the metabolic activity is also not strictly predictable.

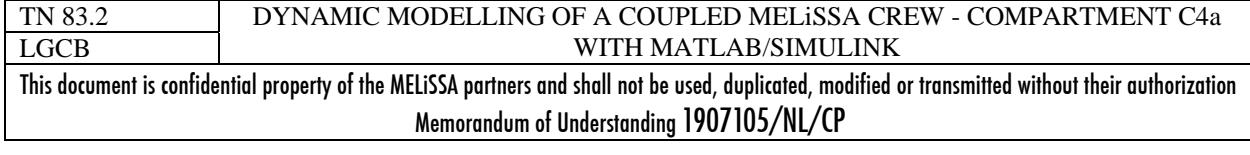

## 3.2.2 CREW MODEL PRINCIPLES

Considering the different elements previously listed, the following approach for the development of a dynamic model for the crew was chosen.

**First we choose to use the Energy Expenditure Rate as the basis** of all mass flow calculation. The EER is itself calculated from correlations between EER and the crew members activity.

**Secondly we consider the two human functions "respiration" and "food assimilation"** (or general human metabolism) separately. The input/outputs of "respiration" are continuous flows while for the "metabolism" the inputs/outputs should be discretes (eating, drinking, ..)

In order to simplify the problem, the compounds involved (metabolic inputs of Figure 3) are restricted to water, food (proteins, fat, carbohydrate, fibers),  $O_2$ ,  $CO_2$ , Faeces (proteins, fat, carbohydrate, fibers), urea, minerals  $(NH_3, H2SO_4, H3PO_4)$ , and trace gas  $(H_2, CH_4)$ , as in the previous MELiSSA loop study [4].

The principles for a crew model are presented in Figure 2. From the definition of the crew members and of their activity planned for 24h, the hourly Energy Expenditure Rate of each member can be calculated. These calculations can be done by two methods, the first is based on the relation of the Table 9, and the second is based on the values reported in Table 8. Accordingly to the observation of chapter 3.1.4, the second method seems more reliable at this time.

From hourly EER, can be calculated:

- The daily average EER, which can be used to determine the quantity of food required to fit the EER requirement
- The oxygen consumption rate and the carbon dioxide production rate using relations of Table 10. This can be considered as the "respiration" function of the crew, which gives mass flows for the gas phase.

The food and water daily input mass flows, associated to the cumulated oxygen consumed and carbon dioxide produced over 24h are used to establish a mass balance (i.e. mass and elements over an average of one day are neither accumulated nor lost). But within the 24h period, variations due to respiration are assumed to be associated to the body mass and composition variation. This mass balance can be considered as the "metabolism" of the crew member (i.e. digestion, energy production for activities,…) and leads to produce the solid (faeces) and liquid (urine) waste.

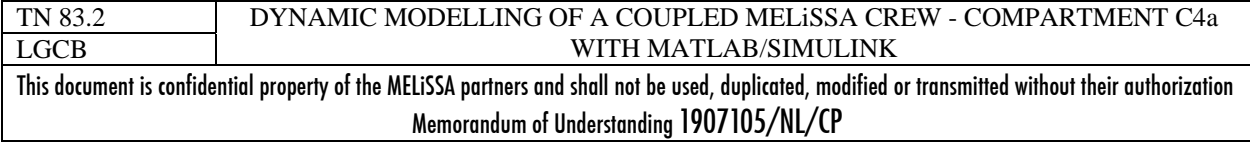

page 17 of 68

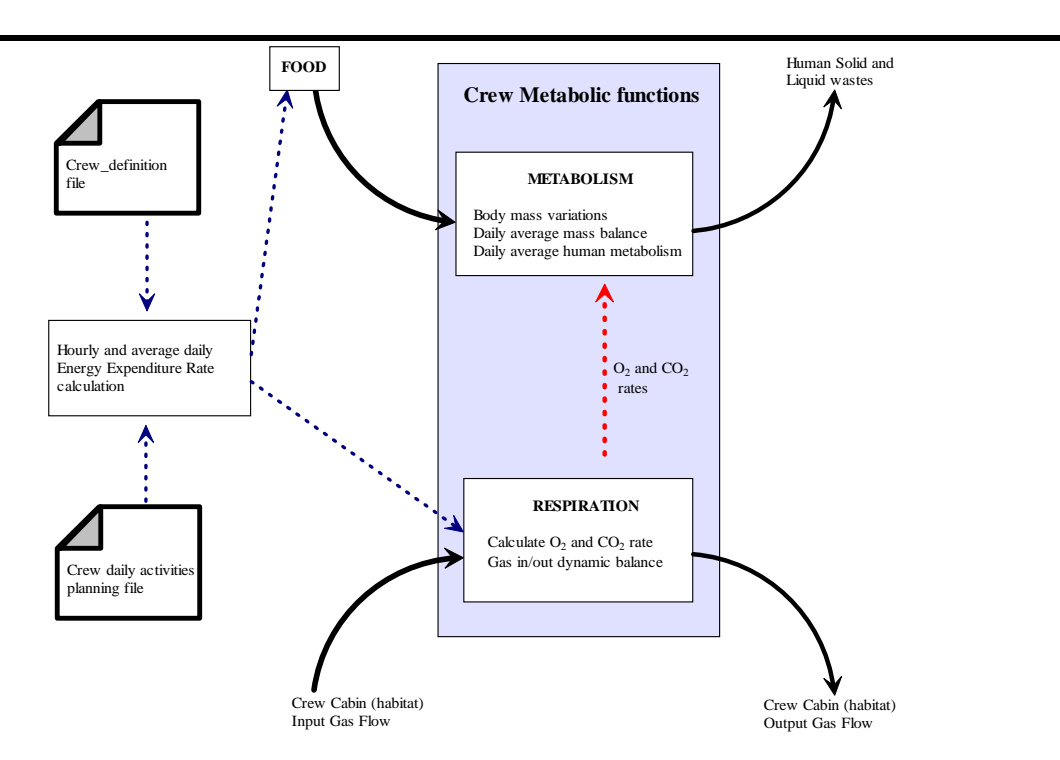

MELÎ

**Figure 4 : Principles for a crew/human model** 

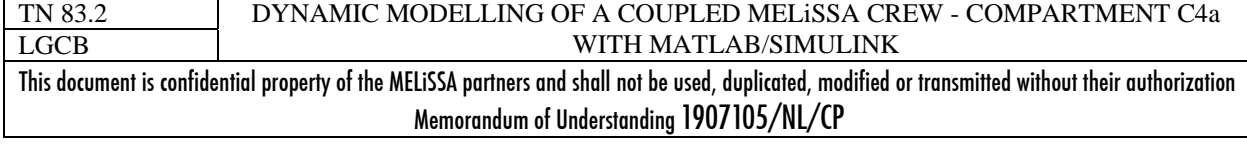

## *3.3 Crew simulink model description*

#### 3.3.1 CREW SUBSYSTEM OVERVIEW

For the current work the model was restricted to the "respiration" part of the complete crew model. The metabolism will be required when C1 compartment will be modeled and for a complete MELiSSA loop.

The Simulink model for the crew (in *file subsystem\_crew.mdl*) is presented in Figure 5.

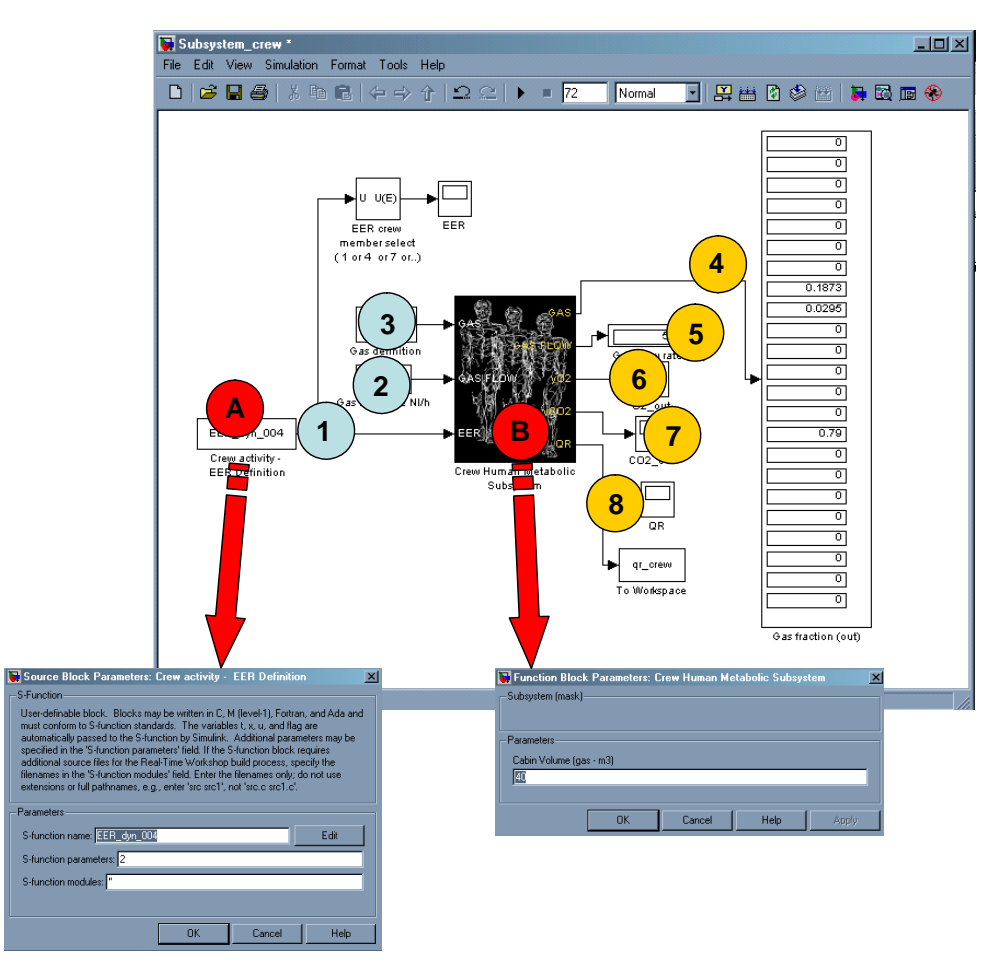

**Figure 5 : Crew subsystem under Matlab/Simulink – A] is the block associated to the calculation of the EER with a dialog box allows manipulation of the parameters. B] is the subsystem associated to the crew metabolic activity. It only includes at this time the "respiration" function. A dialog box allows manipulation of parameters 1] is the hourly EER (kcal/h) and average daily EER (kcal/d) of each crew member. 2] is the gas flow rate (in Nl/h). 3] is the gas composition in molar fraction for the 23 compounds.**   $4$ ] is the gas composition in molar fraction at cabin output. 5] is the output gas flow rate in Nl/h. 6] is the  $O<sub>2</sub>$ molar fractions in the gas output (i.e. in the cabin).  $7$ ] is the  $CO<sub>2</sub>$  molar fraction in the gas output (i.e. in the **cabin). 8] is the respiratory quotient.** 

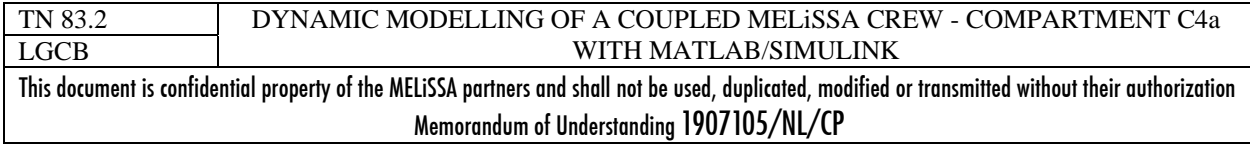

# MELI

## 3.3.2 CONFIGURATION FILES AND STORAGE FILES

As presented in Figure 4, there are several files associated to the "crew model". These files are stored in the *"../data/"* directory (report to 2.2).

### *3.3.2.1 Configuration files*

These file can be (must be) modified for simulating different scenarii.

**crew def.txt** : text file containing the definition of the crew. The file must have the format detailed in Table 14. This file is used to define each crew member (weight, height, age) and identify each member by a number. These data are required to calculate the Lean Body mass (Annex 1) and may be required in some correlations. This file fixes also the crew size (number of members).

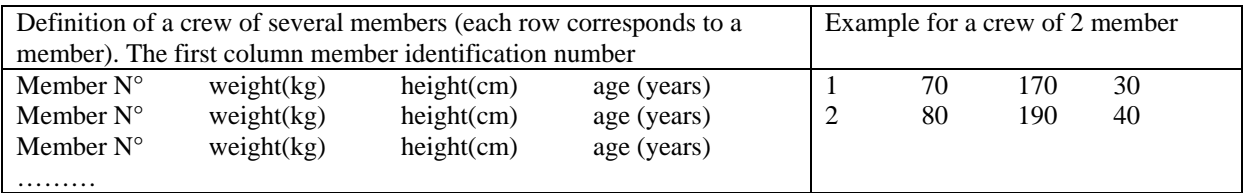

**Table 14 : Format of the crew\_def.txt file.** 

**planning.txt** : text file containing the planning activity of each crew member for a 24h day. Note that the same planning is considered for each day. The file must have the format detailed in Table 15. It is assumed that the activities listed are sorted for each member from 0h to 23h in a day.

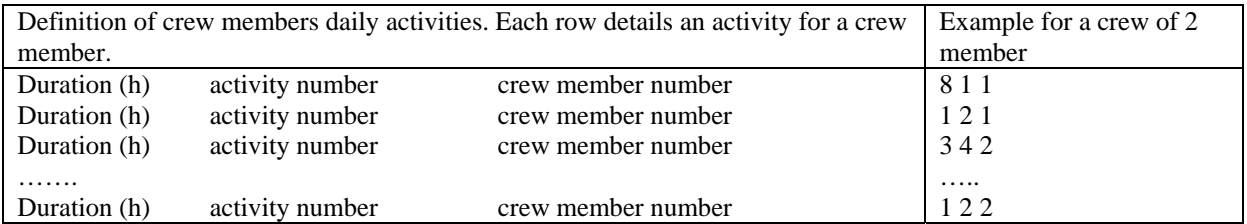

**Table 15 : Format of the planning.txt file. The code for the crew activity is 1=sleep ; 2=rest/Leisure ; 3=physical ; 4= work. As defined in Table 9. The crew number is the one defined in crew\_def.txt (Table 14).** 

### *3.3.2.2 Storage files*

These files are used by models algorithms for storing some intermediates calculus and exchanging results within Simulink blocks and models. It is not the most efficient way for exchanging data (disk write/disk read is a relatively slow process), but it is the simplest one. These files have a Matlab format and mustn't be edited or changed.

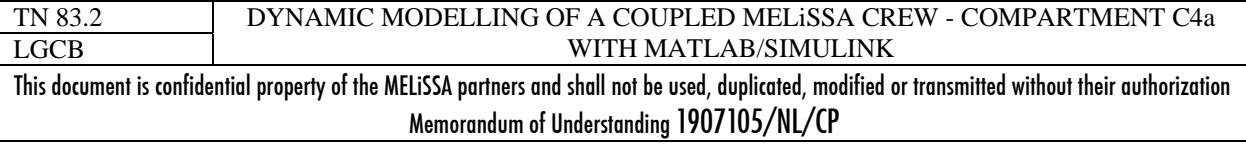

**Calculs\_crew.mat** : contains the planning data read in the *planning.txt* file and the EER values corresponding to each planned activities of the crew members. This file is created each time the simulation is started.

**Calculs\_respiration.mat** : contains data such as RQ and gas flow rate calculated in the respiration model.

## 3.3.3 EER BLOCK AND MODEL (EER\_DYN\_004.M – ANNEX 2)

This is the subsystem A] in Figure 5. This is a block for the S-function *eer* dyn 004.m stored in the *"../model/"* folder (report to 2.2).

Aims of the function : the aims of the function is to load the definition files crew\_def.txt and planning.txt and to establish for each crew member their "agenda" for one 24hours/day. Using correlations between activity and EER (report to 3.1.3.1), the hourly EER and the daily average EER of each member can be calculated. These values are used as information fluxes for further crew subsystems.

Algorithm of the model: The algorithm of the function is detailed in Figure 6. Two methods can be used to calculate EER function of the activity. The first one based upon relations of Table 9, with the methods of Hume for the calculation of the Lean Body Mass, the second with fixed value for activities dependant EER (Table 12).

Parameters of the function: One parameter must be given which is the code of the methods selected for the calculation of the hourly EER for each activity. The code number is 1 or 2 and is given through the dialog box (Figure  $5 - A$ ).

Code 1 is for the use of relations of Table 9, with a Lean Body mass calculated by Hume relation (Annex 1)

Code 2 is for using the values fixed in Table 12.

Inputs/outputs of the S-block: There are no inputs on this block. It works as a "signal generator", giving to further crew S-blocks the values of the current hourly EER of each member. The size of the output is function of the number of members in the crew (then is defined by the crew\_def.txt file). The output is sorted by crew members, for which 3 information are available:

- the current hourly EER (in kcal/h),
- the average daily EER (in kcal/day),
- the code for the current activity of the crew member (1=sleep; 2=rest/leisure ;  $3 =$ physical ; 4=work).

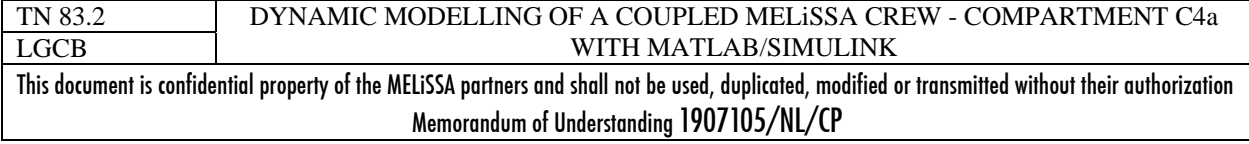

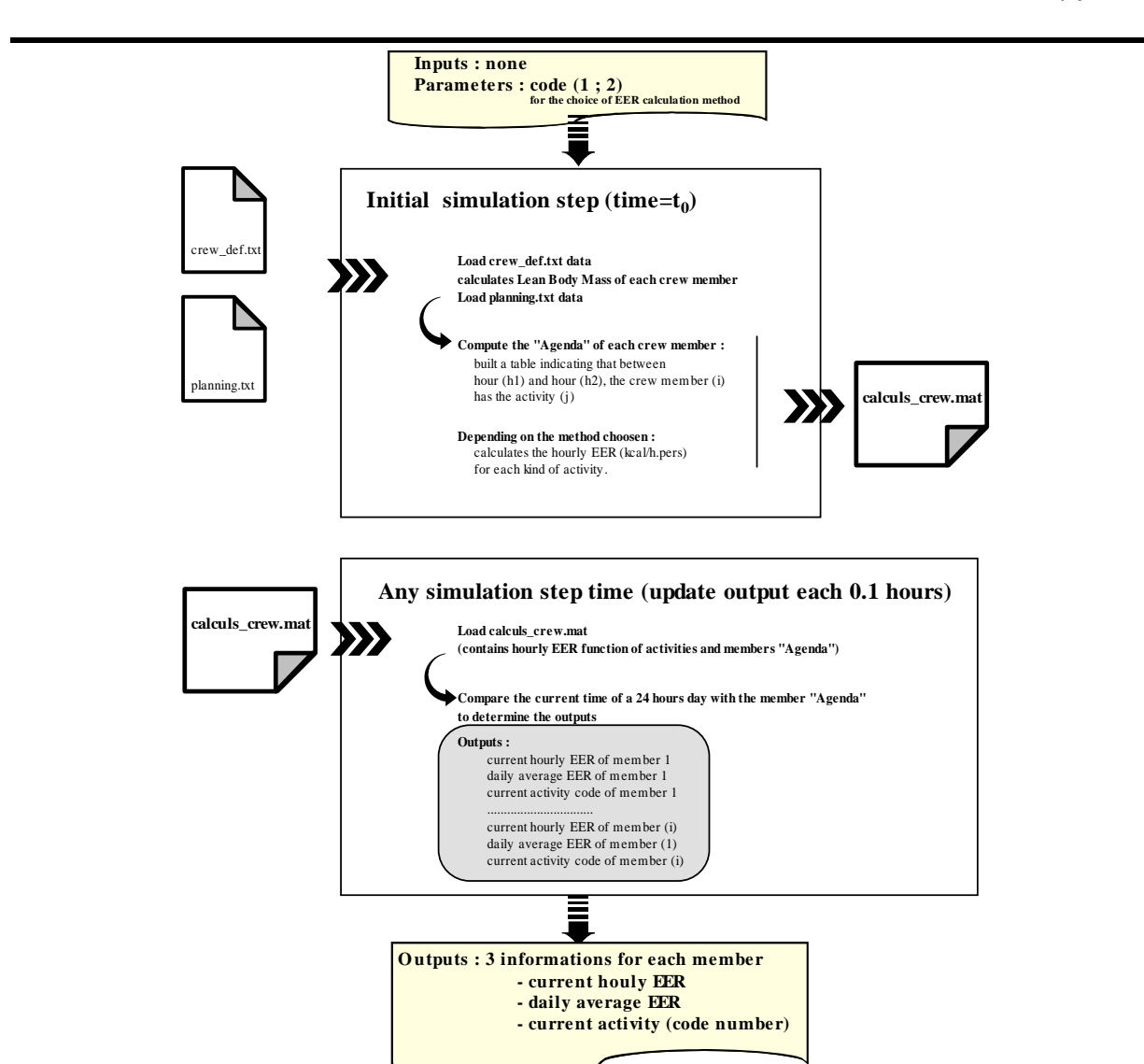

**Figure 6 : Algorithm of the EER crew member calculation (eer\_dyn\_004.m S-function). Note that the update period of 0.1h can be changed in the initialization subroutine of the function.** 

## 3.3.4 RESPIRATION BLOCK AND MODEL (CREW\_RESPIRATION\_DYN\_001.M)

MELî

This S-block is a part of the crew subsystem B] in Figure 5. You have to "look under the mask of the subsystem" to access this S-block. But the subsystem is designed in order to be manipulated directly through its inputs/outputs and subsystem dialog box ((Figure  $5 - B$ ). The crew respiration S-block associated to the S-function *crew\_respiration\_dyn\_001.m* is stored in the *"../model/"* folder (report to 2.2).

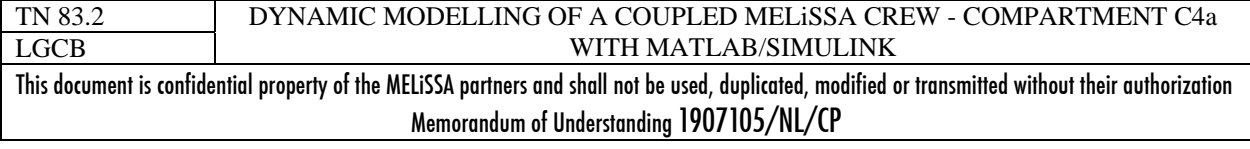

Aims of the function: the function predicts the oxygen consumption rate and the carbon dioxide production rate of the crew from the hourly EER of each crew member. For this purpose it uses the relations presented in Table 10. With these rates the function calculates the variation of the composition of the cabin atmosphere. The balance implies gas input (defined in terms of composition and flow rates) and a cabin volume which is assumed "perfectly mixed".

Algorithm of the model: The algorithm of the function is detailed in Figure 7. This is a dynamic model which is built as a gas balance model on the crew cabin. For each compound, the dynamic equation is of the form :

*total gas mole in cabin*  $y_i^{input}$ .  $G_{input}$ .  $-y_i G_{output} + rx$ *dt*  $dy$ *i*  $y_i^{input}$   $G_{input} - y_i G_{output} + rx_i$  $=\frac{y_i^{input}.G_{input} - y_i G_{output} + \mu}{total\_gas\_mole\_in\_ca}$ y : molar gasfraction Ginput and Goutput are the molar flows rates. It is assumed that Ginput=Goutput Total\_gas\_mole\_in\_cabin is the number of mole in the cabin. It is assumed that this number is constant (i.e. no pressure variation)  $rx_i$  is the reaction rate of compound i (they are reduced here to the oxygen and  $CO_2$  rates)

Note that even if the EER input is a discrete data (non continuous value), the model is a continuous mass flow model. The hypothesis of a constant molar flow rate in input and output is obviously false  $(RQ\neq 1)$  and would be improved in further developments. At this time the hypothesis is taken for practical reasons (direct linking between crew and C4a), reducing the number of variables in the system.

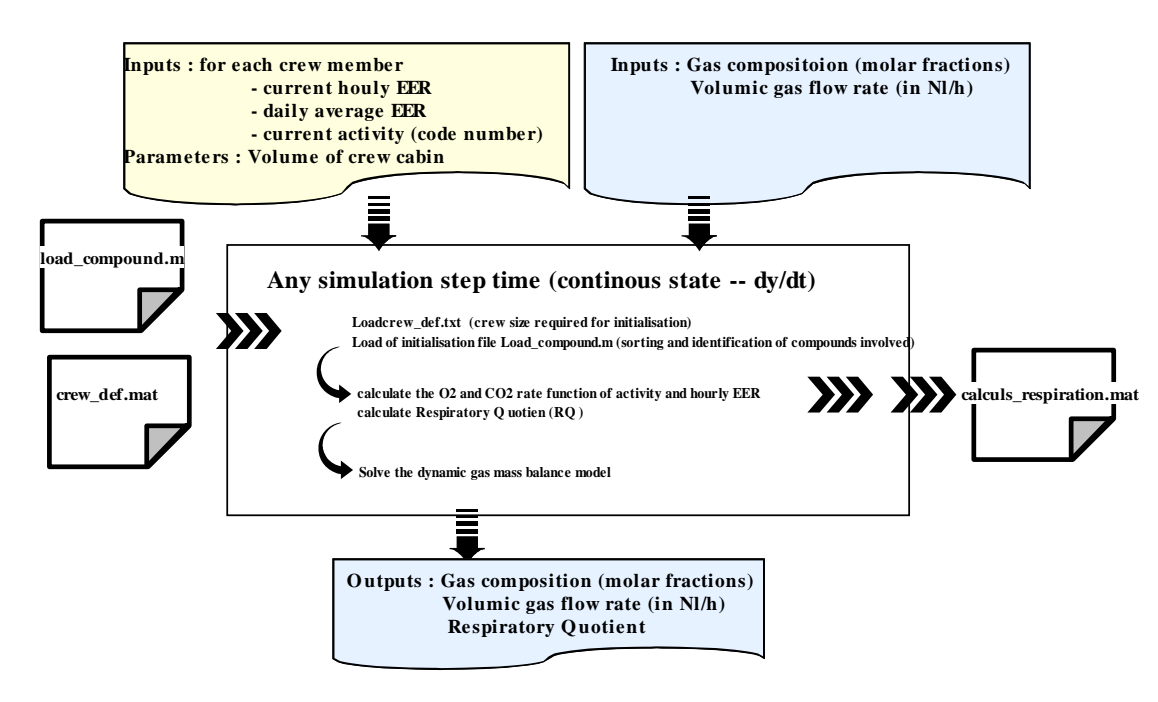

**Figure 7 : Algorithm of the EER crew member calculation (eer\_dyn\_004.m S-function)** 

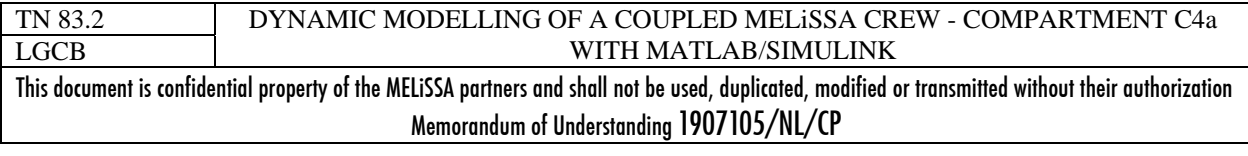

Parameters of the function : the cabin (gas) volume (in  $m<sup>3</sup>$ ) must be given. It gives the total moles of gas in the system and has a non-negligible impact on the output gas fraction (dilution effect).

Inputs/outputs of the S-block: There are two kinds of inputs.

The first is the information about the crew EER and activity. This input is produced by the previous EER S-block  $(3.3.3)$  (Figure  $5 - 1$ ).

The second kind is for the gas flow input on the crew cabin. It includes the gas composition, in molar fraction (Figure  $5 - 3$ ) and the volumetric gas flow, in Nl/h, (Figure  $5 - 2$ ).

The outputs are the gas flow at the output of the cabin: gas composition and gas volumetric flow rate in Nl/h (Figure  $5 - 4$ ] and  $5$ ]). The average current Respiratory Quotient of the whole crew is also obtained (Figure  $5 - 8$ ]). From the gas composition flux are also extracted the  $O_2$  molar fraction (Figure 5 – 6]) and the  $CO_2$  molar fraction (Figure 5 – 7]) which can be further use as "measurement" values.

## *3.4 Tests and results of subsystem\_crew.mdl*

The Matlab /Simulink model for the crew subsystem (restricted to the respiration function) was tested for a crew of two members. Member definition and activity planning were detailed in Table 16.

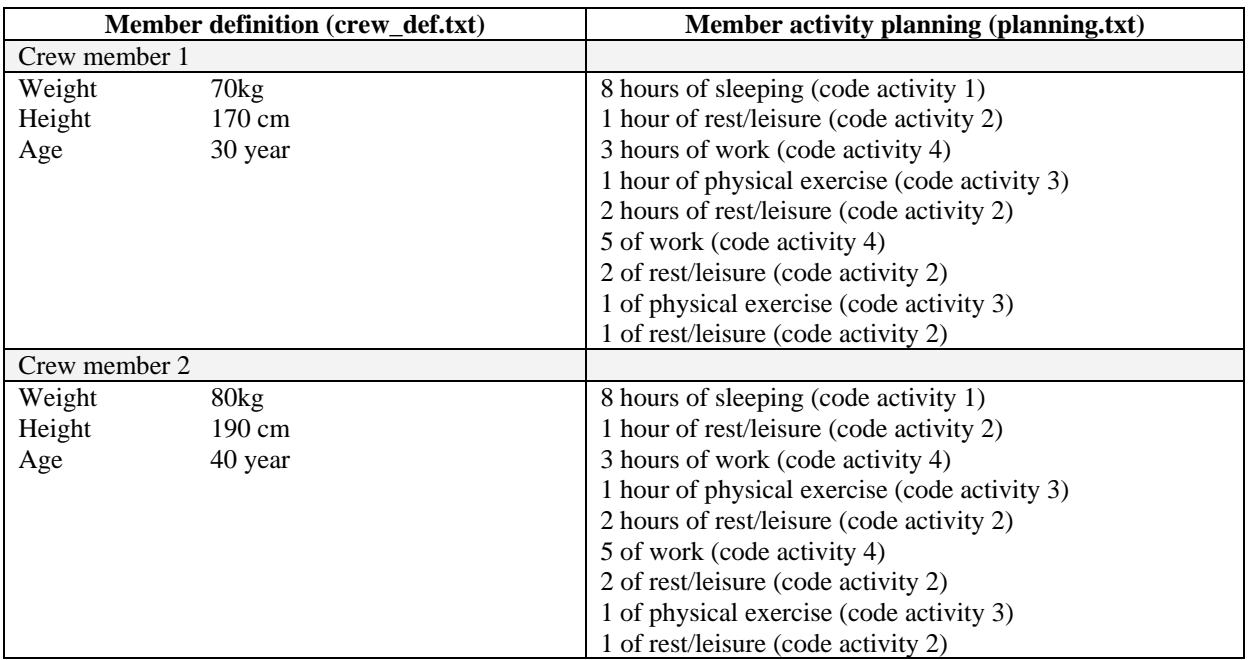

**Table 16 : Crew definition for tests** 

In Figure 8 are reported the EER predicted for the crew activity and the evolution of the gas fraction in the cabin for a cabin volume of  $40m<sup>3</sup>$  and a fresh air flow rate of 5 m<sup>3</sup>/h. For EER calculation, the second method (parameter=2 ; see chapter 3.3.3) was selected.

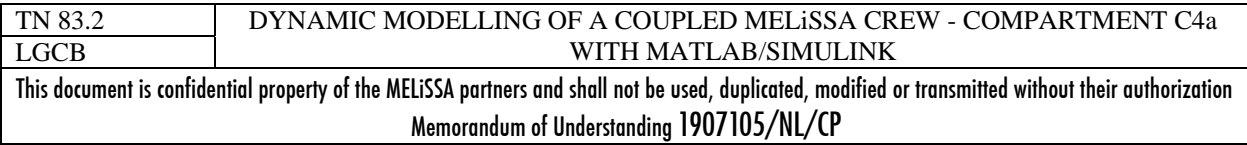

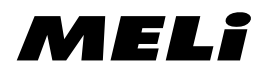

In Figure 9 can be compared the differences between the two methods for EER calculation. The shape is not changed, but the EER values are different (also affecting the  $O_2$  and  $CO_2$ ) fraction).

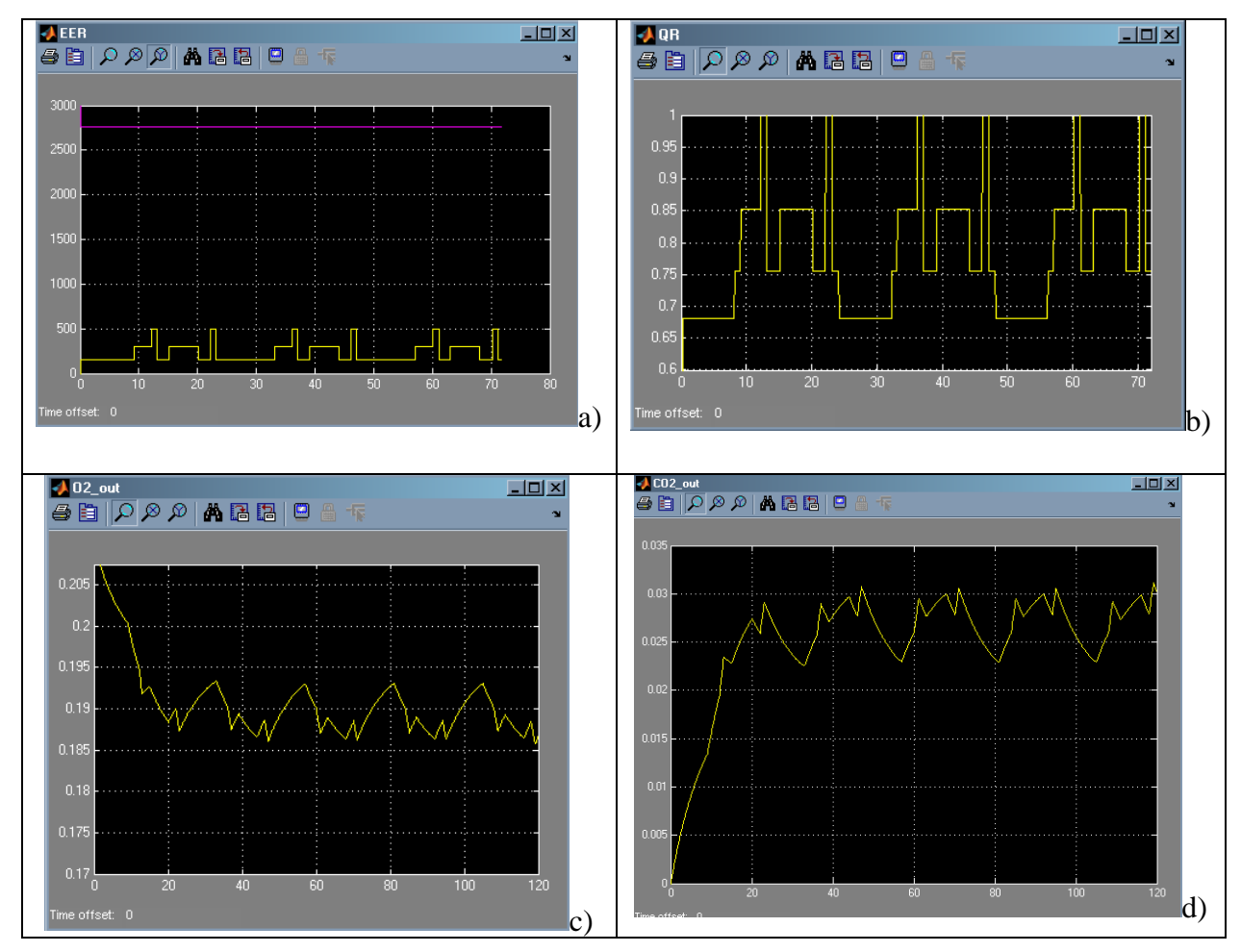

**Figure 8 : simulation curves for the crew subsystem. a] hourly (yellow curve) and daily average EER. b] RQ** (hourly value, corresponding to various activities). c]  $O_2$  molar fraction; d]  $CO_2$  molar fraction.

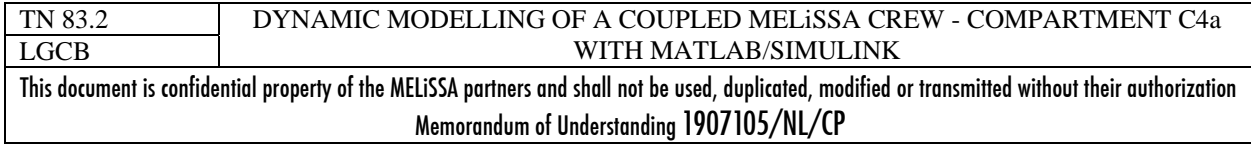

page 25 of 68

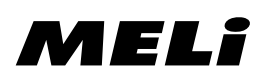

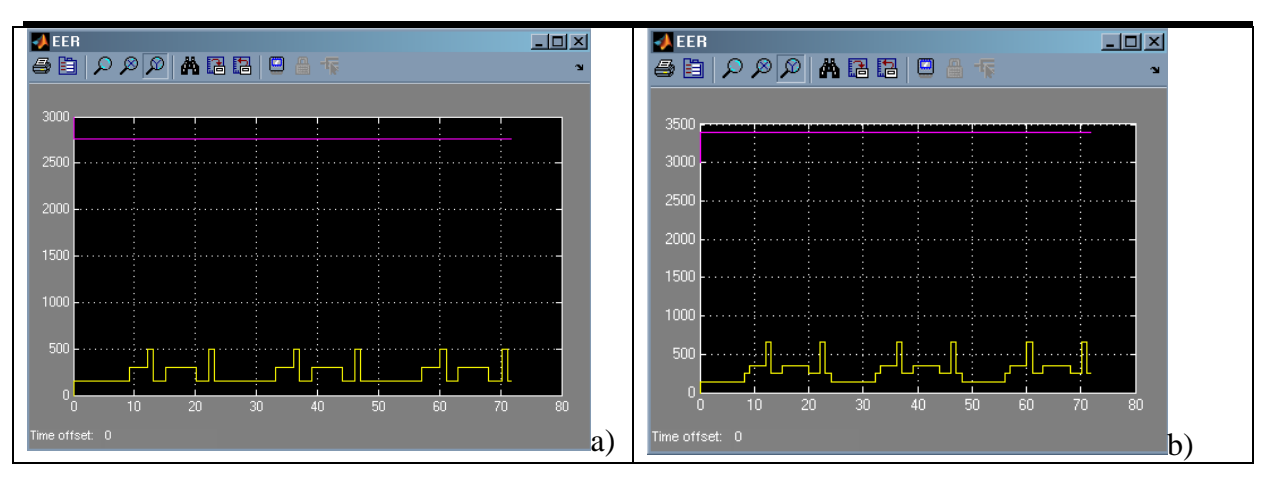

**Figure 9 : EER predicted by method 1 (function of Lean Body Mass) and method 2 (fixed EER for each activity)** 

#### **REMARKS :**

1 – the computing step time is about 0.1 hour, as this is the period fixed for updating the discrete events (i.e. the activity of the crew).

2 – considering the gas fractions, the sum at the output is not equal to 1. This is due to the assumption that output flow rate is equal to input flow rate. This is required to be changed in improved versions of the subsystem.

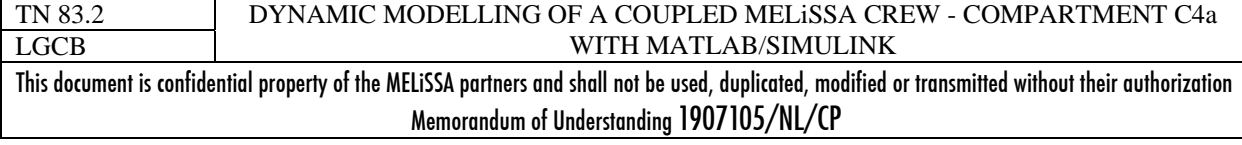

## **4 C4A PHOTOBIOREACTOR**

The C4a MELiSSA compartment is one of the most well-known compartments of the MELiSSA loop. It was completely defined and validated as a single process. The dynamic model was developed by J. F. Cornet and released as PHOTOSIM software ([8] - TN 19.2). This is this model that was translated and adapted for developing a Matlab/Simulink Sfunction.

## *4.1 Photosim model*

## 4.1.1 BASIS OF THE PHOTOBIOREACTOR MODEL

The models developed by Cornet ([8], [9], [10]) assume the reactor is perfectly mixed. The models consider that the main limiting factor is the light. Thus the model is first based on a law predicting the light radiant energy distribution in the photobioreactor and its coupling with the micro-organism growth rate. The rate of all compounds involved  $(O_2, \text{biomass, etc.})$  are further linked to the light dependant rate by the stoichiometric yields, then the model is implicitly mass-balanced.

In addition to the light limitation, a limitation due to the gas/liquid transfert is taken into account in the model. It is important if we consider that the carbon source is the gas  $CO<sub>2</sub>$ .

Another physical process should be taken into account: the pH. This is a critical point especially if the carbon source is the bicarbonate form of the dissolved  $CO<sub>2</sub>$ . But the prediction of the pH evolution is a complex task as lot of compounds are involved in the pH calculation.

### 4.1.2 LIGHT DEPENDANT GROWTH RATE MODEL

The prerequisite of the model is to establish the radiant light energy profile. The profile is obviously dependant on the reactor shape, on the lightning and on the medium (i.e. the biomass concentration in the reactor). The Matlab/Simulink model proposed here includes the updated 3 models of PHOTOSIM for the following 3 reactors:

- $\rightarrow$  Rectangular one side illuminated ;
- $\rightarrow$  Rectangular 2 opposite sides illuminated;
- $\rightarrow$  Cylindrical with radial lightning.

The relations given for the calculation of a mean volumetric specific growth rate can be applied to any kind of growth rate (total biomass, active biomass, exopolysaccharide,…)

### *4.1.2.1 Rectangular photobioreactor – single light*

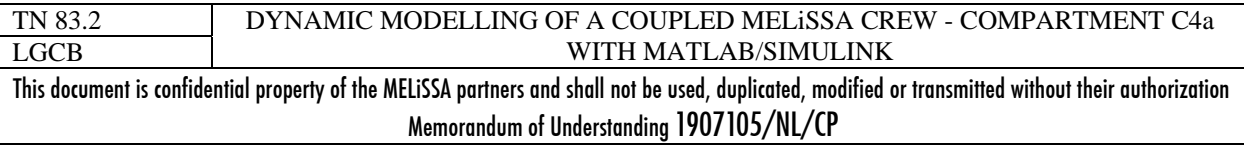

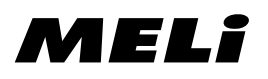

The profile of the Light radiant energy  $I_{\Sigma}$  (in W/m<sup>2</sup>) in the photobioreactor is given by the following relation ([9]):

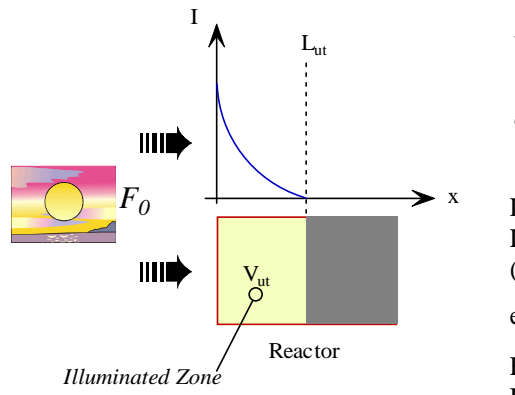

 $\delta$  a  $\lambda^2$   $\delta$  $\delta(x-L)$  a  $\delta$  $\alpha$   $\alpha$   $\alpha$   $-1-\alpha$  $\alpha$  ).e  $\alpha$  and  $\alpha$  $+(\alpha)^2 e^{\theta} - (1-\alpha)^2 e$  $= 2 \frac{(1+\alpha)e^{-\delta(x-L)} - (1-\alpha)e^{\delta(x-L)}}{2\delta(x-L)}$  $e^{0} - (1 - \alpha)^{2} e^{0}$  $e^{-\phi(x-L)} - (1-\alpha)e^{-\phi(x-L)}$ *Fo*  $I_x = 2(1+\alpha)e^{-\delta(x-L)} - (1-\alpha)e^{\delta(x-L)}$  $2\frac{(1+\alpha)e^{-\delta(x-L)}-(1-\alpha)e^{\delta(x-L)}}{(1+\alpha)^2e^{\delta}-(1-\alpha)^2e^{-\delta}}$ *Ea Es*  $\alpha = \sqrt{\frac{Ea}{Ea + Es}}$  and  $\delta = \alpha.(Ea + Es).C_{XT}$ 

L is the length of the reactor (in m)  $L<sub>ut</sub>$  is the length of the reactor which is illuminated (in m) (corresponding to a volume  $V_{ut}$ ).  $L_{ut}$  is obtained by solving the equation for  $\frac{I_{Lut}}{Fo} = \frac{1}{Fo}$  (i.e. the compensation point)  $F_0$  is the incident radiant light flux (in  $W/m^2$ ) Ea and Es are respectively the mean coefficient (in  $m^2 \text{.} kg^{-1}$ ) of absorption and scattering.  $C_{XT}$  is the total biomass concentration (kg/m<sup>3</sup>)

The calculation of the light dependant mean volumetric specific growth rate in the reactor is then:

$$
\langle \mu^{XT} \rangle = \mu_{\text{max}}^{XT} \cdot \frac{1}{L} \int_0^{Lut} \frac{I_x}{I_{\Sigma} + K_{XT}} dx
$$

with  $\mu_{\text{max}}^{XT}$  the maximum growth rate for XT (in h<sup>-1</sup>)

 $K_{XT}$  the saturation constant for light (in  $W/m^2$ )

### *4.1.2.2 Rectangular photobioreactor – dual light*

The profile of the Light radiant energy  $I_{\Sigma}$  (in W/m<sup>2</sup>) in the photobioreactor is given by the following relation ([9]):

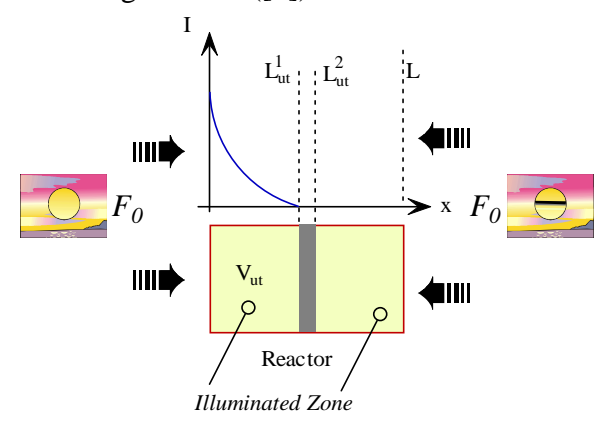

$$
\frac{I_x}{F_o} = 2 \frac{\left[ (1+\alpha) + (1-\alpha)e^{-\delta}L \right]e^{-\delta x} - \left[ (1+\alpha) + (1-\alpha)e^{\delta L} \right]e^{\delta x}}{(1+\alpha)^2 e^{\delta} - (1-\alpha)^2 e^{-\delta}}
$$
\n
$$
\alpha = \sqrt{\frac{Ea}{Ea + Es}} \qquad \text{and} \qquad \delta = \alpha.(Ea + Es).C_{XT}
$$

L is the length of the reactor (in m)  $L_{ut}^{1}$  and  $L_{ut}^{2} = L - L_{ut}^{1}$  are the abscises in the reactor which is illuminated (in m).  $L_{ut}^{1}$  is obtained by solving the equation for  $\frac{I_{Lut}}{Fo} = \frac{1}{Fo}$  (i.e. the compensation point)  $F_0$  is the incident radiant light flux (in W/m<sup>2</sup>) Ea and Es are respectively the mean coefficient (in  $m^2$ .kg)  $<sup>1</sup>$ ) of absorption and scattering.</sup> <sup>1</sup>) of absorption and scattering.<br>C<sub>XT</sub> is the total biomass concentration (kg/m<sup>3</sup>)

The calculation of the light dependant mean volumetric specific growth rate in the reactor is then:

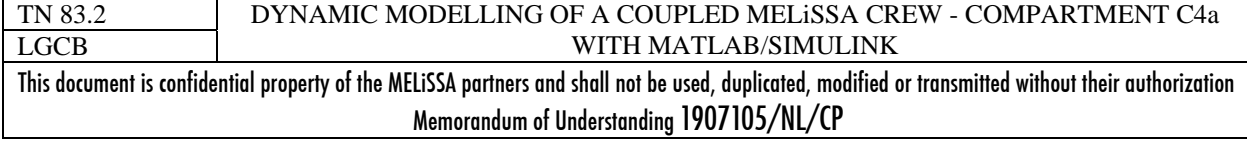

$$
\left\langle \mu^{XT} \right\rangle = \mu_{\text{max}}^{XT} \cdot \frac{1}{L} \left[ \int_0^{L_{ud}^1} \frac{I_x}{I_x + K_{XT}} dx + \int_{L_{ud}^2}^L \frac{I_x}{I_x + K_{XT}} dx \right]
$$

with  $\mu_{\text{max}}^{XT}$  the maximum growth rate for XT (in h<sup>-1</sup>)  $K_{XT}$  the saturation constant for light (in W/m<sup>2</sup>)

### *4.1.2.3 Cylindrical photobioreactor – radial light*

The profile of the Light radiant energy  $I_r$  (in  $W/m^2$ ) in the cylindrical photobioreactor with an uniform radial light is given by the following relation (updated from  $[8] - [11]$ ):

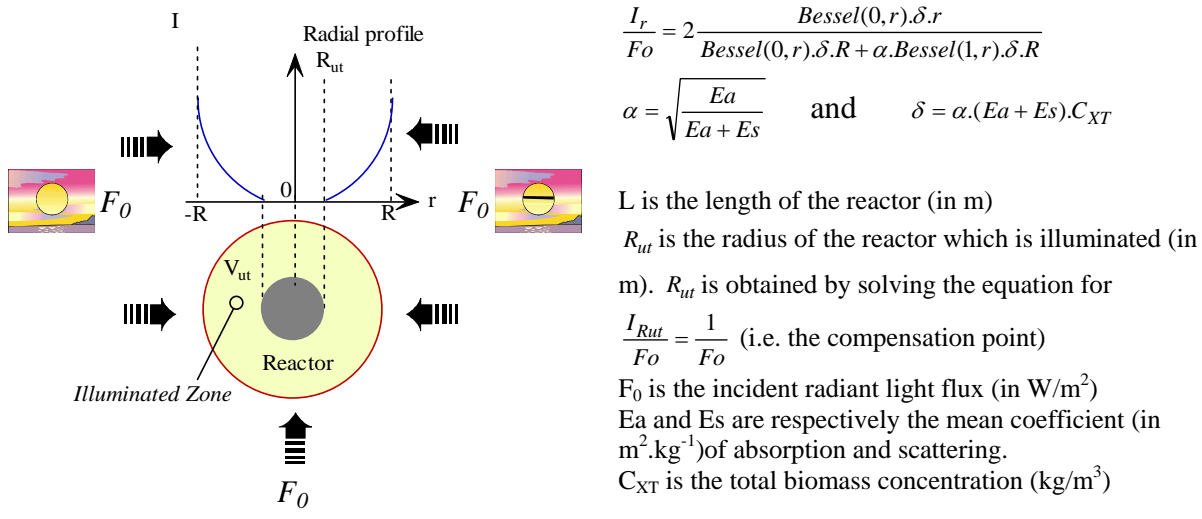

The calculation of the light dependant mean volumetric specific growth rate in the reactor is then:

$$
\langle \mu^{XT} \rangle = \mu_{\text{max}}^{XT} \cdot \frac{1}{\pi R^2} \int_{Ru}^{R^1} 2\pi r \cdot \frac{I_r}{I_r + K_{XT}} dr
$$
  
with  $\mu_{\text{max}}^{XT}$  the maximum growth rate for XT (in h<sup>-1</sup>)  
 $K_{XT}$  the saturation constant for light (in W/m<sup>2</sup>)

## 4.1.3 BIOLOGICAL (STOICHIOMETRIC AND KINETIC) MODEL OF *ARTHROSPIRA PLATENSIS*

Initially, the biological model is a two stoichiometric equations (2 kinetics) model [8]. A single equation with light dependant stoichiometric coefficients was further developed for the mass balance model of the loop in which kinetic coupling of the previous 2 equation wasn't possible [4].

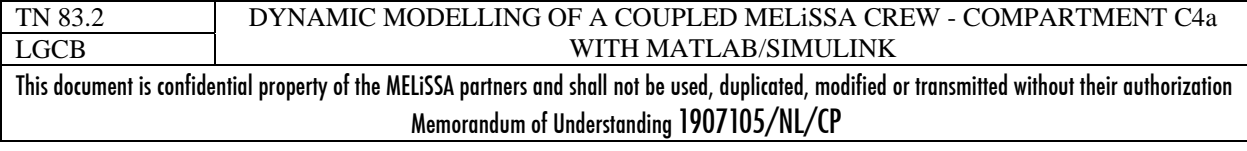

#### *4.1.3.1 Two stoichiometric equations model*

In the model, the biomass (Total biomass, XT) is taken as the sum of two synthesized compounds, each of them having their own stoichiometric equation and their own kinetic : the active biomass (XA=proteins+lipids+carbohydrate+nucleic acids) and the exopolysaccharide (EPS).

The mass balance expression of the two stoichiometric equations is fixed while the rates of the active biomass (XA) and of EPS are function of the volumetric specific growth rate, which was previously detailed.

Equations and parameters relatives to this biological model are reported in Table 17. It must be outlined that this biological model is this used in PHOTOSIM.

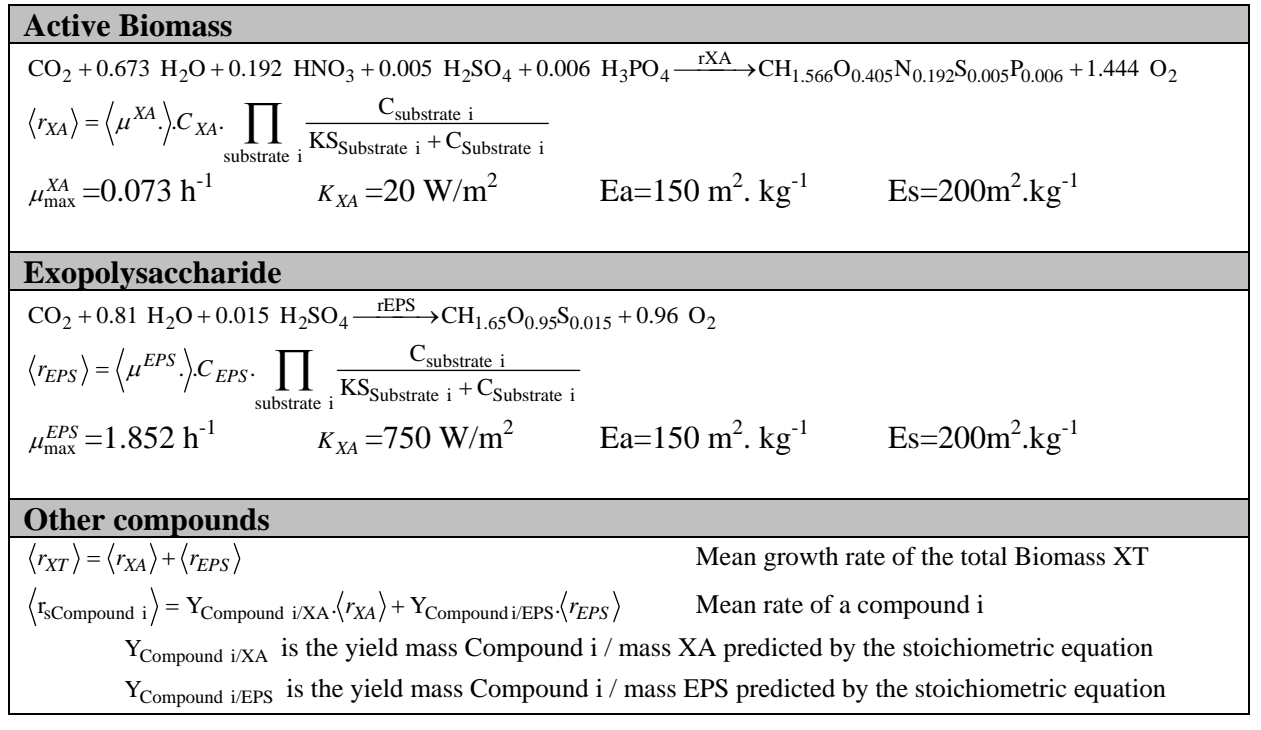

**Table 17 : Kinetic of the biological model for the growth of** *Arthrospira Platensis*

#### *4.1.3.2 Single stoichiometric equation model*

This one stoichiometric equation model was established in TN 17.3 and further used in the steady-state mass balance model of the complete loop [4]. The stoichiometric coefficients of the equation are computed at each time iteration as they are dependant on the radiant light flux. The equation gives directly the total biomass (XT). The kinetics associated to this equation is the same as this for the active biomass (Table 19).

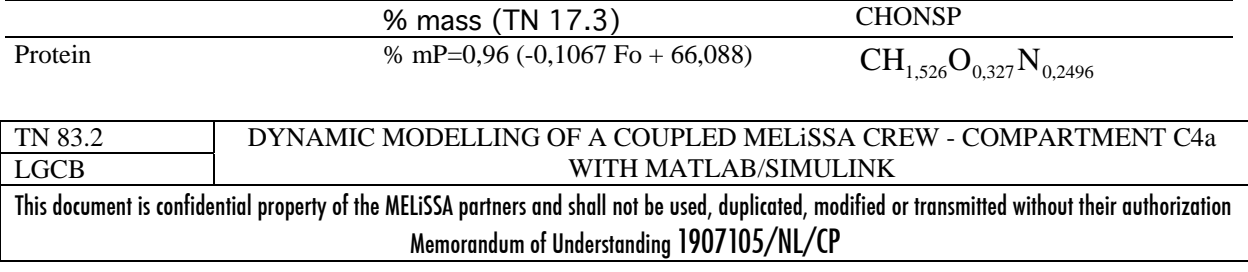

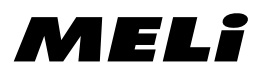

page 30 of 68

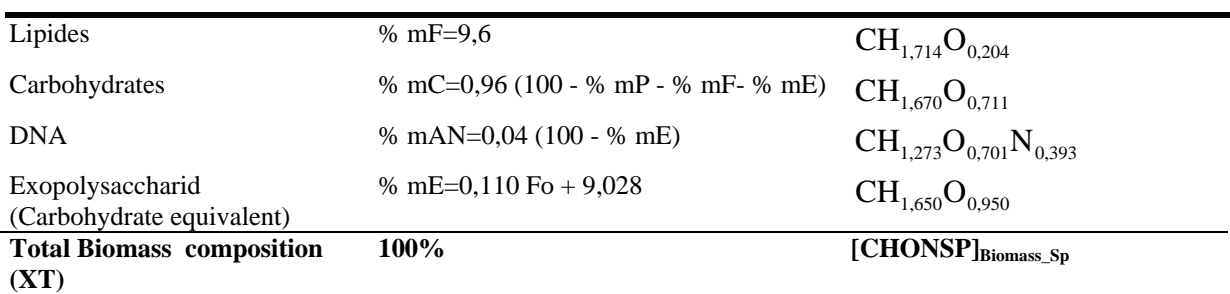

**Table 18 : Spirulina biomass composition function of Fo , the light intensity (W/m2 ). The calculation of**  [CHONSP]<sub>Biomass Sp</sub> is carried out by the function composition\_sp.m. located in "../model/" directory.

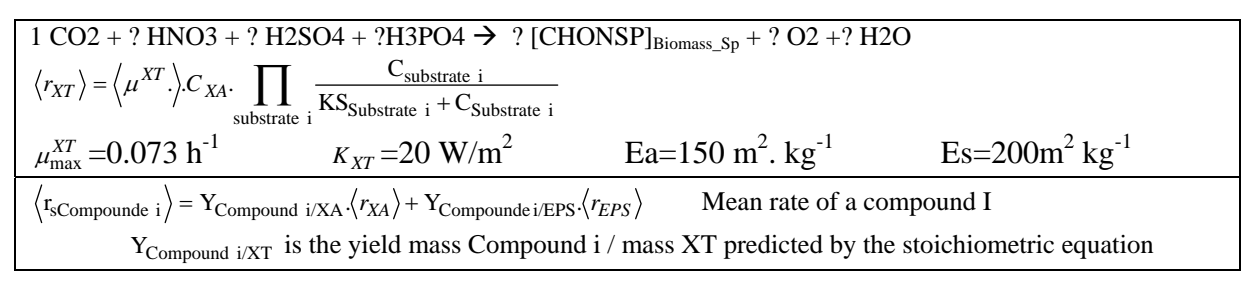

**Table 19 : Kinetic of the 1-stoichiometry biological model for the growth of** *Arthrospira Platensis***. "?" are**  unknown stoichiometric coefficients that can be calculated knowing [CHONSP]<sub>Biomass</sub> <sub>Sp</sub> (Table 18). The **equation is solved in the S-function.** 

#### 4.1.4 EXPRESSIONS OF DYNAMIC MODEL OF THE PHOTOBIOREACTOR

The two previous chapters detail only the dynamic growth model for *Arthrospira Platensis*. As presented in TN 39.1 [12], dynamic model of a bioreactor requires also to consider the hydrodynamics and the physical reactions (at least pH equilibria, gas/liquid equilibria).

Assuming a perfectly mixed reactor, **the hydrodynamic equations** are :

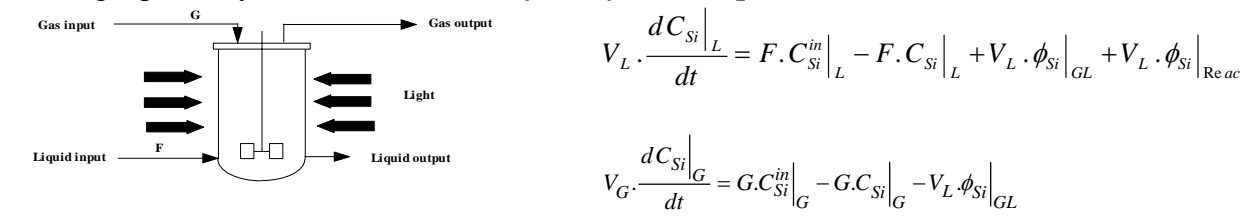

 $\phi_{Si}\Big|_{\text{C}}$ : Transfer rate between the gas phase and the liquid phase for the compound Si in the reactor (mol.L.h<sup>-1</sup>)

 $\phi_{Si}\Big|_{REAC}$  *s* reactionnal term relative to compound Si in reactor (mol.L.h<sup>-1</sup>)

 $C_{Si}|_P$  : Concentration of compound Si in the phase P (liquid=L; gas=G) of reactor (mol.L<sup>-1</sup>).

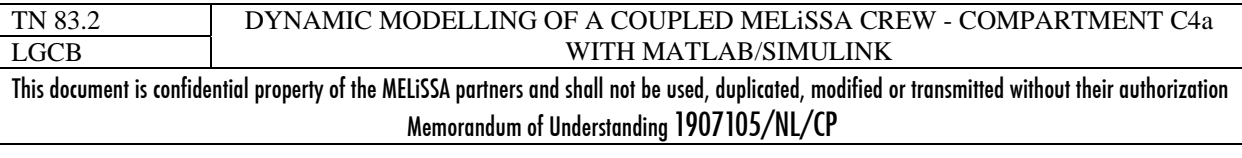
F: Liquid flow rate  $(L.h^{-1})$  and G: Gas flow rate  $(NL.h^{-1})$ .

The flow rate can be different in input and in output, leading to a variation of the volumes  $V<sub>L</sub>$ and  $V_G$ , and of gas pressure. But it is assumed in the current model that gas and liquid flow rates are constants. This assumption will have a non negligible effect on the gas fraction as it then assumed that the total number of moles in the gas output is equal to the one in the gas input. This approach was chosen in the objective to link directly C4a and crew. With a gas flow rate which may varies the coupling of two compartment will be more complex.

### **Biological reactions and hydrodynamic equations**

The term representing the exchanges between the biological phase and the liquid phase in the biological reactor is noted  $\phi_{Si}^n\big|_{REAC}$ . Assuming no transfer limitation between the two phases leads to:

$$
\phi_{Si}^{n} \Big|_{REAC} = \langle r_{Si} \rangle \text{ or } \langle r_{X} \rangle
$$

### **Ionic forms and pH equilibrium**

pH and ionic forms of a compound are an important element, as well in mass balance model as in the dynamic model.

In the previous mass balance model [4], the pH equilibrium was taken into account only for compounds existing both in liquid and in gas phase by modifying the partition coefficients of the compounds concerned [13]. This approach reduces the number of compounds to take into account as only the non ionic forms are considered. This approach implicitly assumes also that the acid/base reaction is "immediate" so that if a form is consumed there is no limitation due to the acid/base reaction.

A more realistic approach consists to directly consider in the different reactions involved in a process, both the ionic and the non ionic forms. This requires to deal with equilibria constants and to consider a rate for the acid/base reactions (or to solve at the same time linear and differential system, what is more complex on a numerical point of view). We choose the first approach as it will result in a simpler model.

### **Gas-liquid mass transfer**

The gas liquid equilibrium is an important aspect to take into account in dynamic modeling of bioreactors. The dynamic of the transfer from the gaseous compounds to the liquid phase can be expressed by:

$$
\phi_{Si}^{n}\Big|_{GL} = K_{L}a\big|_{Si} \cdot (C_{Si}^{*}\Big|_{L} - C_{Si}\Big|_{L}) \text{ where }
$$

 $c_{si}^{*}$  is the saturation concentration of the substrate (i) in the liquid phase.

 $K_L a|_{Si}$  is the volumetric transfer rate of the compound Si between the gas and the liquid phase

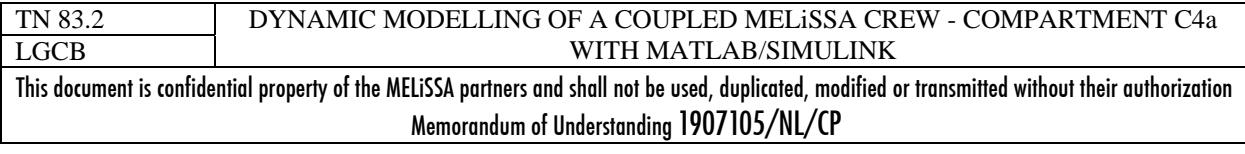

*Si*

Note that this expression is different when considering "evaporation" (i.e. a liquid compound in equilibrium with the gas phase) :  $\phi_{Si}^n \Big|_{GL} = -K_L a \Big|_{Si} \cdot (C_{Si}^* \Big|_G - C_{Si} \Big|_G$ 

The saturation concentration is calculated from the partition coefficient  $k_{Si} = \frac{y_{Si}}{x_{Si}}$ . For most of

the compounds in the MELiSSA loop, the partition coefficients have been already determined in TN 23.1. These coefficients are characteristic of the thermodynamic equilibrium of each compound. As demonstrated in TN 17.3 , this partition coefficient can be defined as a function of the temperature, the pressure and the pH. For the Matlab/Simulink model, the partition coefficients of the compounds are fixed in the script **"../models/load\_partition.m" (**Table 20**).**  It is considered that :

 $k<sub>Si</sub>=0$  means the compound is only in the liquid phase  $k_{Si}$ >1e10 means the compound is only in the gas phase  $k_{Si}$ <1 means the compound is mainly in the liquid phase (such as water)  $k_{Si} > 1$  means the compound is mainly in the gas phase (such as  $O_2$ )

```
ki(i_eau)=exp((18.3036-3816.44/(-46.13+Temp+273.15)))/(760*Press); Antoine law
ki(i_02)=4200; % 02ki(i_{c02})=2000; % CO2 ki(i_inert)=1e10; %
ki(i_h2)=1e10; %
ki(i_n2)=1e10; %
ki(i_ch4)=1e10;
```
**Table 20 : Partition coefficients used in the current model.** 

On a numerical point of view, the gas-liquid transfer dynamic can be a limiting step in the numerical treatment of the biological models. The simplification of models, based on Laplace transformed equations, developed by J.J. Leclercq (TN 35.2) could be a useful way to skip such problems.

### *4.2 C4a simulink model description (C4a\_subsystem.mdl)*

The Matlab/Simulink model of the C4a MELiSSA susbsystem is saved in file **C4a\_subsystem.mdl** (Figure 10). The core of the subsystem is the dynamic model of the photobioreactor (**C4a\_dyn\_004.m**).

### 4.2.1 MATLAB/SIMULINK C4A SUBSYSTEM OVERVIEW

The standalone model of the subsystem is presented in the following Figure 10. Input and outputs of the photobioreactor were designed here in order to be compatible with the crew and control subsystems.

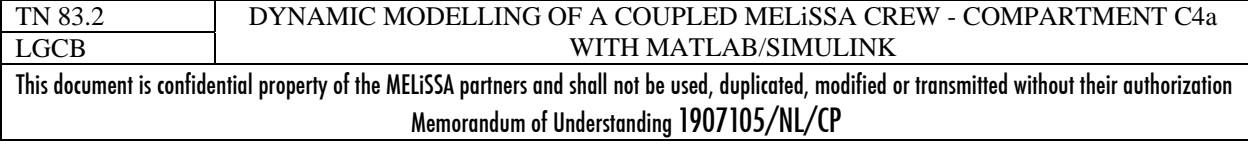

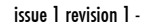

page 33 of 68

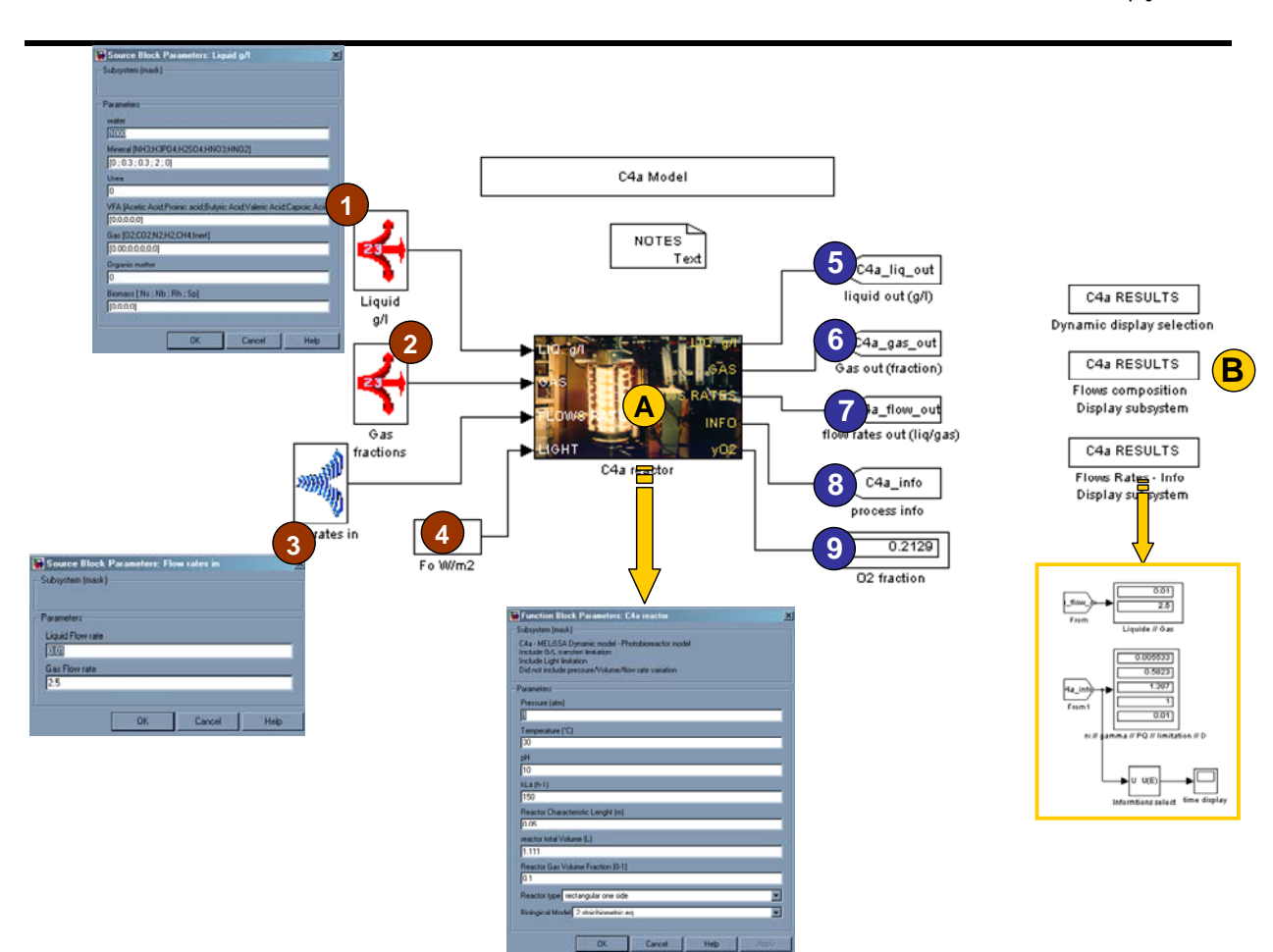

**Figure 10 : C4a subsystem under matlab/Simulink – A] is the block associated to the photobioreactor model a dialog box allows manipulation of the parameters. B] are the subsystems for displaying the results of the simulation. 1] is a dialog box for the set-up of the input liquid flow (concentrations in g/l). 2] is is a dialog box for the set-up of the input gas flow (in molar fraction). 3] is a dialog box for the set up of the flows rates. 4] is the set-up of the light radiant energy in W/m<sup>2</sup> . 5] is the output liquid compostion in g/l. 6] is the output gas composition in molar fraction. 7] are the output flow rates. 8] are a set of relevant information from the simulation: the biomass productivity; the gamma value ; the substrate limitation**  factor and the dilution rate.  $9$ ] is the output  $O<sub>2</sub>$  gas fraction.

### 4.2.2 C4A MODEL (C4A\_DYN\_004.M)

MELî

**C4a\_dyn\_004.m** located in '**../models**/' directory is the file containing the S-function for the C4a photobioreactor dynamic model. It is associated to the C4a reactor S-block of Figure 10.

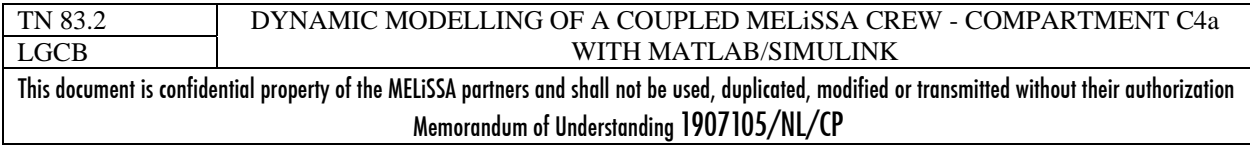

page 34 of 68

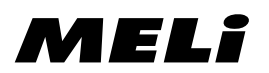

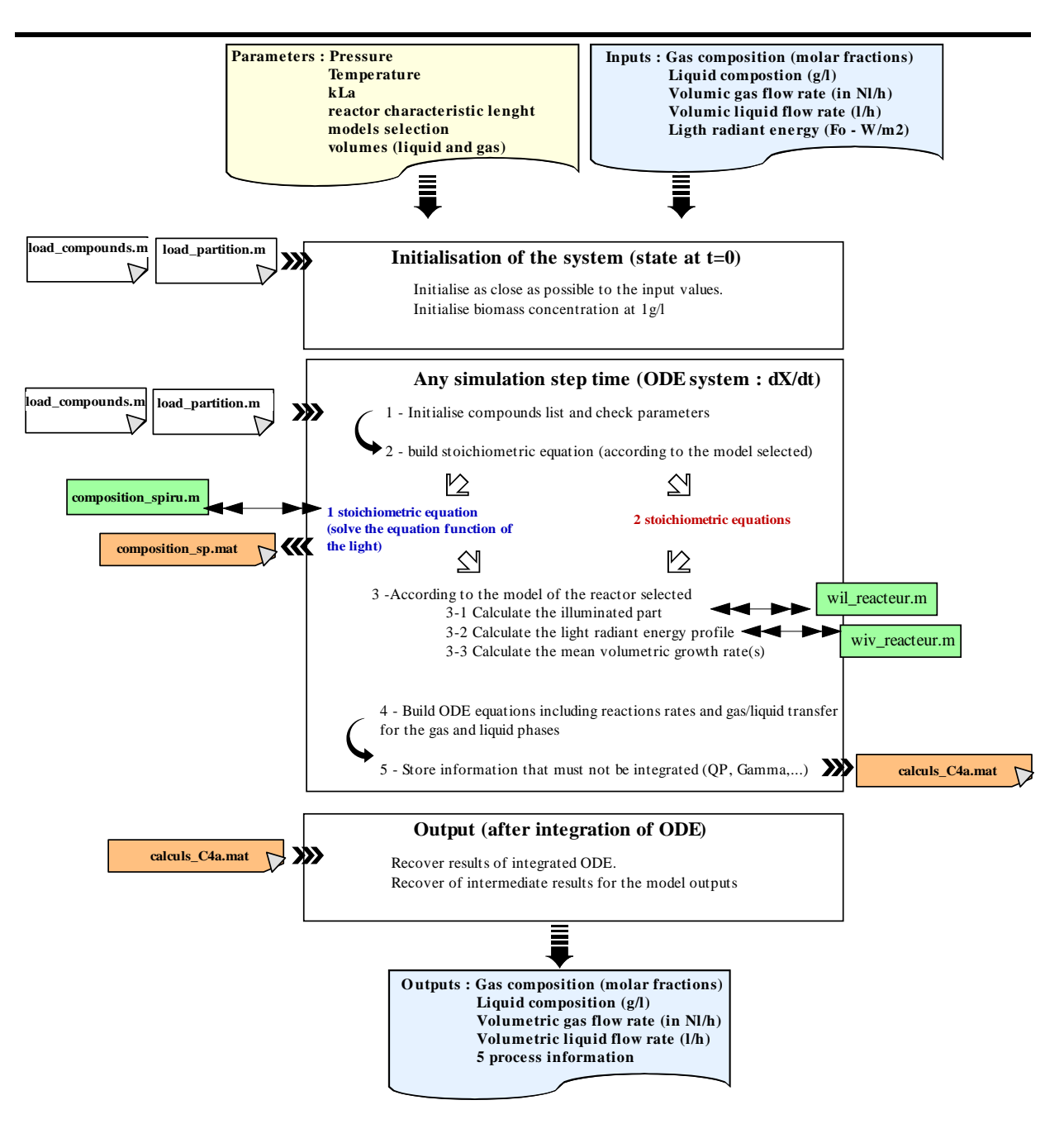

Figure 11 : Overview of the algoritm of the S-function model for C4a photbioreactor (C4a dyn 004.m). **Green squares are function called by the S-function. Gold squares are storage files in matlab format.** 

Aims: The function builds the differential equations system (report to 4.1.4) modelling the photobioreactor for the *Arthospira Platensis* growth. This system is established from the different options selected (reactor type and biological model). It takes into account the gas/liquid equilibrium, but the acid/base equilibrium is only considered by adjusting the partition coefficient for the gas/liquid thermodynamic equilibrium as in the previous steadystate mass balance models (report to 4.1.4). The S-function contains only a differential

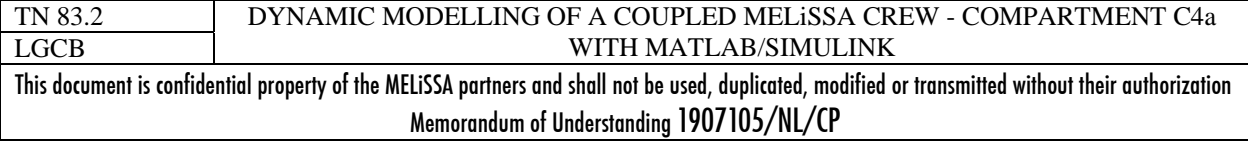

equations system (continuous dynamic system) which is solved to give at each iteration time the state (compounds concentrations and fractions) of the reactor.

Algorithm: The algorithm of the function is detailed in Figure 11. The Input flows are first translated in moles for both gas and liquid for homogeneity. The biological and light radiant profiles (i.e. mean volumetric growth rate) are computed depending on the options selected. From the biological model (stoichiometric yields) and the mean volumetric growth rate are computed all the reaction rate to put in the hydrodynamic equations. The system obtained is solved by Matlab/Simulink to compute the reactor outputs. Note that some data are loaded from files, that the model calls also several subroutines for repetitive calculations and that some intermediate results of the dynamic calculation are stored in data files for further use.

Parameters Most of the parameters are managed through the dialog box under Matlab/Simulink (Figure 10). They are :

- $\rightarrow$  Pressure (in atm) default : 1atm
- $\rightarrow$  Temperature (in °C) default : 30°C
- $\rightarrow$  k<sub>L</sub>a (volumetric transfer coefficient in h<sup>-1</sup>) default 50h<sup>-1</sup>
- $\rightarrow$  Characteristic length of the reactor (length or diameter of reactor in m) default 1 m
- $\rightarrow$  Total volume of the reactor (in L) -- default 1L
- $\rightarrow$  Volume fraction of gas in the reactor default 0.1
- $\rightarrow$  Choice between the 2 biological models
- $\rightarrow$  Choice between the 3 photobioreactors

Some are manipulated directly in source codes :

- $\rightarrow$  the saturation constant for substrates limitation (KS=1e<sup>-6</sup> mol/l by default) is fixed in the source code of the model (**C4a\_dyn\_004.m**)
- $\rightarrow$  the partition coefficient for the gas/liquid equilibrium are set-up in the script **load\_partition.m**.
- $\rightarrow$  the list, composition and molar mass of the compounds are set-up in the script **load\_compounds.m**.

Inputs/outputs : Inputs and outputs of the subsystem are both mass fluxes and information.

The gas composition flow, in molar fraction (Figure  $10 - 1,2$ ) and the liquid composition flow (in g/l) are vectors of size equal to the number of compounds involved sorted as fixed in the configuration file *"../models/load\_compounds.m*". In the current version this is a list of the 23 compounds previously used in the steady-state model of the loop [3]. You can notice that for this purpose specific S-block with a dialog box has been developed.

The flow rates were given as a single input (vector of 2 values). They are given in L/h for the liquid and in Nl/h for the gas (i.e. flow measurement assuming  $T=0^{\circ}C$  and P=1 atm). At this time the flow rates at the output are assumed equal to the input.

The light flux (in  $W/m^2$ ) applied on the reactor is taken as an input, because it is a manipulated variable in the subsystem.

The oxygen molar gas fraction is an output of the subsystem, which may be used as a controlled variable.

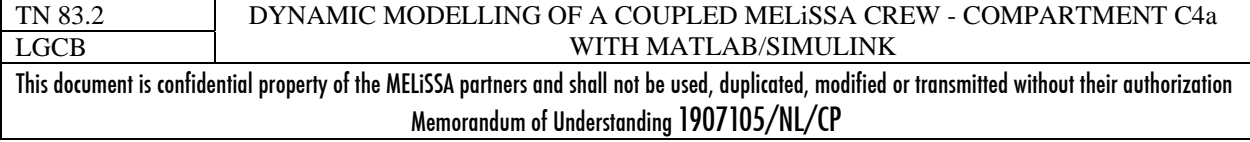

Some information are recovered from the calculation (Figure  $10 - 8$ ) and can be checked in the results S-block (Figure  $10 - B$ ]). They are:

- $\rightarrow$  The total biomass productivity, r<sub>x</sub>, in g.l<sup>-1</sup>.h<sup>-1</sup>.
- $\rightarrow$  The ratio between illuminated and total length for the reactor  $\gamma = \frac{L_{ut}}{L}$  or  $\gamma = \frac{R_{ud}}{R}$
- $\rightarrow$  The photosynthetic Quotient  $PQ = \frac{r_{O2}}{r_{O2}}$ 2 *CO*  $PQ = \frac{r}{r_c}$
- $\rightarrow$  The substrate limitation factor (between 0 and 1, 1 meaning "no limitation")
- $\rightarrow$  The liquid dilution rate.

It can be noticed that the information recovered can be changed by modifying the outputs in the model source code *C4a\_dyn\_004.m.*

Files associated: Several files are associated either as results storage files or as required functions called by the model. They are listed and briefly explained in Table 21.

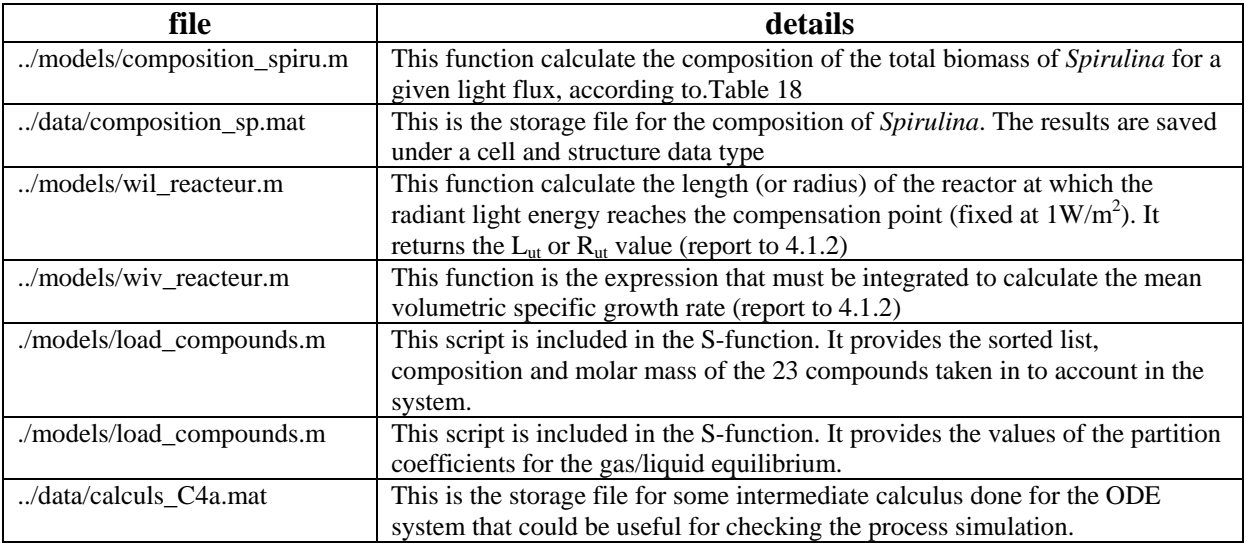

**Table 21 : Files involed in the the S-function** *C4a\_dyn\_004.m* **for the C4a model.** 

### *4.3 Tests and results*

Several functional tests were done to check the C4a standalone subsystem. Excepting in specific situations where gas/liquid transfer and/or substrate limitation occur there is no numerical problems for solving the model under Matlab/Simulink. The solver used is ODE15s with the parameter reported in Figure 12. Error tolerance can be changed in cases of numerical problems at the price of computing time.

**Remark:** The solver reset method should be set to "robust" to avoid numerical failure

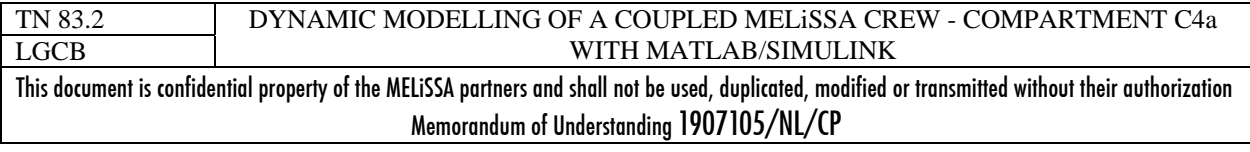

page 37 of 68

| Configuration Parameters: Subsystem_C4a/Configuration<br>Select:                                                     | Simulation time                                                                         |                                                   |                                                                 |                    | $\boldsymbol{\mathsf{x}}$ |
|----------------------------------------------------------------------------------------------------|-----------------------------------------------------------------------------------------|---------------------------------------------------|-----------------------------------------------------------------|--------------------|---------------------------|
| -Solver<br>-- Data Import/Export<br>- Optimization                                                                   | Start time: 0.0<br>Solver options                                                       |                                                   | Stop time: 500                                                  |                    |                           |
| 白-Diagnostics<br>- Sample Time<br>- Data Validitu<br>- Type Conversion<br>├- Connectivitu                            | Type:<br>Max step size:<br>Min step size:                                               | Variable-step<br>auto<br>auto                     | Solver:<br>Relative tolerance: 1e-3<br>Absolute tolerance: 1e-4 | ode15s (stiff/NDF) |                           |
| - Compatibility<br>i--- Model Referencing<br>- Hardware Implementation<br>Model Referencing<br>白- Real-Time Workshop | Initial step size:<br>Zero crossing control: Use local settings<br>Solver reset method: | auto<br><b>Robust</b>                             | Maximum order:                                                  | 5                  | $\overline{\phantom{a}}$  |
| ⊶ Comments<br>— Symbols                                                                                              |                                                                                         | Automatically handle data transfers between tasks | <b>OK</b><br>Cancel                                             | Help               | Apply                     |

**Figure 12 : Screen capture of the parameters for the numerical solver under Matlab/Simulink.** 

### 4.3.1 MATLAB/SIMULINK VS. PHOTOSIM

In order to check the validity of the model we have compared the steady state values obtained after 500h of simulation with the results obtained with PHOTOSIM for a single side illuminated reactangular reactor of 0.05m length (Table 22).

Under Matlab/Smulink the reactor was operated in non limiting substrate and gas/liquid transfert conditions. Its parameters were:

- total volume  $= 1.111$  (i.e. liquid volume  $= 11$ )
- gas volume fraction  $= 0.1$
- $\bullet$  pH=10
- Pressure  $= 1$  atm
- temperature  $= 30^{\circ}$ C.

The comparison (Figure 13) shows that the results obtained with the 2 stoichiometric equations for the biological model are identical to the ones obtained with PHOTOSIM. This is an attempted result as in such a scenario the two models are the same. With the 1 variable stoichiometric equation, differences are observed. It may be interesting to wonder if the correlation established for the variation of the biomass composition with the light may be improved.

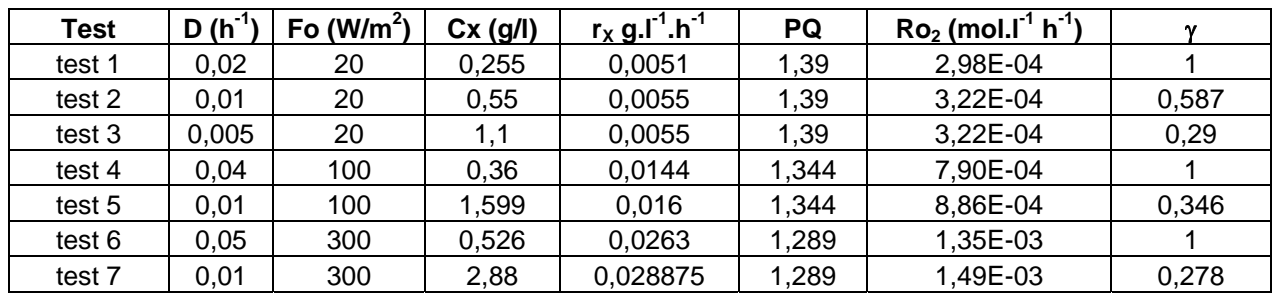

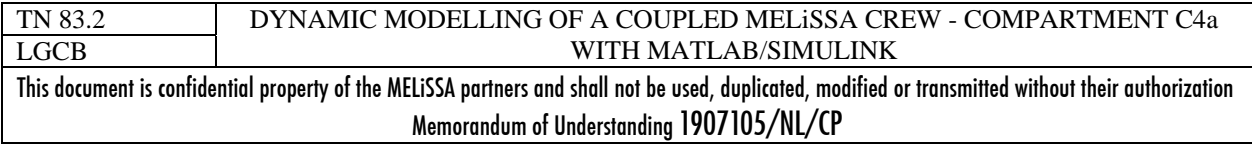

# MELî

issue 1 revision 1 -

**Table 22 : Configuration of the simulations test with PHOTOSIM for a a single side illuminated rectangular reactor of 0.05m length, and results obtained for the steady-state** 

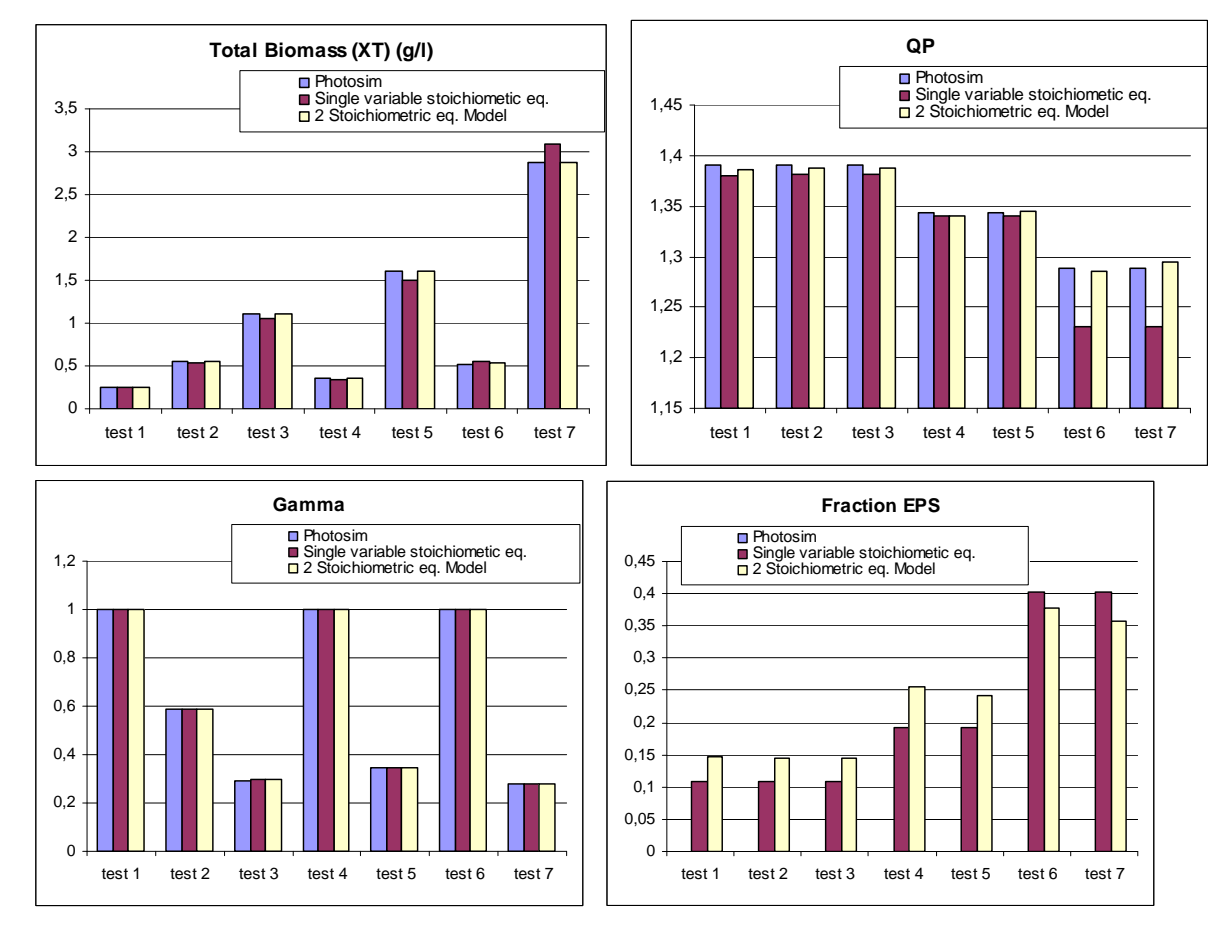

**Figure 13 : Comparison model for various steady-state conditions between PHOTOSIM and Matlab/Simulink with one single variable stoichiometric equation or two fixed stoichiometric equations for the biological model.** 

### 4.3.2 IMPORTANT REMARKS

It may be useful to list here some of the remarks done on the C4a Matlab/Simulink model. These remarks can help to analyze possible numerical problems when using the model and to investigate solutions for improving the model.

**The flow rates**. It is assumed that they are unchanged between input and output. This assumption can be accepted for the liquid phase as flow variation is mainly linked to the water evaporation, which can be reduced by use of condenser (i.e. equivalent in the model to the use of the condenser temperature for the calculation of the partition coefficient instead of the

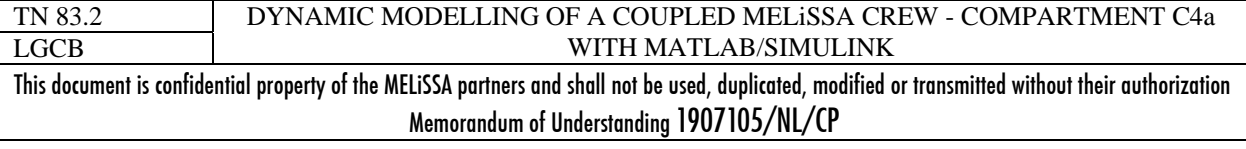

reactor temperature). This is less true for the gas as volume is more sensitive to the moles variation. Then this assumption introduces errors in the mass balance which may be increased in the closed system. It will be necessary to improve this point in future models, but this will require to manage the gas flow rate by external supply or sink or pressurized buffer tank.

**The volume and gas pressure**. It is obvious that volumes and gas pressure in the reactor are linked to the flow rates. Assuming constant volume and pressure (as constant flow rates) may leads to accumulation of error for high closure systems.

**The pH.** It must be noticed that usually the pH of a reactor is maintained by the addition of an acid or of a base. The volume quantities added of base and acid used to maintain the pH are rarely included in dynamic models as the volumes added are generally low. But the influence in closed loop may become non-negligible. Moreover it may lead to mineral accumulation. It must be outlined that the prediction of pH is not a simple task.

**The**  $CO_2$  **source**. The  $CO_2$  for the *Spirulina* growth can be introduced under two forms: in the gas  $(CO_2)$  or in the liquid (Bicarbonate). In principle, in the MELiSSA objective,  $CO_2$  should be introduced in the reactor by the gas, what implies that the gas/liquid transfer and equilibria should play an important role. Moreover the  $CO<sub>2</sub>$  forms are dependant on the  $CO<sub>2</sub>$  partial pressure (i.e. linked to the total pressure) and to the pH.

**On a numerical** point of view the most critical point concerns the substrate limitations (which may be complicated by a gas/liquid transfer limitation in the case of  $CO<sub>2</sub>$ ). By default the saturation constant is fixed to  $10^{-6}$  mol/l. When a substrate concentration reaches this value a numerical bottle neck can appear (high reduction of integration step, computing error due to inaccurate tolerances). Such problems have been already highlighted [12].

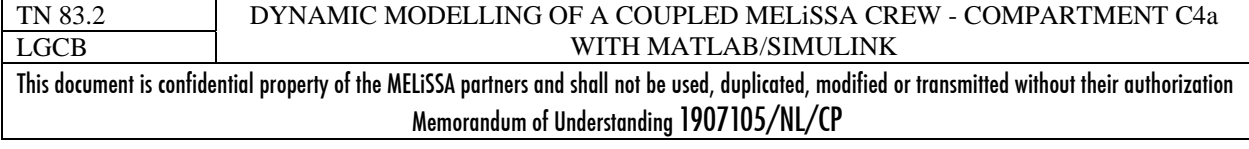

## **5 CONTROL SUBSYTEM**

A closed loop requires a control system in order to maintain the system in nominal conditions. Considering a closed gas loop between the crew and the C4a subsystems, the objectives of the control system are:

- $\rightarrow$  To maintain the oxygen level to 21% (molar fraction)
- $\rightarrow$  To maintain the CO<sub>2</sub> below 3000 ppm (0.3%)
- $\rightarrow$  To maintain a constant gas flow rate, and pressure in the subsystems

For each of the controlled variable it must exist a manipulated variable which have an effect on the controlled variable.

With the assumptions in the model of constant pressure and flows rates, the control of these variables is not considered at this time.

It is not possible (or only in a small range) to control at the same time the  $CO<sub>2</sub>$  and the oxygen only with the C4a compartment. This will suppose to be **able to control accurately the PQ** of *Spirulina* (Figure 13).

We limit then here the control to the oxygen fraction. The controlled oxygen fraction can be :

- $\rightarrow$  The fraction in the crew cabin (i.e. output of the cabin gas flow)
- $\rightarrow$  The fraction at the input of the cabin (i.e. output of the C4a compartment).

### *5.1 Simple control system : minimum/maximum*

Our objective is not to develop a control algorithm, then we have only implemented a simple control law which compare for a periodic step the controlled variable with its consign and which set-up the manipulated variable to a minimum value when control>consign and to a maximum value when control<consign.

A S-block for Matlab/Simulink was built (Figure 14), based upon the S-function (Annex 7) coding for the control law (**../data/control\_v2.m)**. Parameters of the control system are set-up through the dialog box. Input and output must be a single value (not a vector).

### 5.2 *Test of the control with a variable O<sub>2</sub> input on C4a*

The control subsystem was tested by controlling the light radiant energy flux on the photobioreactor (C4a subsystem) in order to maintain a fraction of 21% of  $O_2$  in the reactor, considering a variable  $O_2$  fraction in the gas input. The coupling is presented in Figure 15, which is a screen capture of the "**subsystem\_C4a\_control/mdl**" Matlab/Simulink model

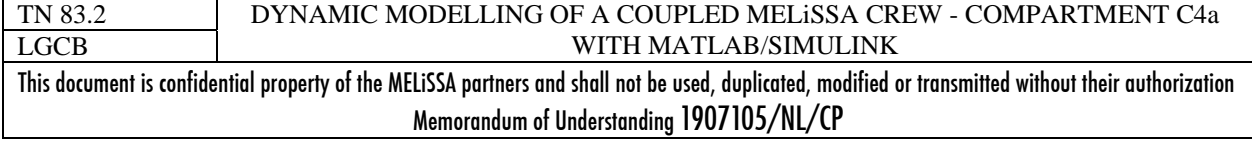

page 41 of 68

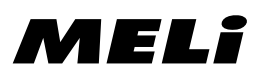

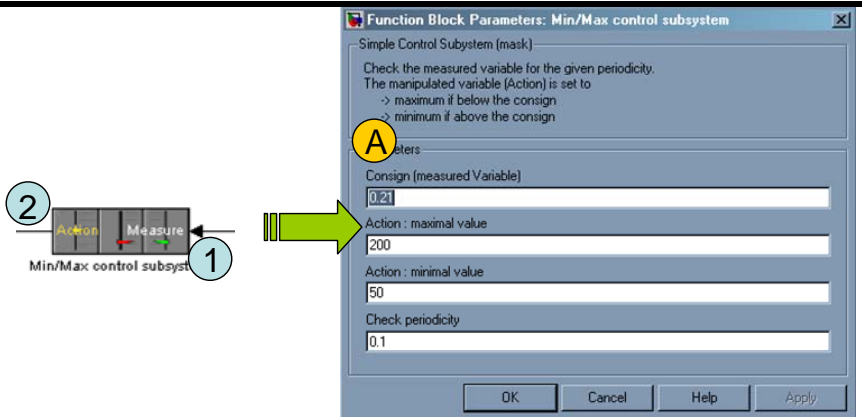

**Figure 14 : S-block for simple maximum/minimum action for control of a variable. 1] is the value of the controlled variable (i.e. O2 fraction) ; 2] is the value of the manipulated variable (i.e. the light radiant enerfy) ; A] is the dialog box of the S-block to set-up the maximum and minimum of the action, the consign and the periodic step for comparison to the consign.** 

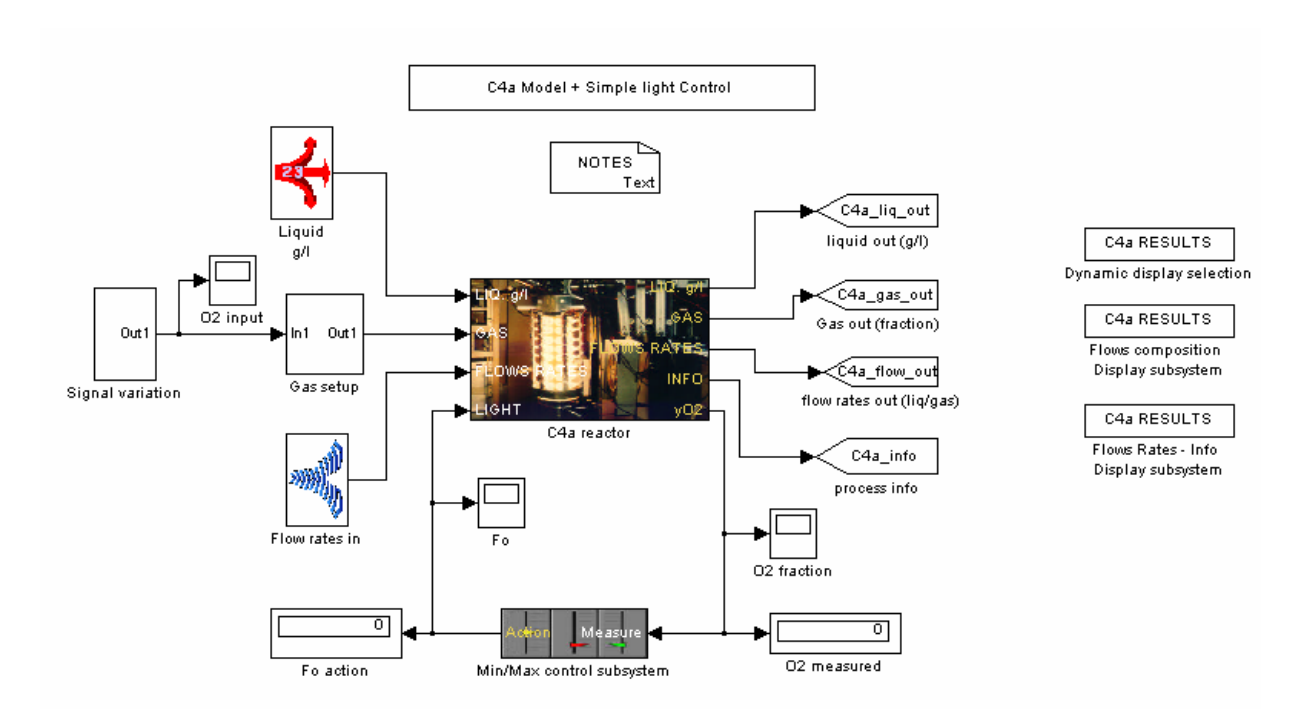

**Figure 15: Model of a C4a susbsytem with a control loop for the light. The controlled variable is the O2 fraction in the reactor.** 

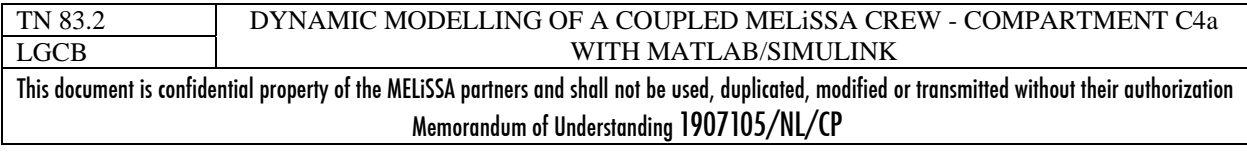

In Figure 16 are presented the results for the following operating conditions of the system:

- $\rightarrow$  Continuous gas and liquid flows. Gas flow rate=3NL/h and liquid flow rate=0.02 L/h
- $\rightarrow$  In liquid concentrations are 1kg/l of water, 1g/l H<sub>3</sub>PO<sub>4</sub>, 1 g/l H<sub>2</sub>SO<sub>4</sub>, 5g/l HNO<sub>3</sub>. For the growth substrates, the values were chosen in order to be non limiting.
- $\rightarrow$  In gas the molar fractions are 0.79 for N<sub>2</sub> and 0.02 for CO<sub>2</sub> (i.e. 2%).
- $\rightarrow$  The oxygen gas fraction is a sinusoidal function oscillating between 0.18 and 0.2 with a frequency of 6.3h.
- Î The initial concentration of the reactor was 2g/l of *Spirulina* (near steady-state concentration). The reactor is a dual light reactor (length of 0.05 m) modeled with the 2 stoichiometric equations for the biological model. The reactor has a total volume of 2.22 l and a gas fraction of 10%.  $k<sub>L</sub>a$  is set-up to 150h<sup>-1</sup>, temperature to 30°C and pressure to 1atm.
- $\rightarrow$  The control law use a period of 0.1 hour, and the maximum and minimum for the light are respectively 50 W/m<sup>2</sup> and 200 W/m<sup>2</sup>

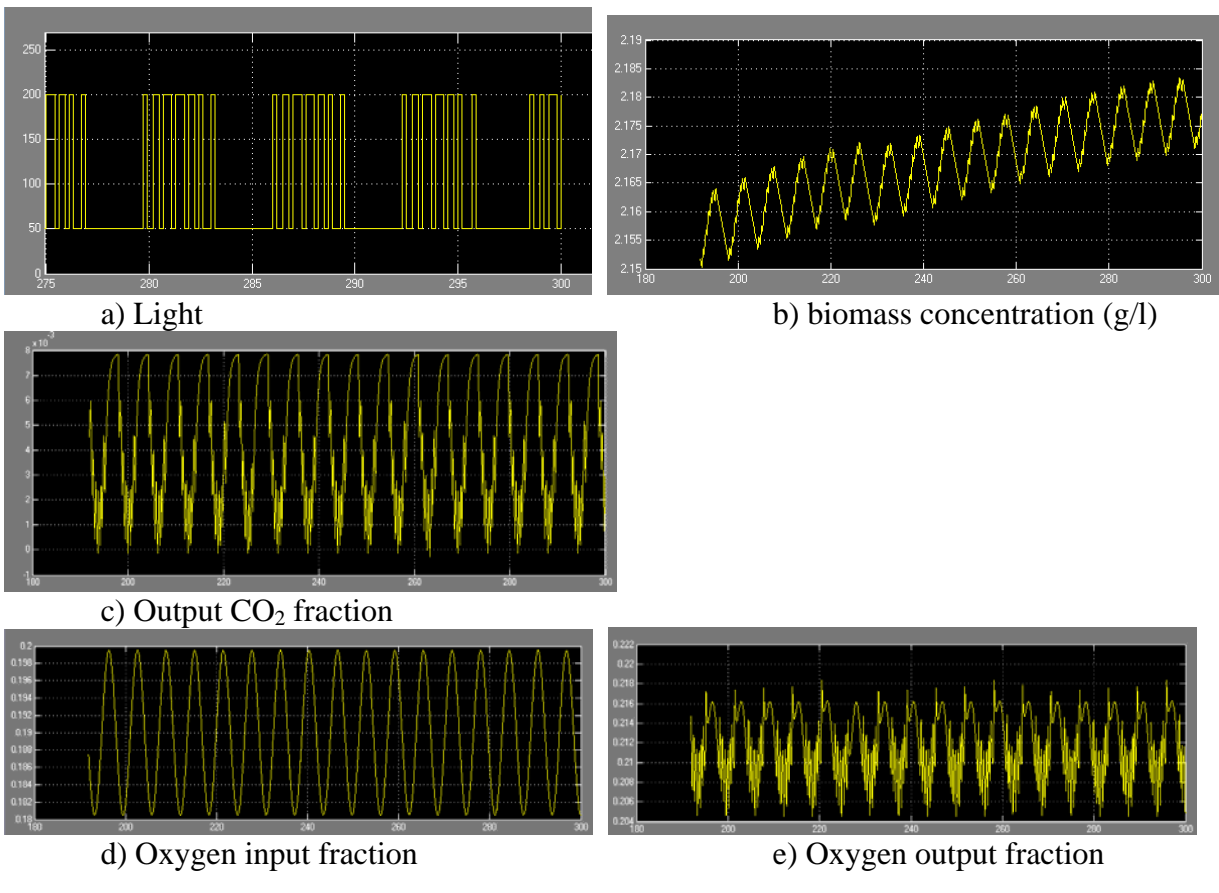

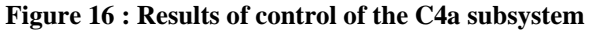

If it is obvious that the control law is too simple to obtain an accurate control of the oxygen fraction to 0.21, the results indicate that the response with the change of the light intensity is

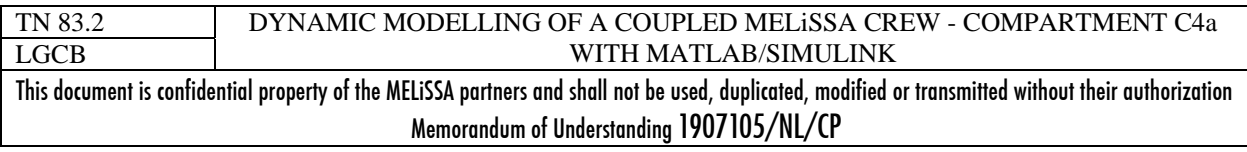

very rapid and that even if the simulating can take a while, the system can be operated in that control mode.

**Remarks** : To be used, the system must be consistent. This means that the control law as well as the photobioreator configuration allow to reach the consign fixed. If, even at lowest light, the photobioreactor leads to produce more oxygen than needed or if a substrate limitation occurs, the control will fail. This raw control law has only one objective: to roughly maintain the system around the consign. It is not a reliable control law for deeper investigations of controlled loop.

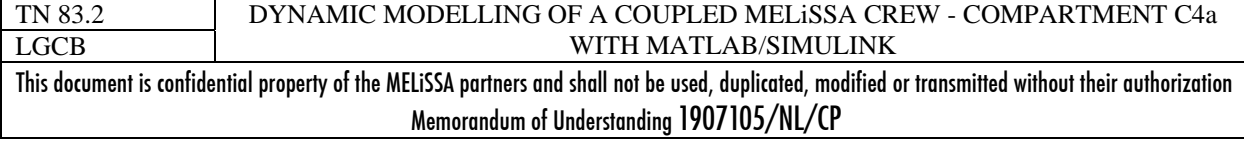

## **6 OVERALL SYSTEM CREW+C4A-GAS COUPLED LOOP**

We have built and tested the 3 subsystems required for a gas coupled Crew-C4a controlled system.

A prerequisite of the coupling is to set-up a consistent system. Table 22 can give an idea of the range of the oxygen production rate by the photobioreactor. These values must be compared to the oxygen consumption rate for a man ranging between 25-60 g/h and an average of about 40 g/h (depending on its physical activity).

## *6.1 Overview of the system under Matlab/Simulink*

The coupling of the crew with the C4a was done in three steps:

- 1. Gas output from the crew cabin, which is vented with fresh air, is directly used as a gas input to the C4a photobioreactor operated with a constant maximal light radiant energy flux. This step allows to check if the scenario allows the gas output of the C4a reactor to fit the requirement to become the input of the crew compartment, i.e. to satisfy the input constraints. In this step, the system is not closed and not controlled.
- 2. This linked system, always open for the gas loop is completed by the control system for the C4a compartment, with the objective to have a gas output of 21% oxygen. This step is for checking the ability to oscillate around the consign (Figure 16).
- 3. The third step is the coupling of the system in a closed gas loop.

We will not detail all these steps here, and only the third step will be presented in the section 6.2.

The crew is composed of one single member, which activities and characteristics are those reported in Table 16. The cabin volume was set up to 20  $m<sup>3</sup>$  and the gas flow rate through the system was set-up to 3000 NL/h and the liquid flow rate to 10L/h..

The photobioreactor is a rectangular 2-side light of 0.05 m length and of a total volume of 555.55 L (500 L liquid) i.e. equivalent to a square of 3.3m length. The maximum light radian energy is set to 300 W.m<sup>-2</sup>.

The first step was performed successfully. With this configuration, it was possible to be above 21% of oxygen fraction at the output of the C4a. This test has required to introduce a "switch block" between the crew and the C4a subsystem in order to link the two compartments only after 48 hours of operation. This "switch" avoids linking the crew with C4a compartment during the transient state of the crew compartment (Figure 8).

In the second step, the control subsystem was used to manage the light flux on the C4a compartment in order to maintain the oxygen gas fraction at the output of the reactor to 21%. The system built is quite the same as the one presented in Figure 15. Note that here we choose to control the output to 21% oxygen because it is the value of the fresh air used for venting the crew. A comparison of controlled/uncontrolled for the open system is presented in Figure 17.

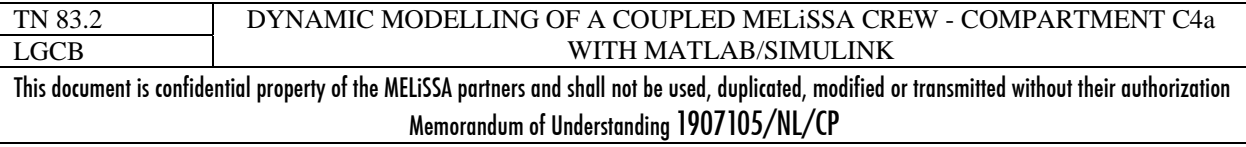

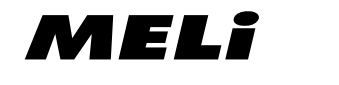

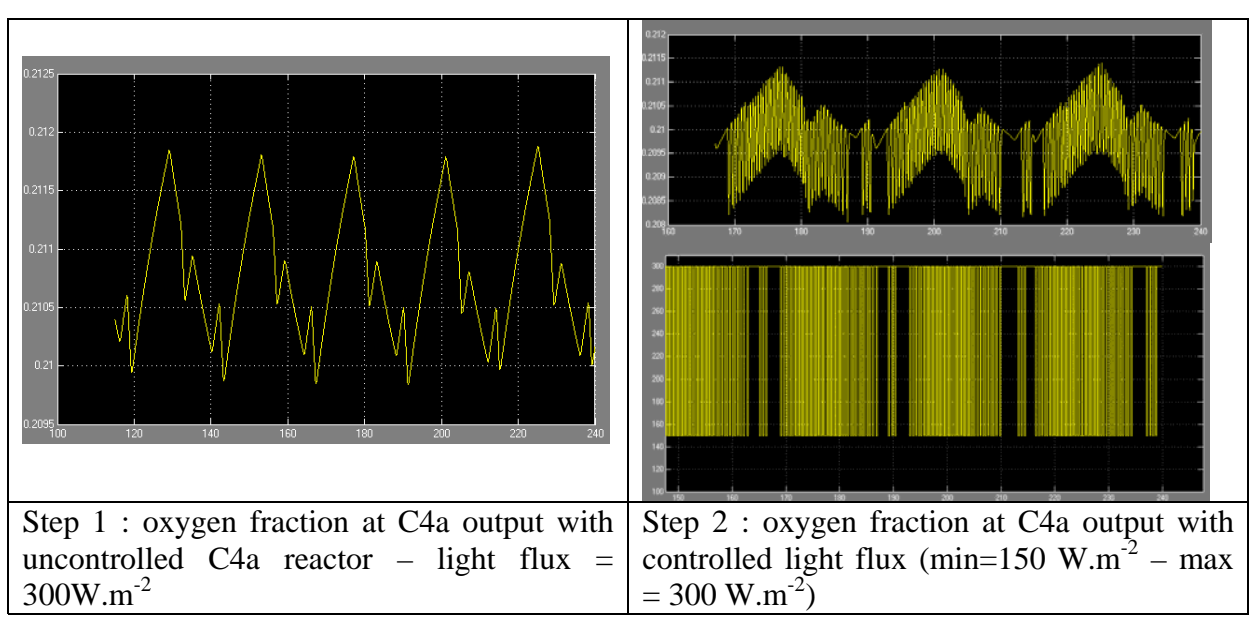

**Figure 17 : Comparison of the system for the step 1 and step 2 operating conditions** 

### *6.2 Operational test*

The final test consists in the linking of the gas output of C4a compartment with the gas input of the Crew, without any kind of sink or supply. As can be seen in Figure 18, a new block called "recycling flow block" was added. This block is composed of :

- $\rightarrow$  An initializing block to set up the recycling flow at start-up of the simulation. The initial fractions can be given through the interface which opens when selecting the object.
- $\rightarrow$  A delay block. This object is required to by-pass the numerical bottleneck due to the algebraic loop created by directly recycling the C4a output to the input of the crew.

The simulation can take a while, but the computing time remains acceptable. The system can be built with two designs. In a first one, the control is applied at the level of the C4a output (Figure  $18 - a$ ), while in the second, the control is applied at the level of the Crew output (i.e. to control atmosphere), what seems to be a more realistic approach of the system (Figure 18 – b]). The two models are respectively **MELiSSA\_5\_4a\_dyn\_005.mdl** and **MELiSSA\_5\_4a\_dyn\_006.mdl**.

The results are presented in Figure 19.

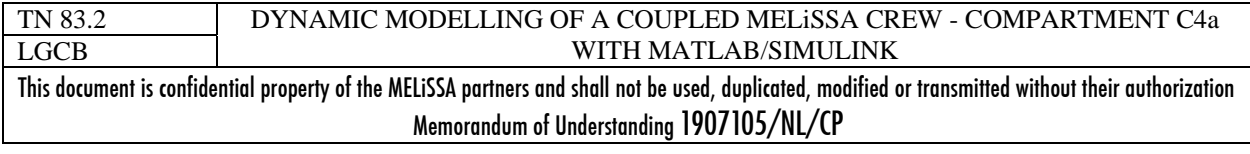

page 46 of 68

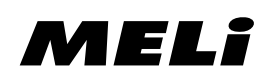

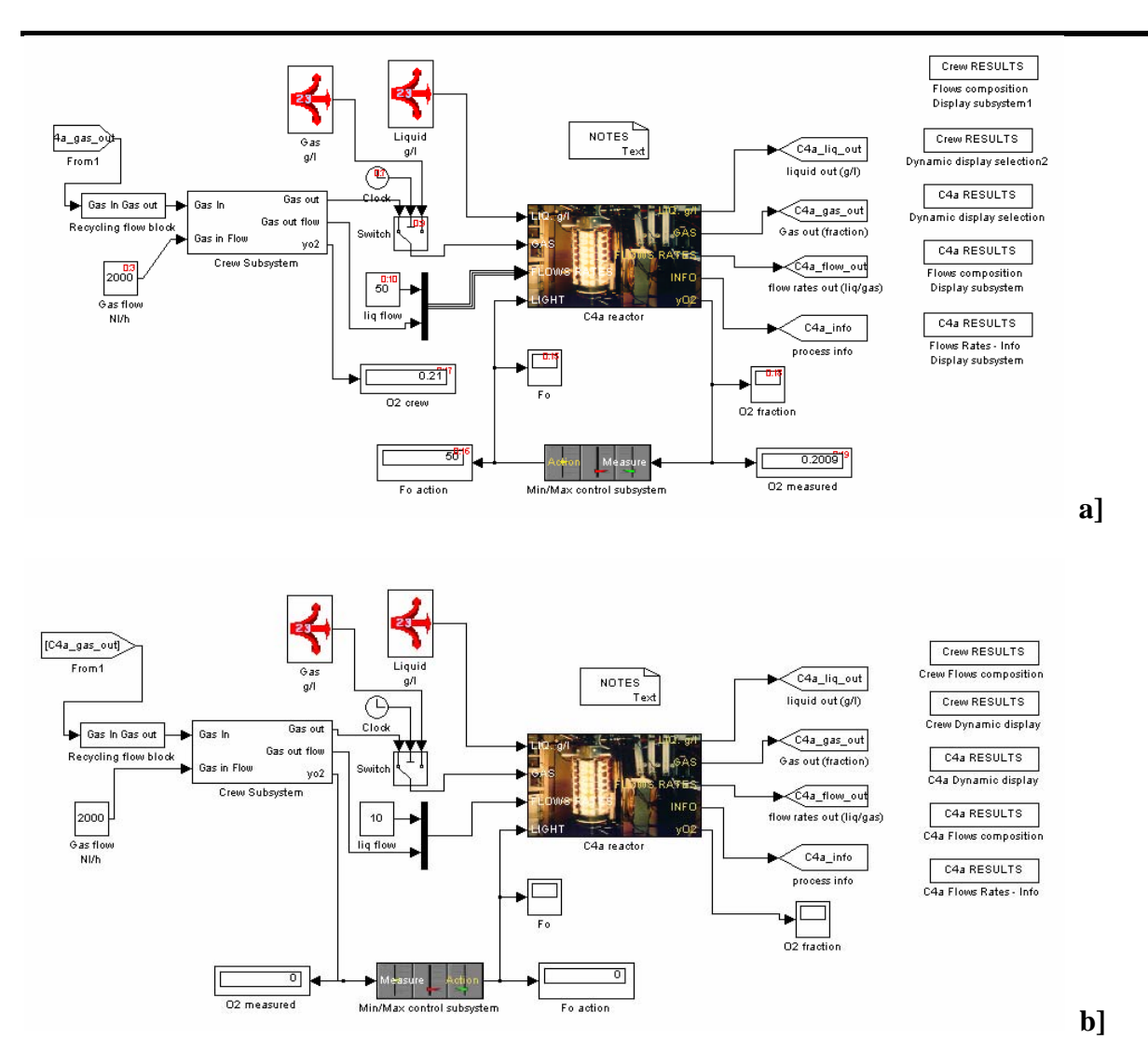

**Figure 18 : Two configurations for the control system: a] Control of the gas fraction at the C4a output MELiSSA\_5\_4a\_dyn\_005.mdl . b] Control of the crew atmosphere MELiSSA\_5\_4a\_dyn\_006.mdl.** 

In the two cases it can be seen the accumulation of  $CO<sub>2</sub>$  in the gas (up to 5% after 200 h). It is a result that was theoretically attempted as the PQ of *Spirulina* (1.3) and the RQ of the crew members (0.8) cannot compensate each other. On the other hand it is possible to maintain the oxygen in the desired range.

The control of the crew atmosphere to 21% of oxygen with the control subsystem use is more difficult mainly because of the mean residence time in the crew cabin  $(t=7.5h)$  compared to the one of the photobioreactor (0.018h) and because photobioreactor for this test is a little undersized: the light is most of the time at its maximum value and the average fraction of  $O_2$  in the cabin is about 20.8 % instead of 21% , i.e. the control system fails.

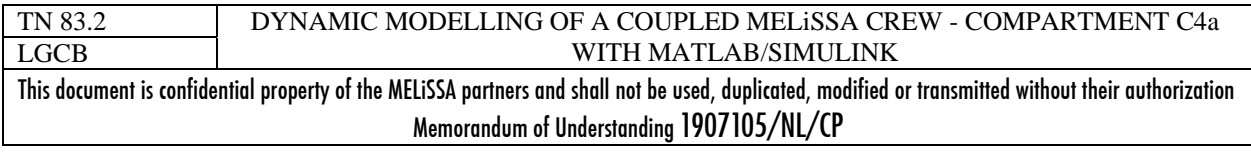

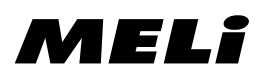

This last remark leads to suggest that a table giving the oxygen productivity by liter of reactor for given light, dilution rate and reactor design may be useful to avoid inaccurate simulation due to badly scaled design.

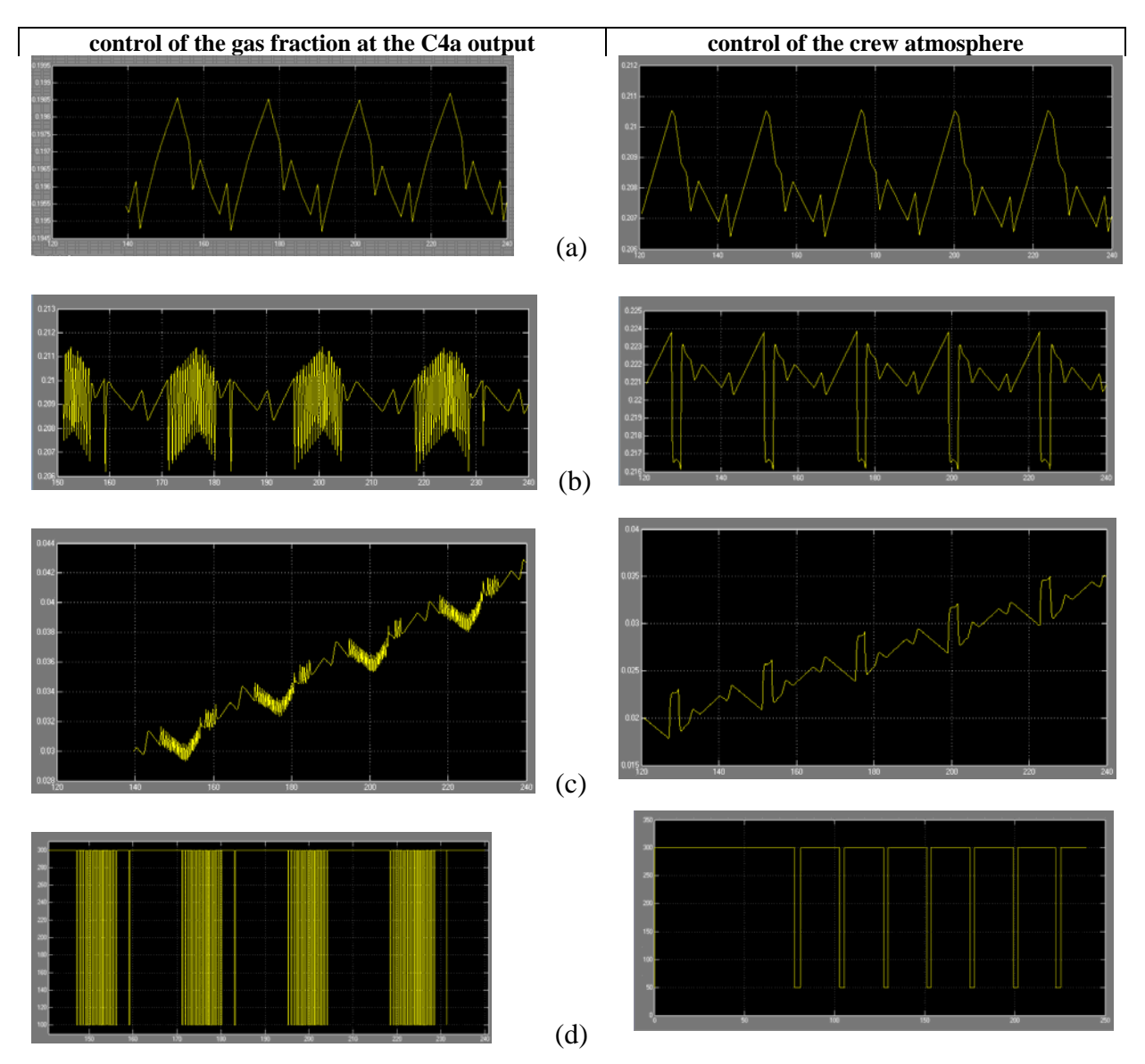

**Figure 19 : Results of the two configurations of a gas closed loop crew-C4a. (a) – oxygen fraction at crew output. (b) – oxygen fraction at C4a output. (c) – CO2 fraction at C4a output. (d) light flux on C4a.** 

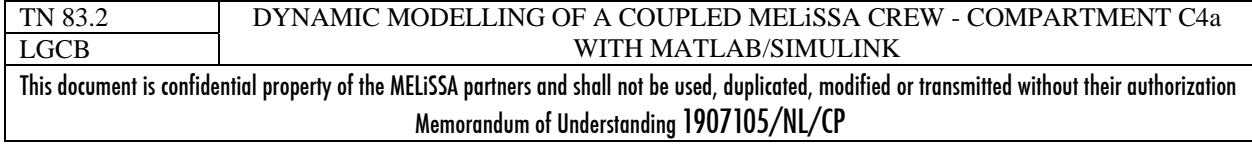

## **7 CONCLUSIONS**

A dynamic model for the crew respiration was established, based on the members activities and their Energy Expenditure Rate.

A dynamic model for the C4a compartment (Spirulina photobioreactor) was developed from the previous PHOTOSIM model.

The two subsystems were linked for the gas phase introducing a simple control to maintain the oxygen gas fraction either in the crew cabin or in the bioreactor.

The coupled system can be simulated with Matlab/Simulink® using an approach comparable to the one used to model and simulate the complete loop. It seems then feasible on a technical point of view to use the software for the simulation of a dynamic MELiSSA loop. The computing time may be more or less important in the gas coupled system, mainly because of the discrete functioning of the control law.

The simulations seem consistent with previous simulations obtained with PHOTOSIM and with the attempted results for the coupled system. The coupled system is well–controlled, at the condition of a scaling of the system allowing the control, even if the control is a very simple law. This is not a predictive control law which should be more accurate. It is then possible to maintain the  $O_2$  fraction constant, but the difference in the PQ and the QR of the two subsystems leads to  $CO<sub>2</sub>$  accumulation.

The model built is not for the sizing or scale-up. It is designed here only to simulate the behaviour of a defined system, assuming it is well-designed.

Some improvements are required.

For the C4a dynamic model, the gas flow rate, pressure and/or volume variation should be taken into account to have a more realistic view of the system. Instead of separate flow composition and flow rates, what is a more manageable view of the system, it will be better to directly work with partial flow rate for each compound, even if it is more difficult to manage. The pH variation is also an important point, especially if we expect to estimate the acid/base volume to add for maintaining the pH of the reactor. The partition coefficients model should also be revised to introduce the correlations established in TN 17.3.

The crew model should be completed with a "metabolic model" to complete the mass balance of the compartment. This should be done before addition of compartment 1.

This document should be released with the source code of the Matlab/Simulink models

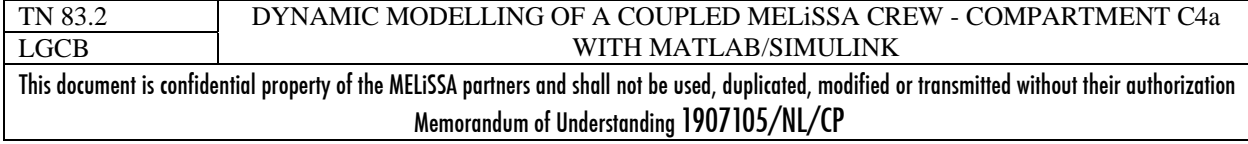

## **8 REFERENCES**

[1] Condran M.J. et al. 1989. "Amodel of human metabolic mass flow rates for an engineered closed ecosystem". SAE PAPER 891486

[2] Wade H. W. and Schoeller D.A. "Nutrition in Spaceflight and weightlessness Models" CRC Press. 1999

[3] Life support and habitability manual – Volume 1. ESA PSS-03-406 Issue 1 – August 1991.

[4] TN 79.2 : L. Poughon. "MELiSSA Loop Mass Balance Modelling with Matlab® / Simulink." Memorandum of Understanding TOS-MCT/2002/3161/In/CL . 2005

[5] Heinerwandel K. et Kring G. 1988. ECLSS for pressurized modules - From Spacelab to Columbus Space Thermal and life Support Systems. ESA SP-288. Pp. 45-50.

[6] Waleh Ahmad, Kanevsky V., Nguyen T.K. Upadhye R. and Wydeven T. 'Impact of diet o th design of waste processors in celss' ESA-SP  $324$  Vol 2. -  $4<sup>th</sup>$  European Symposiium on Space Environmental Control Systems Florence-Italy . 1991

[7] Calloway D.H. "Basic Data for planning LSS" Chapter 1 – Incomplete reference source

[8] TN 19.2 CORNET J.F., DUSSAP C.G., GROS J.B. "Modeling of physical limitations in photobioreactors. Application to simulation and control of the Spirulina compartment of the MELISSA artificial ecosystem", July 1993, MELISSA Contract PRF13O820. 1993

[9] Cornet J.F. Dussap C.G. Gros J;B. Bionois C. Lasseur C. 1995. A simplified monodimensionnal approach for modeling coupling between radiant light transfert and growth kinetics in photobioreactors. Chem. Eng. Sci. 50(9) pp 1489-1500

[10] Cornet J.F., Dussap C.G. Gros J.B. 1998. Kinetics and energetics of photosynthetic microorganisms in photobioreactors. Adv. Biochem. Eng./Biotech. 59. pp 155-224.

[11] Cornet J.F. Procédés limités par le transfert de rayonnement en milieu hétérogéne – Etude des couplages cinétiques et énergétiques dans les photobioréacteurs par une approche thermodynamique. Habilitation à diriger les recherches, Université Blaise Pascal, Clermont Ferrand, France – To be appeared in 2006-2007.

[12] TN 39.2 Poughon L.. "Towards a dynamic model of the MELiSSA loop", Nov. 1998, Memorandum of Understanding ECT/FG/MMM/97.012. ESA/ESTEC P.O. 161.031. 1998

[13] L. Poughon MELiSSA Technical note 17.3. Contract ESA-ESTEC 8125/88/NL/FG - CCN4 " MELiSSA: simulation and modelling: *Spirulina* modelling ". 1994

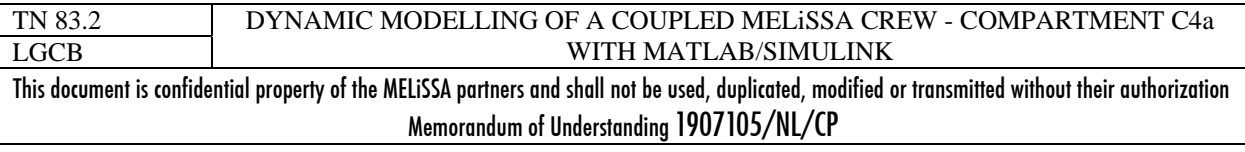

### **ANNEX 1 : LEAN BODY MASS CALCULATION**

The formula for lean body mass using the method of James<sup>1,2</sup> is:

Lean Body Weight (men) =  $(1.10 \text{ x Weight}(\text{kg})) - 128 \text{ x}$  (Weight<sup>2</sup>/(100 x Height(m))<sup>2</sup>) Lean Body Weight (women) =  $(1.07 \times \text{Weight}(kg)) - 148 \times (\text{Weight}^2/(100 \times \text{Height}(m))^2)$ 

An alternate formula for lean body mass using the method of  $Hume<sup>3</sup>$  is

For men over the age of 16: lean body mass in kilograms =  $(0.32810 * (body weight in kilograms)) +$ (0.33929 \* (height in centimeters)) - 29.5336

For women over the age of 30: lean body mass in kilograms =  $(0.29569 * (body weight in kilograms)) +$ (0.41813 \* (height in centimeters)) - 43.2933

These formulas are trusted and highly scientific, based on various types of measurements of human body composition, including dual energy X-ray absorptiometry (DEXA). However, remember that they are based on "averages". They predict the lean body weight "average" of a group of people with similar height and weight.

But you, as an individual, might have more muscle than others in your group, or bigger internal organs, or denser bones, or any number of factors that make you a little different than others. So even the lean body weight formulas are estimates.

References:

- 1. Hallynck TH Soep HH et al. Should clearance be normalised to body surface or to lean body mass? Br J Clin Pharmacol. 1981; 11: 523-526.
- 2. James WPT. Research on obesity. London. Her Majesty's Stationery Office.
- 3. Hume R. Prediction of lean body mass from height and weight. J Clin Path. 1966; 19

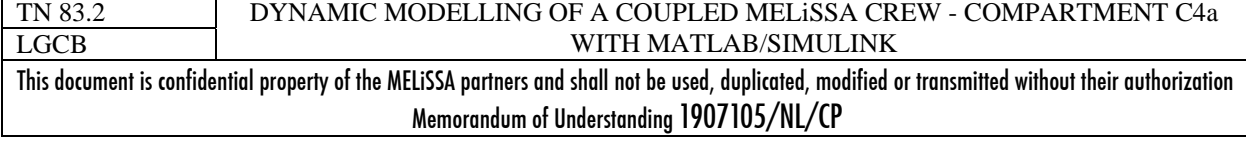

MELI

```
TN 83.2LGCBDYNAMIC MODELLING OF A COUPLED MELiSSA CREW - COMPARTMENT C4a WITH MATLAB/SIMULINK This document is confidential property of the MELiSSA partners and shall not be used, duplicated, modified or transmitted without their authorization 
                                                            Memorandum of Understanding 1907105/NL/CP
    ANNEX 2 : eer_dyn_004.m – hourly EER computing for a crew 
function [sys,x0,str,ts] = \rho er(t,x,u,flag,\rho ercalculmethod)%==========================================================================% Fonction EER : S-fonction pour simulink
    Bibliotheque SIMULINK-MELISSA
% Sky June-2005
   Version 0.0.4
    Initialise la definition de l'equipage, les planning d'activité
   del'equipage et leur demande energetique par periode de 24 heures
    Calcul le signal EER de chaque membre d'equipage
% % 1// mdlOutputs : Définit le Vecteur de sortie du compartiment en
    % fonction de l'etat apres traitement des ODE et des opérations discretes
% 2// mdlDerivatives :
% 3// mdlUpdates : mise a jour de l'etat - fonction discrete
%Parametres entrant :
               % eer_calcul_method : 1=method EER=function( Lean Body mass)
                                   % 2=method EER=fixed value for each activity 
% %%==========================================================================% Entrées : %Sorties : 3
% Vecteur d'etat (travail et integration) : 3
%================================================================switch flag 
  case 0 [sys.x0.str,tsl = mdlInitializesizes(eer~calcul~method);Initialization
  case 1 
    sys = mdlDerivatives(t,x,u,eer calcul method); % Calculate derivatives
  case 2 sys = mdlUpdate(t, x, u, eer calcul method); % Update discrete states
  case 3 sys = mdlOutputs(t,x,u,eer~calcul~method); % Calculate~outputscase {4, 9} % Unused flags
                                                                                      sys = [];
                                                                                    otherwise error(['unhandled flag = ',num2str(flag)]); % Error handling
                                                                                  end% End of dsfunc.%==========================================================================
                                                                                  % Initialization%==========================================================================function [sys, x0, str, ts] = \text{md}InitializeSizes(eer calcul method)
                                                                                  % Call simsizes for a sizes structure, fill it in, and convert it 
                                                                                  % to a sizes array.
                                                                                  % STEP 1 ------------------------------------------------------------------
%---------------------------------------------- INITIALISING - DATA LOADING
                                                                                  %-------------------------------------------------- Load Crew definition% the crew is defined in the file crew def
                                                                                  % the file has the format :% crew number mass (kg) height (cm) age (year)
                                                                                  % 1 70 170 3030
                                                                                  % 2 80 185 36% 3 71 175 32crew definition=load('../data/crew_def.txt');
                                                                                  crew number=size(crew definition,1); % number of line = number of crew
                                                                                                            ------------------ Lean Body MASS (LBM) - Men
                                                                                                                              Method of Hume (report to
                                                                                                                              % TN83.2% For men over the age of 16: 
                                                                                         lean body mass in kilograms = (0.32810 * (body weight inkilograms) + (0.33929 * (height in centimeters)) - 29.5336
                                                                                      For women over the age of 30:
                                                                                  % lean body mass in kilograms = (0.29569 * (body weight in 
                                                                                  kilograms) + (0.41813 * (height in centimeters)) - 43.2933
                                                                                  for crew i=1:crew number
                                                                                      if ((crew_definition(crew_i,1)>0) && 
                                                                                  (crew_definition(crew_i,1)<=crew_number)) 
                                                                                  LBM(crew definition(crew i, 1))=0.32810*crew definition(crew i, 2)+(0.33929*c
                                                                                  rew_definition(crew_i,3))-29.5336;
```
## MELI

#### page 52 of 68

```
TN 83.2LGCB
                                       DYNAMIC MODELLING OF A COUPLED MELiSSA CREW - COMPARTMENT C4a WITH MATLAB/SIMULINK This document is confidential property of the MELiSSA partners and shall not be used, duplicated, modified or transmitted without their authorization 
                                                            Memorandum of Understanding 1907105/NL/CP
   elsedisp ('EER dyn xxx : Error for crew identification')
        stop 
   endend%--------------------------------------------------load planning matrix :
% currenly assumed all crew member have the same activity at the same 
time% - column 1 : duration of activity (starting at day time undefined) but
% sum of duration = 1 day
  - column 2 : activity code
                  1 = slen2 = \text{rest/leisure}3 = physical activity
                  4 = work- column 3 : crew index (must be compatible with the number of the crew
                          defined in crew_def.txt=
planning matrix=load('../data/planning.txt');
     %---------------------------------------- Setting of the activities of the
                                        crew member form the planning and
                                         calculation of the EER
time_activ=zeros(size(planning_matrix,1),4);
for crew i=1:crew number
   switch eer calcul method
        case 1 
        %-------------------------------------------Energy Expenditure rate 
in kcal/h.person for
activities% Currently specific of each crew member - from LBM formula
       % Reference data : TN 83.2% :::: Sleep :::::
       EER_activity(1,crew_i)=1.5*LBM(crew_i)-8.5;
       % :::: Rest :::: EER_activity(2,crew_i)=2.5*LBM(crew_i)-0.09; 
       % :::: physical activity ::::
       EER_activity(3, crew_i)=6.4*LBM(crew_i)+1.4;
       % :::: work ::::EER_activity(4,crew_i)=3.5*LBM(crew_i)+0.09;
       case 2 %-------------------------------------------Energy Expenditure rate 
in % kcal/h.person for 
                                                                                 activities% Currently specific of each crew member - from fixed values
                                                                                         % Reference data : TN 83.2% :::: Sleep :::::
                                                                                          EER_activity(1,crew_i)=75; 
                                                                                         % :::: Rest :::: EER_activity(2,crew_i)=77; 
                                                                                         % :::: physical activity ::::
                                                                                          EER_activity(3,crew_i)=250; 
                                                                                         % :::: work ::::EER activity(4, crew i)=150;
                                                                                     end
%------------------------------------------Checking planning activities
                                                                                     \frac{1}{2} sum of activities == 24h
                                                                                     % defintition of day time in hours of start/end of each activity
                                                                                     % time activ : each line == 1 activity
                                                                                     % column 1 : time of start% column 2 : time of end% column 3 : crew member identification% column 4 : code of activity
                                                                                     eer day(crew i)=0;
                                                                                     time i(crew i)=0; initial_activ(crew_i,1)=0; 
                                                                                     for i=1:size(planning_matrix,1) 
                                                                                         if (planning matrix(i,3)==crew i) % selection of palaning of crew i
                                                                                             if (initial activ(crew i,1 == 0)
                                                                                 initial activ(crew i,1)=EER activity(planning matrix(i,2),crew i);
                                                                                  initial
_activ(crew_i,2)=planning_matrix(i,2); 
                                                                                             endtime_activ(i,1)=time_i(crew_i);
                                                                                             time_activ(i,3)=crew_i;
                                                                                             time_activ(i,4)=planning_matrix(i,2);
                                                                                             time_activ(i,2)=planning_matrix(i,1)+time_i(crew_i);
                                                                                 eer day(crew i)=eer day(crew i)+EER activity(planning matrix(i,2))*planning
                                                                                 matrix(i,1);time i(crew i)=time activ(i,2);endend% At this point, activity are normaly defined for each crew member
                                                                                     % checkin if planning correspond to a 24h/day 
                                                                                     if (time_i(crew_i)~=24 )
```
## MELI

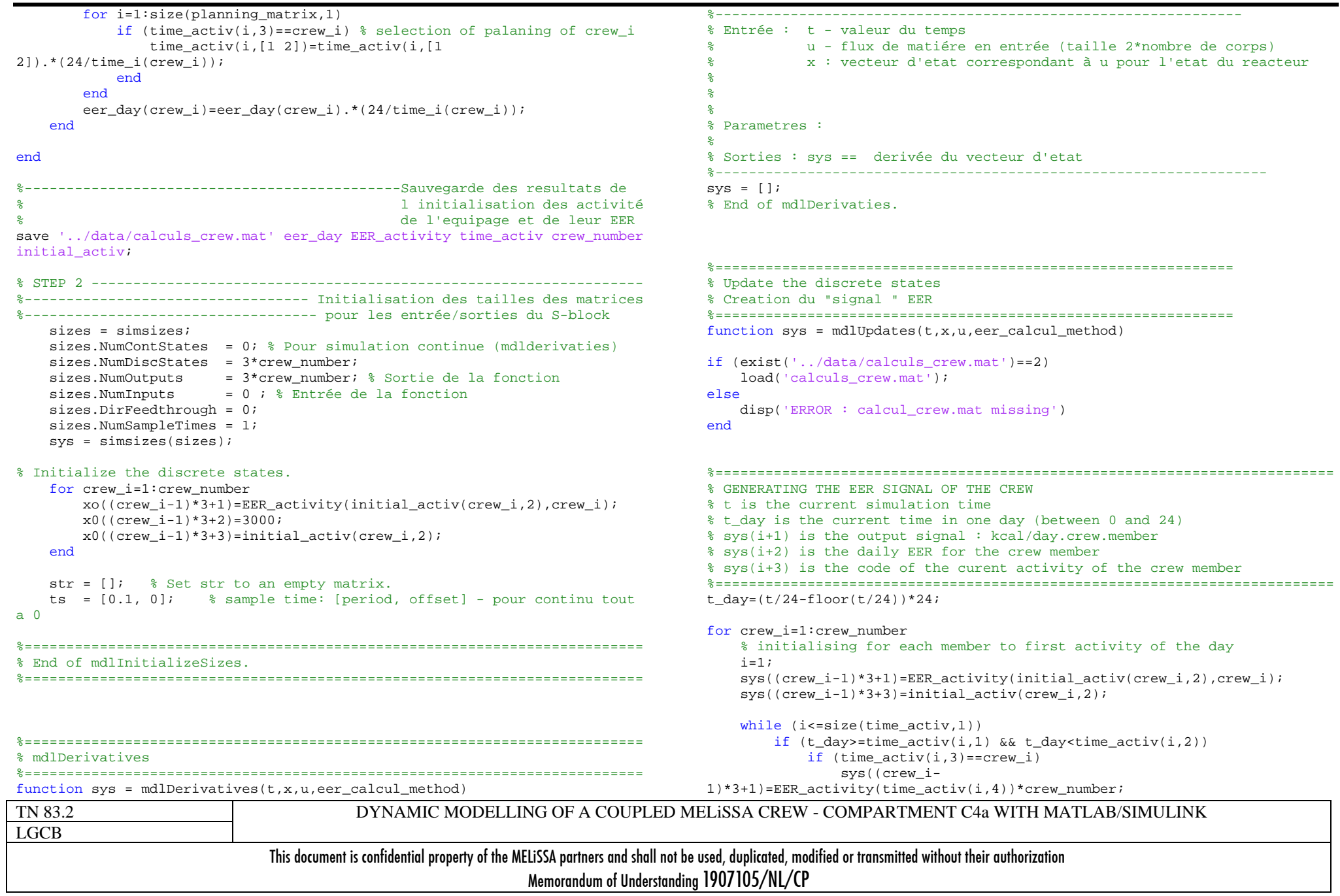

# MELI

page 54 of 68

 $sys((crew_i-1)*3+3)=time_activ(i,4);$ 

```
end
end
```
 $i=i+1;$ 

end

```
 sys((crew_i-1)*3+2)=eer_day(crew_i);
```
end

% End of mdlUpdate.

![](_page_59_Picture_104.jpeg)

% End of mdlOutputs.

![](_page_59_Picture_105.jpeg)

error(['unhandled flag = ',num2str(flag)]); % Error handling

![](_page_60_Picture_1.jpeg)

%

%

%

%

%

% % %

%

case 0

case 1

case 2

case 3

TN 83.2LGCB

### **ANNEX 3 : crew\_respiration\_dyn\_001.m – hourly EER computing for a crew**

DYNAMIC MODELLING OF A COUPLED MELiSSA CREW - COMPARTMENT C4a WITH MATLAB/SIMULINK function  $[sys, x0, str, ts] = crew\_respiration(t, x, u, flag, cabin volume)$ %==========================================================================% Fonction respiration membre equipage : S-fonction pour simulink % Bibliotheque SIMULINK-MELISSA Sky Mai-2005 Version 0.0.2 % 1// mdlOutputs : Défini le Vecteur de sortie du compartiment en % fonction de l'etat apres traitement des ODE et des opérations discretes 2// mdlDerivatives : % 3// mdlUpdates : Parametres entrant : %==========================================================================% Entrées : Sorties : 3 % Vecteur d'etat (travail et integration) : 3 %================================================================switch flag [sys,x0,str,ts] = mdlInitializeSizes; % Initialization  $sys = midDerivatives(t, x, u, cabin-volume);$  % Calculate derivatives sys = mdlUpdates(t,x,u,cabin\_volume); % Update discrete states sys = mdlOutputs(t,x,u,cabin\_volume); % Calculate outputs case {4, 9} % Unused flags  $svs = []$ otherwise%==========================================================================% Initialization%==========================================================================function [sys,x0,str,ts] = mdlInitializeSizes % Call simsizes for a sizes structure, fill it in, and convert it % to a sizes array. load\_compounds; load('../data/calculs crew.mat'); if (exist('../data/calculs\_respiration.mat')==2) delete('../data/calculs\_respiration.mat'); end%---- Initialisation des tailles des matrices sizes = simsizes; sizes.NumContStates =  $23$ ;  $\frac{1}{6}$  Pour simulation continue (mdlderivaties) sizes.NumDiscStates = 0;  $size$ .NumOutputs = 25;  $%$  Sortie de la fonction sizes.NumInputs =  $23+1+3*$ crew number ; % Entrée de la fonction sizes.DirFeedthrough = 1; sizes.NumSampleTimes = 1; sys = simsizes(sizes); % Initialize the discrete states. en g/l pour liquide % en fraction pour gaz  $x0 = zeros(sizes.NumContextStates, 1);$  $x0(i \ 02)=0.21;$  $x0(i_12)=0.72;$  $str = []$ ; % Set str to an empty matrix. ts =  $[0, 0]$ ; % sample time:  $[period, offset]$  - pour continu tout a  $\Omega$ %========================================================================== % End of mdlInitializeSizes. %========================================================================== %==========================================================================% mdlDerivatives%==========================================================================function sys = mdlDerivatives( $t$ , $x$ , $u$ , $Vol$  cabin) %---------------------------------------------------------------

end

% End of dsfunc.

This document is confidential property of the MELiSSA partners and shall not be used, duplicated, modified or transmitted without their authorization Memorandum of Understanding 1907105/NL/CP

# MELI

page 56 of 68

#### TN 83.2LGCB DYNAMIC MODELLING OF A COUPLED MELiSSA CREW - COMPARTMENT C4a WITH MATLAB/SIMULINK This document is confidential property of the MELiSSA partners and shall not be used, duplicated, modified or transmitted without their authorization Memorandum of Understanding 1907105/NL/CP Entrée : t - valeur du temps % u - flux de matiére en entrée (taille 2\*nombre de corps) % x : vecteur d'etat correspondant à u pour l'etat du reacteur % % %% Parametres : % % Sorties : sys == derivée du vecteur d'etat %------------------------------------------------------------------%========================================================================== **& INITIALISATION** %==========================================================================%------------------------------------------------------- setting % configuration of cabin%Vol\_cabin=40e3; % in Liters Press=1; Temp=25; load\_compounds; PM=[12 1 16 14 32 31]\*M\_C;  $PM(iom)=100;$  $PM(i$ ns)=100;  $PM(i_n/b)=100;$  $PM(i_rrh)=100;$  $PM(i_sp)=100;$ moles\_GPN=1.013e5\*1e-3/8.314/(25+273.15); % moles dans 1 L Gaz parfait , unitées normalesmoles GReac=Press\*1.013e5\*1e-3/8.314/(Temp+273.15);  $\text{\$}$  moles dans 1 L Gaz parfait , condtions du reacteur G in=u(24); G\_out=G\_in; %------------------------------------------------------ recovery of EER for % each crew member % :: recovery of all data of the crew load('../data/calculs crew.mat'); fraction=u([1:23]); for crew\_i=1:crew\_number EER\_rate(crew\_i)=u(n\_compounds+(crew\_i-1)\*3+1+1); crew\_activity(crew\_i)=u(n\_compounds+(crew\_i-1)\*3+3+1); end %------------------------------------------------O2/CO2 rate in mol/h.crew for activities % Reference data : TN 83.2 $rx($ [1:n compounds])=0; for crew\_i=1:crew\_number switch crew\_activity(crew\_i) case 1 % :::: Sleep ::::: O2\_rate=(0.31\*EER\_rate(crew\_i)-0)/32; CO2\_rate= $(0.29*ERrate(crewi)-0)/44;$ case 2 % :::: Rest ::::02 rate= $(0.3*EER rate(crewi)-0.1)/32;$  $CO2_rate = (0.31*EER_rate(crew_i)+0.1)/44;$ case 3 % :::: physical activity :::: 02 rate= $(0.28*EER rate(crew i)+0.1)/32$ ; CO2 rate= $(0.39*EER rate(crew i)-0)/44;$ case 4 % :::: work ::::O2 rate= $(0.29*EER rate(crewi)-0)/32;$  $\overline{CO2}$  rate=(0.34\*EER rate(crew i)-0)/44; end $rx(i_02)=rx(i_02)-02_rate;$  $rx(i_{c02})=rx(i_{c02})+CO2_{rate};$ end%==========================================================================% RESPIRATION RATES (in moles/h) AS FUNCTION OF EER rate (in kcal/h) % Reference TN 83.2%========================================================================== $sys([1:n]$  compounds  $])=0;$ for i=1:n\_compounds gas\_in(i)=fraction(i)\*moles\_GPN\*G\_in; % moles gas/h en entrée gas\_out(i)=x(i)\*moles\_GPN\*G\_out; % moles gas/h en entrée gas\_reac(i)=x(i)\*moles\_GReac\*Vol\_cabin; % moles gas dans réacteur à t  $sys(i)=(gas_in(i)-gasout(i)+rx(i))/(moles~GReac*Vol~cabin);$  % En supposant nbre mole constant--> % variation affectant seulement le debitendif  $(rx(i_02)=0)$  $OR=rx(i_{CO2})/rx(i_{O2})$ ; else $OR=0;$

# MELI

issue 1 revision 1 -

page 57 of 68

#### end

save '../data/calculs\_respiration.mat' G\_out QR; % End of mdlDerivaties.

![](_page_62_Picture_143.jpeg)

sys=[];

% End of mdlUpdate.

![](_page_62_Picture_144.jpeg)

end

%===================================================================

% End of mdlOutputs.

![](_page_62_Picture_145.jpeg)

# MELI

![](_page_63_Picture_262.jpeg)

## MELI

![](_page_64_Picture_288.jpeg)

## MELI

### page 60 of 68

![](_page_65_Picture_276.jpeg)

## MELI

![](_page_66_Picture_277.jpeg)

This document is confidential property of the MELiSSA partners and shall not be used, duplicated, modified or transmitted without their authorization Memorandum of Understanding 1907105/NL/CP

# MELI

![](_page_67_Picture_277.jpeg)

# MELI

```
TN 83.2LGCBDYNAMIC MODELLING OF A COUPLED MELiSSA CREW - COMPARTMENT C4a WITH MATLAB/SIMULINK This document is confidential property of the MELiSSA partners and shall not be used, duplicated, modified or transmitted without their authorization 
                                                              Memorandum of Understanding 1907105/NL/CP
    if L>gdr_reac 
         L=gdr_reac; 
    end;  gamma_L=L/gdr_reac; % factuer de limitation par la lumiere
    % Calcul de la vitesse specifique selon le modèle biologique-----------
    switch type_bio 
    case 1 %----> Modele 1 réaction stoichiometrie variable avec la lumiere% Calcul de l'integrale de volume d'absorption du rayonnement
        J =quadl('wiv_reacteur',0,L,[],[],gdr_reac,lumiere,para_alpha,para_delta,K_xa,
type_reac); 
        %Calcul de la vitesse specifique de reference rx (masse biomasse / 
unitées de temps : h-1)
         rx=mu_xa*x(i_sp)*J/gdr_reac; 
         rx_px=rx; 
         rx_eps=0; 
         rx_act=0; 
        % Prise compte de la limitation substrat : S/Ks+S
        for i=1:n_compounds 
            if abs(coeff_R1(i))<100*eps 
                coeff R1(i)=0;endif coeff R1(i) < 0 % prise en compte de la limitation substrat :
defaut KS=10[-8]
                if x(i)<=ks_default/50 
                    %disp(['Warning limiting : ' num2str(i)])
                    rx=0:
                elserx=rx*(x(i))/(x(i) + ks default);
                endendendcase 2 %----> Modele 2 reaction à 2 stoichiometries fixes% Calcul de l'integrale de volume d'absorption du rayonnement pour
        % biomasse active et eps
        J act =
quadl('wiv_reacteur',0,L,[],[],gdr_reac,lumiere,para_alpha,para_delta,K_xa,
type reac);
        J eps =
quadl('wiv_reacteur',0,L,[],[],qdr_reac,lumiere,para_alpha,para_delta,K_eps
,type_reac); 
        %Calcul vitesse specifique biomasse active rx_act
        rx_act=mu_xa*(x(i_sp)-x(length(x)))*J_act/gdr_reac;
        %Calcul de la vitesse specifique de eps 
                                                                                            rx_eps= mu_eps*(x(i_sp)-x(length(x)))*J_eps /gdr_reac;
                                                                                            %%Calcul de la vitesse specifique de biomasse totale
                                                                                             rx=rx_act+rx_eps; 
                                                                                             rx_px=rx; 
                                                                                            % Prise compte de la limitation substrat au sens large : S/Ks+S
                                                                                             rx_xa_lim=1; 
                                                                                             rx_eps_lim=1; 
                                                                                            for i=1:n_compounds 
                                                                                                if (coeff_R1(i)<0 ) % prise en compte de la limitation substrat 
                                                                                    : defaut KS=10[-8]
                                                                                                     if x(i)<=ks_default/50 
                                                                                                         %disp(['Warning limiting : ' num2str(i)])
                                                                                                          r_xa_lim=0; 
                                                                                                     elser_x = x \lim = rx_x = \lim * (x(i)) / (x(i) + ks_d)endendif (coeff_R2(i)<0) % prise en compte de la limitation substrat 
                                                                                    : defaut KS=10[-8]
                                                                                                     if x(i) <= ks default/50
                                                                                                         %disp(['Warning limiting : ' num2str(i)])
                                                                                                          rx_eps_lim=0; 
                                                                                                     elser_eps_lim=rx_eps_lim*(x(i))/(x(i) + ks_default);
                                                                                                     endendend
                                                                                             rx=rx_act*rx_xa_lim+rx_eps*rx_eps_lim; 
                                                                                         otherwise % ----> Modele inconnu 
                                                                                            disp('ERROR - BIOLOGICAL TYPE UNKNOWN'); 
                                                                                            rx=0; endcase 2 
                                                                                         %-----------------------------------------------REACTEUR RECTANGULAIRE 
                                                                                        % ECLAIRAGE 2 FACES
                                                                                        % Calcul de la longueur eclairee L (Localisation de la racine par 
                                                                                    FZERO)
                                                                                        % comme on eclaire des 2 coté si il existe une racine, elle est double 
                                                                                    : L1 et L2% et symétrique par rapport au centre
                                                                                        T_{\rm L} =
                                                                                    fzero('wil_reacteur',0,options_fzero,gdr_reac,lumiere,para_alpha,para_delta
                                                                                    ,type_reac);
```
# MELI

TN 83.2LGCBDYNAMIC MODELLING OF A COUPLED MELiSSA CREW - COMPARTMENT C4a WITH MATLAB/SIMULINK This document is confidential property of the MELiSSA partners and shall not be used, duplicated, modified or transmitted without their authorization Memorandum of Understanding 1907105/NL/CP if (isfinite(L)==0)  $L = qdr$  reac; endif L>gdr\_reac/2  $L = qdr$  reac/2; end;  $T \cdot 1 = T \cdot 2$  L2=gdr\_reac-L1; gamma\_L=(2\*L1)/gdr\_reac; % Calcul de la vitesse specifique selon le modèle biologique switch type\_bio case 1 %----> Modele 1 réaction stoichiometrie variable avec la lumiere% Calcul de l'integrale de volume d'absorption du rayonnement J1 = quadl('wiv\_reacteur',0,L1,[],[],gdr\_reac,lumiere,para\_alpha,para\_delta,K\_xa ,type\_reac);  $J2 =$ quadl('wiv\_reacteur',L2,gdr\_reac,[],[],gdr\_reac,lumiere,para\_alpha,para\_del ta,K\_xa,type\_reac);  $J = J1+J2;$ %Calcul de la vitesse specifique de reference rx (masse biomasse / unitées de temps : h-1) rx=mu\_xa\*x(i\_sp)\*J/gdr\_reac; rx\_px=rx; % Prise compte de la limitation substrat au sens large : S/Ks+S for i=1:n\_compounds if abs(coeff\_R1(i))<100\*eps coeff  $R1(i)=0;$ endif coeff  $R1(i) < 0$  % prise en compte de la limitation substrat :  $defaut KS=10[-8]$ if x(i)<=ks\_default/50 %disp(['Warning limiting : ' num2str(i)])  $rx=0;$ else $rx=rx*(x(i))/(x(i) + ks_default);$ endendend rx\_px=rx; rx\_eps=0; rx\_act=0;  $\cos 2 \approx ---\sin 2 \neq ---\sin 2 \neq 2$  reaction à 2 stoichiometries fives % Calcul de l'integrale de volume d'absorption du rayonnement  $J1$  act = quadl('wiv\_reacteur',0,L1,[],[],gdr\_reac,lumiere,para\_alpha,para\_delta,K\_xa ,type\_reac);  $J2$  act = quadl('wiv\_reacteur',L2,gdr\_reac,[],[],gdr\_reac,lumiere,para\_alpha,para\_del ta,K\_xa,type\_reac); J\_act=J1\_act+J2\_act;  $J1$  eps = quadl('wiv\_reacteur',0,L1,[],[],gdr\_reac,lumiere,para\_alpha,para\_delta,K\_ep s,type\_reac);  $J2$  eps = quadl('wiv\_reacteur',L2,gdr\_reac,[],[],gdr\_reac,lumiere,para\_alpha,para\_del ta,K\_eps,type\_reac); J\_eps=J1\_eps+J2\_eps; %Calcul vitesse specifique biomasse active rx\_act  $rx\_act=mu\_xa*(x(i_sp)-x(length(x)))*J\_act/gdr\_reac;$ %Calcul de la vitesse specifique de eps rx\_eps= mu\_eps\*x(length(x))\*J\_eps /gdr\_reac; %%Calcul de la vitesse specifique de biomasse totale rx=rx\_act+rx\_eps; rx\_px=rx; % Prise compte de la limitation substrat au sens large : S/Ks+S rx\_xa\_lim=1; rx\_eps\_lim=1; for i=1:n\_compounds if (coeff\_R1(i)<0 ) % prise en compte de la limitation substrat : defaut KS=10[-8] if x(i)<=ks\_default/50 %disp(['Warning limiting : ' num2str(i)]) r\_xa\_lim=0; elser xa lim=rx xa lim\*(x(i))/(x(i) + ks default); endendif (coeff\_R2(i)<0) % prise en compte de la limitation substrat : defaut KS=10[-8] if x(i)<=ks\_default/50 %disp(['Warning limiting : ' num2str(i)]) rx\_eps\_lim=0; elser\_eps\_lim=rx\_eps\_lim\*(x(i))/(x(i) + ks\_default); endendendotherwise % ----> Modele inconnu disp('ERROR - BIOLOGICAL TYPE UNKNOWN');  $rx=0;$ 

# MELI

```
TN 83.2LGCBDYNAMIC MODELLING OF A COUPLED MELiSSA CREW - COMPARTMENT C4a WITH MATLAB/SIMULINK This document is confidential property of the MELiSSA partners and shall not be used, duplicated, modified or transmitted without their authorization 
                                                              Memorandum of Understanding 1907105/NL/CP
    endcase 3 %-----------------------------------------------REACTEUR cyclindrique 
    % ECLAIRAGE RADIAL% Calcul de la longueur (rayon) eclairee L à partir du centre
    %(Localisation de la racine par FZERO)
    % comme on eclaire radialement . 0=centre du reacteur , E=rayon du
    % reacteurL =fzero('wil_reacteur',gdr_reac,options_fzero,gdr_reac,lumiere,para_alpha,par
a_delta,type_reac); 
    if (i s finite(I_i) == 0)L=0;endif L>gdr_reac 
         L=gdr_reac; 
    end; if L < 0L=0:
    end gamma_L=(gdr_reac-L)/gdr_reac; 
    % Calcul de la vitesse specifique selon le modèle biologique 
    switch type bio
    case 1 %----> Modele 1 réaction stoichiometrie variable avec la lumiere
        % Calcul de l'integrale de volume d'absorption du rayonnement
        J =quadl('wiv_reacteur',L,gdr_reac,[],[],gdr_reac,lumiere,para_alpha,para_delt
a, K xa, type reac);
        %Calcul de la vitesse specifique de reference rx (masse biomasse / 
unitées de temps : h-1)
        rx=mu xa*x(i;sp)*J/(pi*qdr reac<sup>^2</sup>);
         rx_px=rx; 
        % Prise compte de la limitation substrat au sens large : S/Ks+S 
        for i=1:n_compounds 
            if abs(coeff_R1(i))<100*eps 
                coeff R1(i)=0;endif coeff R1(i) < 0 % prise en compte de la limitation substrat :
defaut KS=10[-8]
                if x(i) <= ks default/50
                    %disp(['Warning limiting : ' num2str(i)])
                    rrv=0:
                 else
                                                                                                         rx=rx*(x(i))/(x(i) + ks default);
                                                                                                     endendend rx_px=rx; 
                                                                                              rx_eps=0; 
                                                                                              rx_act=0; 
                                                                                         case 2 % ----> Modele 2 reaction à 2 stoichiometries fixes% Calcul de l'integrale de volume d'absorption du rayonnement
                                                                                              J_act= 
                                                                                     quadl('wiv_reacteur',L,gdr_reac,[],[],gdr_reac,lumiere,para_alpha,para_delt
                                                                                     a,K_xa,type_reac);
                                                                                              J_eps= 
                                                                                    quadl('wiv_reacteur',L,gdr_reac,[],[],gdr_reac,lumiere,para_alpha,para_delt
                                                                                     a, K eps, type reac);
                                                                                             %Calcul vitesse specifique biomasse active rx_act
                                                                                             rx_act=mu_xa*(x(i_sp)-x(length(x)))*J_act/(pi*gdr_reac^2);
                                                                                             %Calcul de la vitesse specifique de eps 
                                                                                             rx_eps= mu_eps*x(length(x))*J_eps /(pi*gdr_reac^2);
                                                                                             %%Calcul de la vitesse specifique de biomasse totale
                                                                                              rx=rx_act+rx_eps; 
                                                                                              rx_px=rx; 
                                                                                             % Prise compte de la limitation substrat au sens large : S/Ks+S
                                                                                              rx_xa_lim=1; 
                                                                                              rx_eps_lim=1; 
                                                                                             for i=1:n_compounds 
                                                                                                 if (coeff_R1(i)<0 ) % prise en compte de la limitation substrat 
                                                                                     : defaut KS=10[-8]
                                                                                                     if x(i) <= ks default/50
                                                                                                         %disp(['Warning limiting : ' num2str(i)])
                                                                                                          r_xa_lim=0; 
                                                                                                     elser xa lim=rx xa lim*(x(i))/(x(i) + 1e-6);
                                                                                                     endendif (coeff_R2(i)<0) % prise en compte de la limitation substrat 
                                                                                    : defaut KS=10[-8]
                                                                                                     if x(i)<=ks_default/50 
                                                                                                         %disp(['Warning limiting : ' num2str(i)])
                                                                                                          rx_eps_lim=0; 
                                                                                                     elser eps lim=rx eps \lim^*(x(i))/(x(i) + ks default);
                                                                                                     endendendotherwise % ----> Modele inconnu
```
% Risque de bug si le corps est en entrée dasn le % liquide car transfert non pris en compte

## MELI

TN 83.2 LGCB DYNAMIC MODELLING OF A COUPLED MELiSSA CREW - COMPARTMENT C4a WITH MATLAB/SIMULINK This document is confidential property of the MELiSSA partners and shall not be used, duplicated, modified or transmitted without their authorization disp('ERROR - BIOLOGICAL TYPE UNKNOWN'); rx=0; endotherwise disp('ERROR - REACTOR TYPE UNKNOWN');  $rx=0$ : end%=================================================================% système d'equation ode; incluant equilibre Gaz Liquide % ATTENTION : (Notes importante) % u = [] entrée [mass/L] % x = vecteur d'état du système = [masse/L] dans le réacteur à t  $sys = x' == variation$  de masse du systeme à t %% A developper - idée de travailler uniqueme sur quantité et pas % concentration - puis retransformer en concentration ensuite for i=1:n\_compounds % Conversions des unités :% liquide : de g/L ---> mole % Gas : de fraction ---> mole gas\_in(i)=u(i+n\_compounds)\*moles\_GPN\*G\_gas; % moles gas/h en entrée  $q_{\text{gas}}$  out(i)=x(i+n compounds)\*moles GPN\*G gas; % moles gas/h en entrée gas\_reac(i)=x(i+n\_compounds)\*moles\_GReac\*Volume\_G; % moles gas dans réacteur à t liq\_in(i)=u(i)/PM(i)\*F\_liq; % mole liq/h en entrée lig out(i)=x(i)/PM(i)\*F\_lig; % mole lig/h en entrée liq reac(i)=x(i)/PM(i)\*Volume L; % mole liq à t dans réacteur switch type\_bio case 1 %Réaction phase liquide : rxi en [mole i] /unité temps  $rxi=coeff_R1(i)/coeff_R1(i+sp) * rx/PM(i-sp)*Volume_L;$ case 2 %reaction totale (biomasse active + eps) en mole /temps  $rxi = (coeff_R1(i)/coeff_R1(i_sp) * rx\_act*rx\_xa\_lim/PM(i_sp) + ...$ coeff R2(i)/coeff R2(n\_compounds+1) \* rx\_eps\*rx\_eps\_lim /PM(n\_compounds+1) ) \*Volume\_L; if  $(i == i, sn)$ rxi=0 ;  $%$  pour i\_sp on considere la biomasse totale - cas traité en dehors de la boucleendend if ki(i)==0 % forme liquide uniquement Ech $GI=0;$ elseif  $ki(i)$ >=1e10 % Forme gaz uniquement Ech\_GL=-rxi; % Equivalent a reaction immediate dans le gaz, et le reste est inchangé else % Equilibre G/L if ki(i)>1 % Gas-->Liquid C\_etoile= $x(i+n$  compounds)\*55.555/ki(i); n\_etoile=C\_etoile\*Volume\_L;  $%$  noms  $c(i)$  $\delta \text{disp}([c^* \text{ 'num2str}(Cetoile/PM(i)) \text{ 'mol/l'}]);$ Ech GL=kla\*(n etoile-liq reac(i)); else %Liquid --> gas  $C_{\text{etoile}=k_i(i)*(x(i)/PM(i)/55.555)*moles_GReac;$ n\_etoile=C\_etoile\*Volume\_G; Ech GL=-kla\*(n etoile-gas  $reac(i))$ ; endendif  $(i == i \space o2)$  ro2=rxi; %vitesse molaire production o2 endif  $(i == i \text{ co2})$  rco2=rxi; %vitesse molaire production Co2 end $sys(i)=(liq_in(i)-liq-out(i)+rxi+Ech GL)*PM(i)/Volume Li$  $z = (dn/dt)/v$ olume\*MM sys(i+n\_compounds)=(gas\_in(i)-gas\_out(i)- Ech\_GL)/(moles\_GReac\*Volume\_G); % En supposant nbre mole constant--> % variation affectant seulement le debit end% Equation pour l'exopolysaccahride et biomasse totale (modele 2) % ATTENTION SUPPOSE AUCUNE ENTRE if (type\_bio==2)  $sys(lenqth(x))=(0-x(lenqth(x)))*F$  liq/Volume L + rx eps\*rx eps lim ;  $sys(i, sp)=(u(i, sp)-x(i, sp))*F$  liq/Volume L +(rx\_act\*rx\_xa\_lim+rx\_eps\*rx\_eps\_lim) ;  $sys(i$  sp+n compounds)=0; eps  $fraction=x(lenath(x))/x(i_sp);$ end% Systeme pour prise en compte de la variation des debits volumiques Gaz

Memorandum of Understanding 1907105/NL/CP
#### issue 1 revision 1 -

## MELI

### page 67 of 68

TN 83.2LGCBDYNAMIC MODELLING OF A COUPLED MELiSSA CREW - COMPARTMENT C4a WITH MATLAB/SIMULINK This document is confidential property of the MELiSSA partners and shall not be used, duplicated, modified or transmitted without their authorization Memorandum of Understanding 1907105/NL/CP % (en NL/h) et Liquide en L/h  $sys(1+2*n$  compounds)=0;  $sys(2+2*n$  compounds)=0;  $sys(1+2+2*n$  compounds)=0;  $sys(2+2+2*n\_compounds)=0;$  $sys(3+2+2*n$  compounds)=0;  $sys(4+2+2*n\_compounds)=0;$  $sys(5+2+2*n\_compounds)=0;$ deps=sys(length(x));  $xeps=x(length(x));$  $\delta$ disp( ['Productivity=' num2str(rx) ' gamma=' num2str((L/gdr reac)) ' Lim=' num2str(rx/rx\_px) ' Volume Liq=' num2str(Volume L) ' D=' num2str(F\_liq/Volume\_L) ] ); save '../data/calculs\_c4a.mat' rx gamma\_L rx\_px eps\_fraction Volume\_L F\_liq xeps deps rx\_eps rx\_act rx ro2 rco2; % End of mdlDerivatives.%==============================================================% Update the discrete states %============================================================== function sys = mdlUpdates(t,x,u,Temp,Press,pH,kla,gdr\_reac,volume\_t,frac\_gas,type\_reac,typ e\_bio)  $svs = []$ % End of mdlUpdate. %==============================================================% Calculate outputs - OUtputs calculated from state vector of derivaties %==============================================================function sys = mdlOutputs(t,x,u,Temp,Press,pH,kla,gdr\_reac,volume\_t,frac\_gas,type\_reac,typ e\_bio) %-------------------------------------------------------------% entrées - u(i) Flux de matiere en entrée en unité masse / unité temps % IL FAUT LES MEME CORPS EN GAZ ET LIQUIDE (SIMPLIFIE LE TRAITEMENT) % ORGANISES DANS LE MEME ORDRELES CORPS SONT DEFINIS DANS UN SCRIPT INDEPENDANT DONNANT : LEUR NOM LEUR COMPOSITION LEUR MASSE MOLAIRE %- t : temps (inusité en Régime permanent) % - x : vecteur d'etat%% Sorties sys(i) FLUX de matiere en sortie en unité masse / unité temps  $\mathbf{R}$ % Parametres : Lumiere en W/m2 % Temp : température en °C Press : Pression en atm pH : ph - fixé (supposé sous controle)  $kla : en h-1; echange G/L$ odr reac : grandeur caracteristique du réacteur (epaisseur ou rayon) en metre % volume\_t : volume utile du réacteur en L frac gas : fraction de volume occupé par le gaz supposée fixe type reac : 1 - rectangulaire eclairé d'un coté 2 - rectangulaire eclairé de 2 cotés % 3 - cylindrique - eclairage radial %% type\_bio : 1 - 1 stoichiométrie, variable avec lumiere (TN 17.3) 2 - 2 stoichiométries fixes (variabilité globale liée à la cinétique) %% Auteur : Sky % Version 0.0.2 - Janvier 2005 %----------------------------------------------------------------%----------------------------------------------------------------%----------------------------------------------------------------% $\text{sys} = []$  $\frac{1}{6}$ disp $(' ' )$ %disp('Operating C IVa v. 0.0.2 ------------------------------------------- ---------------------');  $sys=zeros(lenoth(x)-1,1);$  % length -1 car une variable de travail en plus par rapport a la sortie sys([1:46],1)=x([1:46],1); % la sortie est le resultat de l'integration des EDO (fonction mdlderivatives) % x= integration ODE + update discrete sys(47)=u(47); % Débit liquide sortie = débit liquide entrée sys(48)=u(48); % Début gaz sortie = débit gaz entrée if  $(exist('../data/calculus c4a.math')==2)$ load('../data/calculs c4a.mat'); %disp( ['FInal : Productivity=' num2str(rx) ' gamma=' num2str((L/gdr\_reac)) ' Lim=' num2str(rx/rx\_px) ' Volume Lig=' num2str(Volume<sub>L</sub>) ' D=' num2str(F\_liq/Volume<sub>L</sub>) ] );  $sys(49)=rx;$ 

## MELÎ

```
 sys(50)=gamma_L; 
   if (rco2~=0)sys(51)=abs(ro2/rco2);endif rx_px>0 
       sys(52)=rx/rx\_px;else
        sys(52)=-999; 
    end
    sys(53)=F_liq/Volume_L; 
end%--------------------------------------------------Checking output
% consistency
%for i=1:46\frac{1}{6} if sys(i)<0
\frac{1}{6} sys(i)=0;
% %disp(['C4a ERROR --> index ' num2str(i) ' negative output'])
% end
%end%disp('Stop Operating C IVa v. 0.0.2 --------------------------------------
---------------------');
%===================================================================
```
% End of mdlOutputs.

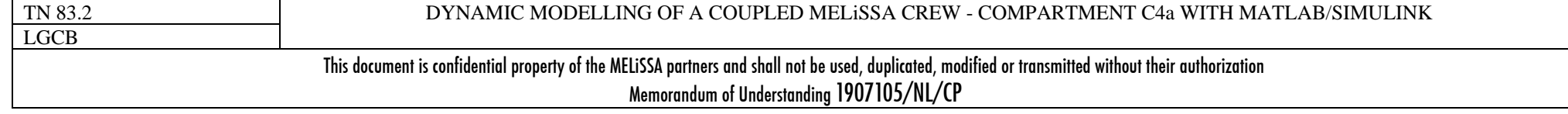

# MELI

### page 69 of 68

#### **ANNEX 5 : Functions for Light radiant energy profile calculation**  function  $y = will reacteur(x,E,F0,para alpha,para delta,type reac)$ %--------------------------------------------------------------------------% L. Poughon % Mars 2005 - Version 0.0.1% % Definition de la fonction dont on cherche la racine % donnant la longueur utile eclairee (WIL) pour un reacteur % type\_reac = 1 -> rectangulaire eclairage sur une face % 2 -> rectangulaire eclairé sur 2 faces % 3 -> cylindrique eclairé radialement % On defini le point de compensation à 1W/m2 %% Entrée : % x : longeur à la source de lumiere (entre 0 et E) (en m)  $E$  : longueur totale que traverse le flux lumineux (en m) % F0 : flux de lumiere (W/m2) para alpha : sqrt(Ea/(Ea+2\*b\*Es)) % para\_delta : sqrt(Ea\*(Ea+2\*b\*Es))\*biomasse % type\_reac : code du reacteur (1,2,3) % $\sqrt[3]{}$  Sorties :  $y(x) = J(x)/F0 - 1/F0$ on obtiendra WIL=x pour  $v(x)=0$ %% References : JF. Cornet - TN 19.2 - MELISSA Project % Modifié pour le Modele cyclindrique expression par fonction de bessel  $\sim$ switch type reac case 1 % rectangulaire eclairage sur une face  $y=2.* \ldots$  $((1+paraalpha), *exp(-paradelta.*(x-E))-(1$ para alpha).\*exp(para delta.\*(x-E))) ... ./((1+para alpha).^2.\*exp(para delta.\*E)-(1-para alpha).^2.\*exp(para\_delta.\*E)) ...  $-1.$ / $F0$ ; case 2 %rectangulaire eclairé sur 2 faces  $v=2.$ \* ...  $(\text{exp}(\text{para delta}^*)^*$  (  $(\text{para alpha}+1)$  +  $(\text{para alpha}-1)*exp(-1)$ para\_delta\*E)) ... + exp(-para\_delta\*x)\*( (para\_alpha-1) + (para\_alpha+1)\*exp(para\_delta\*E)) ) ...  $./($ (1+para alpha).^2.\*exp(para delta.\*E)-(1para\_alpha).^2.\*exp(-para\_delta.\*E)) ...  $-1.$ / $F0$ ;  $\cdot$  E))  $\cdot$ .. end% L. Poughon % $\mathbf{R}$ % Entrée : % $\approx$ % -------------------------------------------------------------------------

```
case 3 % cylindrique eclairage radial
       y=2 .* besseli(0, para delta*x) ...
             ./(besseli(0,para_delta*E) + para_alpha .* besseli(1,para_delta 
           -1./F0;
    otherwise % erreur
        disp('Erreur - fonction wi_l - reacteur non conforme') 
function y = wiv reacteur(x,E,F0,alpha,delta,K,type reac)
%--------------------------------------------------------------------------% Mars 2005 - version 0.0.1% Fonction a integrer donnant mu sur le volume utile
% eclaire du reacteur (WIV).
% Le volume utile eclaire peut etre defini comme le 
% volume pour lequel l'energie local disponible est 
% superieure au point de compensation (1 W/m2 pour 
% Spiruline) (cf. fonction WIL).
% Profil de l'energie lumineuse disponible en
% fonction de l'epaisseur du milieu et de la concen-
% tration en biomasse dans le reacteur.
% type reac = 1 -> rectangulaire eclairage sur une face
      % 2 -> rectangulaire eclairé sur 2 faces
             % 3 -> cylindrique eclairé radialement
% On defini le point de compensation à 1W/m2

% x : longeur à la source de lumiere (entre 0 et E) (en m)
% E : longueur totale que traverse le flux lumineux (en m)
% F0 : flux de lumiere (W/m2)
% para_alpha : sqrt(Ea/(Ea+2*b*Es))
% para_delta : sqrt(Ea*(Ea+2*b*Es))*biomasse
% K : constante limitation par la lumiere (corps-specifique) : W/m2
% type_reac : code du reacteur (1,2,3)
\text{Sorties} : y(x) = J(x) = I(x) * F0\% on obtiendra WIL=x pour y(x)=0% References : JF. Cornet - TN 19.2 - MELISSA Project
% Modifié pour le Modele cyclindrique -
% expression par fonction de bessel
```
TN 83.2LGCB

DYNAMIC MODELLING OF A COUPLED MELiSSA CREW - COMPARTMENT C4a WITH MATLAB/SIMULINK

This document is confidential property of the MELiSSA partners and shall not be used, duplicated, modified or transmitted without their authorization Memorandum of Understanding 1907105/NL/CP

## MELi

```
switch type_reac 
    case 1 % rectangulaire eclairage sur une face
       y=2.*F0.*...((1+a1bha).*exp(-delta.*(x-E))-(1-abha).*exp(detta.*(x-E))).
...((1+a1pha).^2*exp(delta.*E)-(1-a1pha).^2.*exp(-delta.*E));y=y./(K+y);case 2 %rectangulaire eclairé sur 2 faces 
       y=2.*F0.*... (exp(delta*x)*( (alpha+1) + (alpha-1)*exp(-delta*E)) ...
                  + exp(-delta^*x)*((-alpha-1) + (alpha+1)*exp(detta*E)) )...
            ./((1+alpha).^2.*exp(delta.*E)-(1-alpha).^2.*exp(-delta.*E));
         y=y./(K+y);case 3 % cylindrique eclairage radial
       if (x == 0) x=eps*10; 
       endy= 2.*F0.* besseli(0,delta.*x) ...
            ./ (besseli(0, delta.* E) + alpha.* besseli(1, delta.* E));y=2.*pi .*x .* y./(K+y);
    otherwise % erreur
        disp('Erreur - fonction wiv - reacteur non conforme') 
end
```
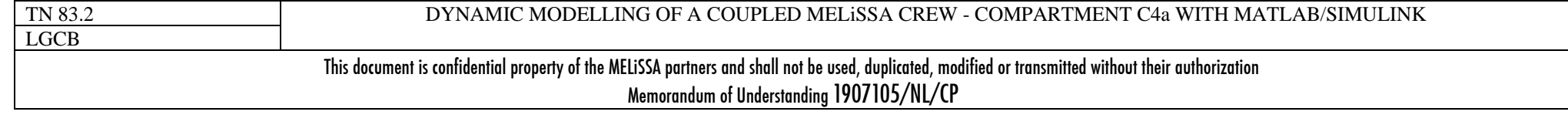

MELI

page 71 of 68

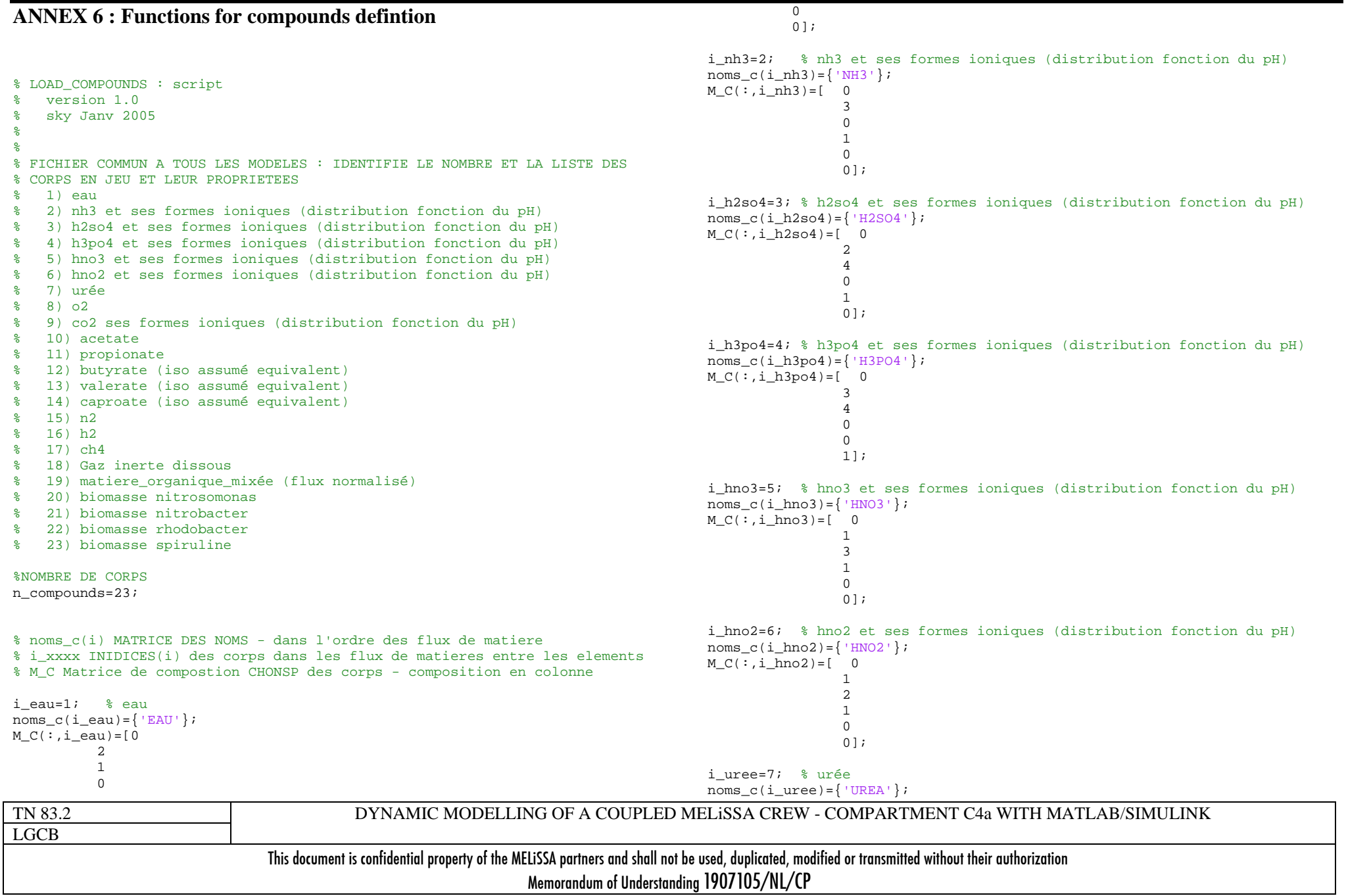

issue 1 revision 1 -

### MELI

page 72 of 68

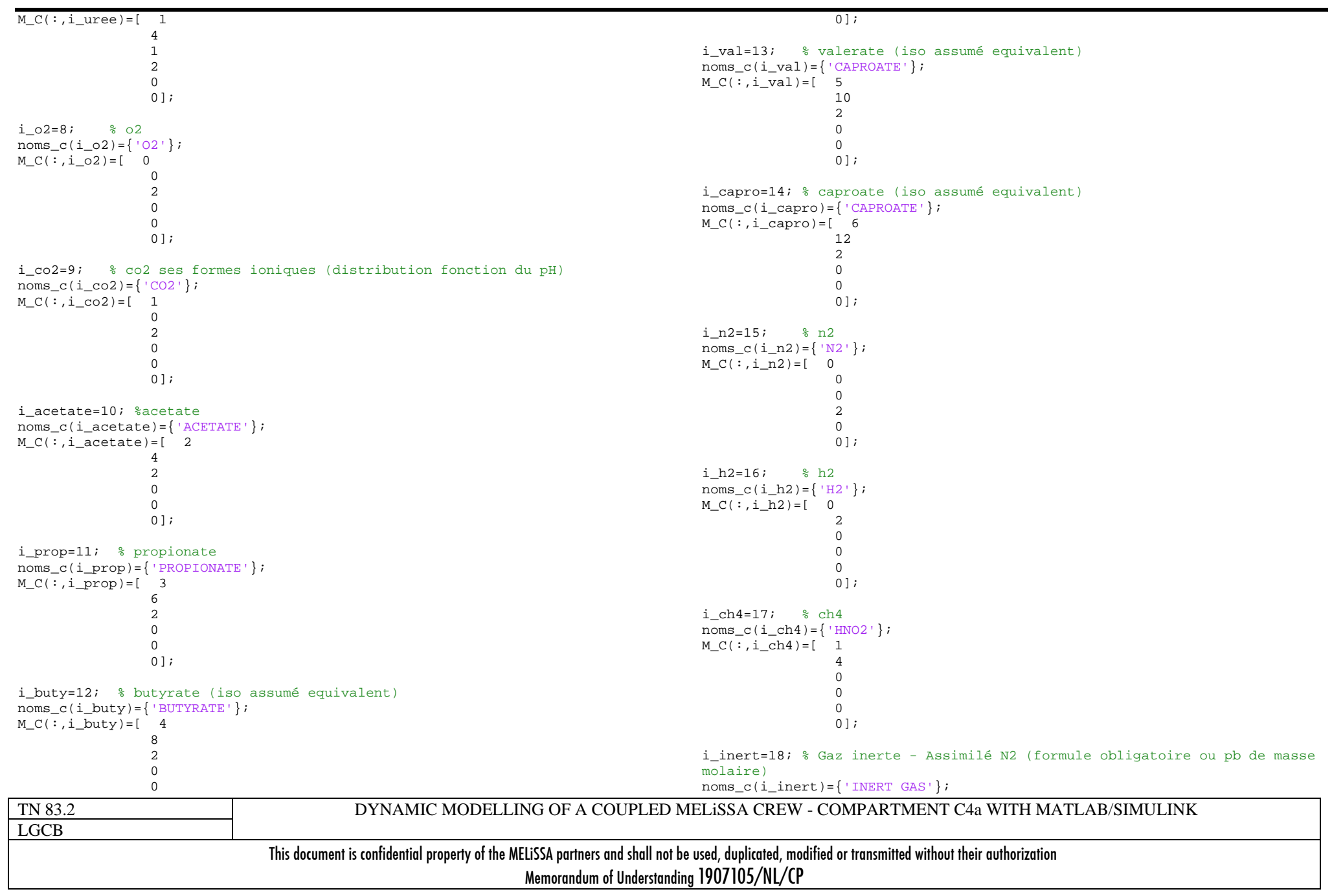

issue 1 revision 1 -

### page 73 of 68

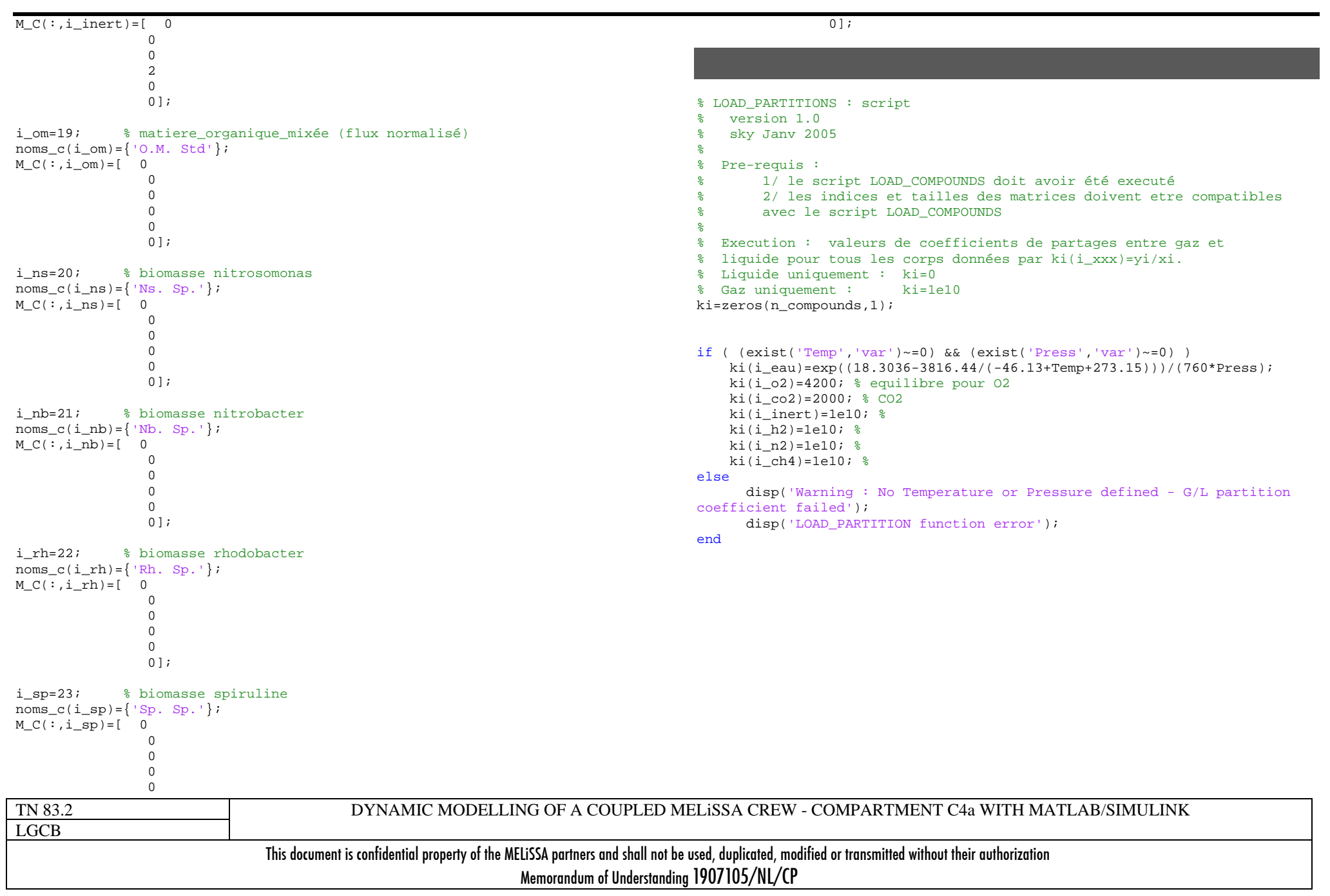

MELI

# MELÎ

%

%

%

%

%

% % %

%

manipulée)

manipulée)

% Entrées :

switch flag case 0

case 1

% Sorties : 3

```
ANNEX 6 : S-Function of the control box (control_v2
function [sys,x0,str,ts] = control(t,x,u,flaq,consign,maxiact,mini_act,period ) 
%==========================================================================% Fonction control simple : S-fonction pour simulink
   Sky June-2005
   Version 0.0.1
    % 1// mdlOutputs : calul de la valeur de la variable d'action
   2// mdlDerivatives : Néant
   % 3// mdlUpdates : Néant
   Parametres entrant :
                % consign = valeur de la consigne (comparaison avec mesure)
% maxi_act= valeur maximale pour l'action (variable 
% mini_act= valeur minimale pour l'action (variable 
                % period = periodicité des mises a jour de la verification
                mesure/consigne
%==========================================================================% Vecteur d'etat (travail et integration) : 3
%================================================================ [sys,x0,str,ts] = mdlInitializeSizes(consign,maxi_act,mini_act,period); 
% Initializationsys = mdlDerivatives(t,x,u,consign, maxi_act, mini_act); % Calculate
                                                                                    case 2 sys = mdlUpdates(t,x,u,consign,maxi act,mini act); % Update discrete
                                                                                  statescase 3 sys = mdlOutputs(t,x,u,consign,maxi act,mini act); % Calculate outputs
                                                                                    case {4, 9} % Unused flags
                                                                                      sys = []otherwise error(['unhandled flag = ',num2str(flag)]); % Error handling
                                                                                  end% End of dsfunc.%==========================================================================% Initialization%==========================================================================function [sys,x0,str,ts] = 
                                                                                  mdlInitializeSizes(consign,maxi_act,mini_act,period) 
                                                                                  % Call simsizes for a sizes structure, fill it in, and convert it 
                                                                                  % to a sizes array.
                                                                                  %---- Initialisation des tailles des matrices  sizes = simsizes; sizes. NumContStates = 0; % Pour simulation continue (mdlderivaties)
                                                                                      sizes. NumDiscStates = 1;sizes.NumOutputs = 1; % Sortie de la fonctionsizes.NumInputs = 1; \frac{1}{2} Entrée de la fonction
                                                                                       sizes.DirFeedthrough = 1; 
                                                                                       sizes.NumSampleTimes = 1; 
                                                                                      sys = sinusizes(size);
                                                                                  % Initialize the discrete states. x0 = [mini\_act];%--- Check period consistency
                                                                                      if period<=0
```
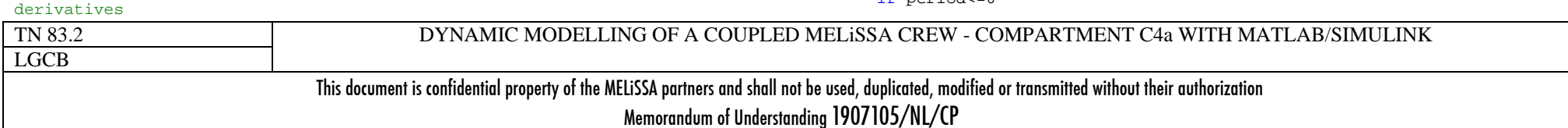

# MELI

period=0.1;

page 2 of 68

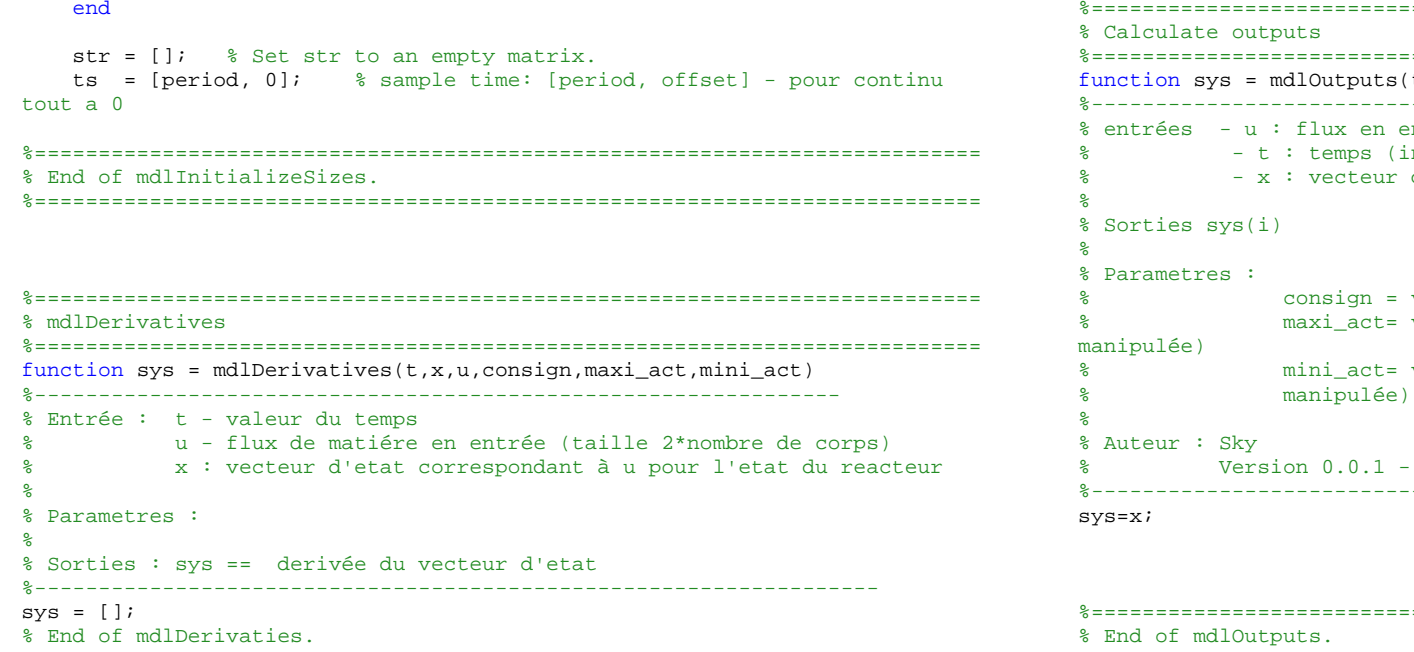

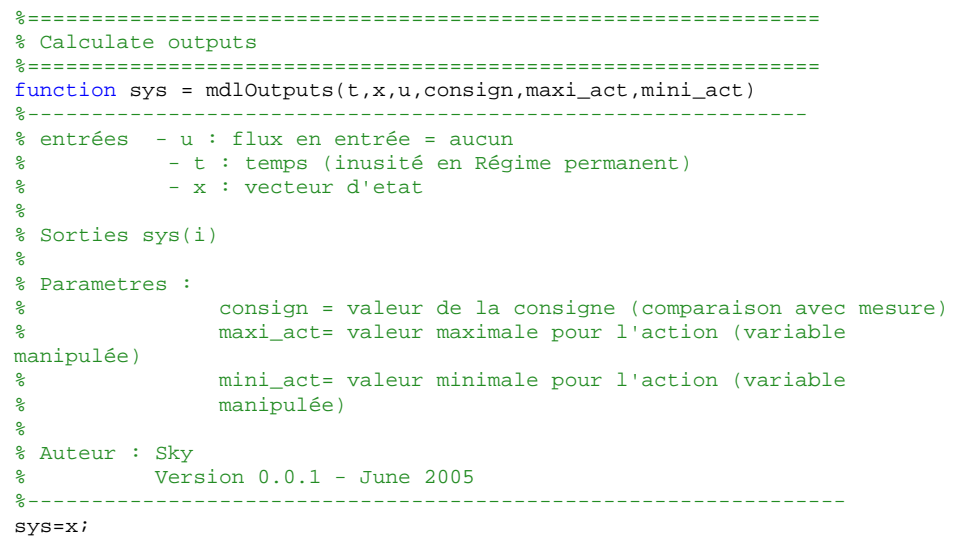

%===================================================================

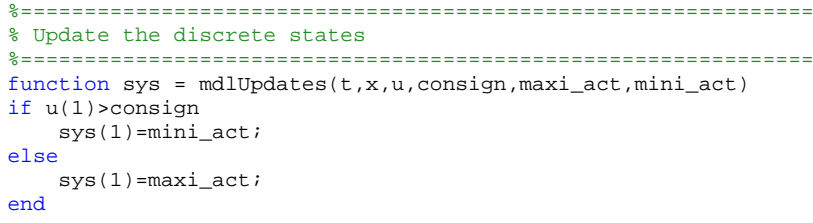

```
% End of mdlUpdate.
```
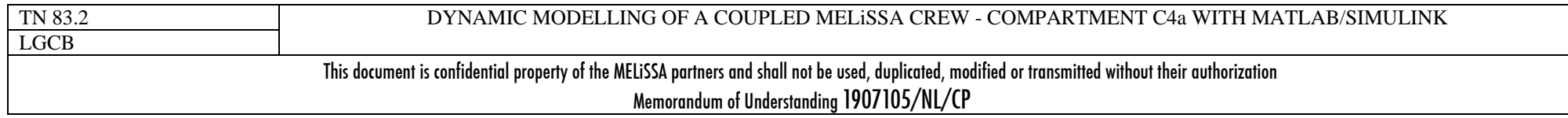